RESOLUÇÃO DE UM MODELO DE PROGRAMAÇÃO LINEAR PARA

PLANEJAMENTO FLORESTAL

Este exemplar corresponde à re<br>dação da tese defendida pelo ST. MANOEL ARAUJO LOURENÇO TELHADA e aprovada pela comissão julga dora.

Campinas,  $4/2/86$  $L^{2}$ Águe∕l Taube Netto  $\forall$ rientador

Dissertação apresentada no Ins tituto de Matemática, Estatísti ca e Ciência da Computação, co mo requisito parcial para obten ção do título de MESTRE EM MA TEMÁTICA APLICADA.

Q INTELLATION BIBLIOTECA CENTRAL

# RESOLUÇÃO DE UM MODELO DE PROGRAMAÇÃO LINEAR PARA PLANEJAMENTO FLORESTAL

Autor: MANOEL ARAUJO LOURENÇO TELHADA Orientador: MIGUEL TAUBE NETTO

> 1986  $\mathbb{R}^2$

UNICAMP

#### RESUNO

A partir de alguns métodos de resolução de problemas de Programação Linear com estrutura angular, adaptamos os méto dos primal-simplex, dual-simplex e Rosen para resolver um' mode lo de Programação Linear para planejamento florestal, consid<u>e</u> rando a sua estrutura matricial.

A meus pais.

 $\ddot{\phantom{a}}$ 

l,

l,

 $\ddot{\phantom{a}}$ 

 $\bar{z}$ 

 $\overline{\phantom{a}}$ 

### **INDICE**

÷,

 $\overline{\phantom{a}}$ 

 $\boldsymbol{z}^{\prime}$ 

 $\hat{\mathcal{L}}$ 

 $\overline{\phantom{a}}$ 

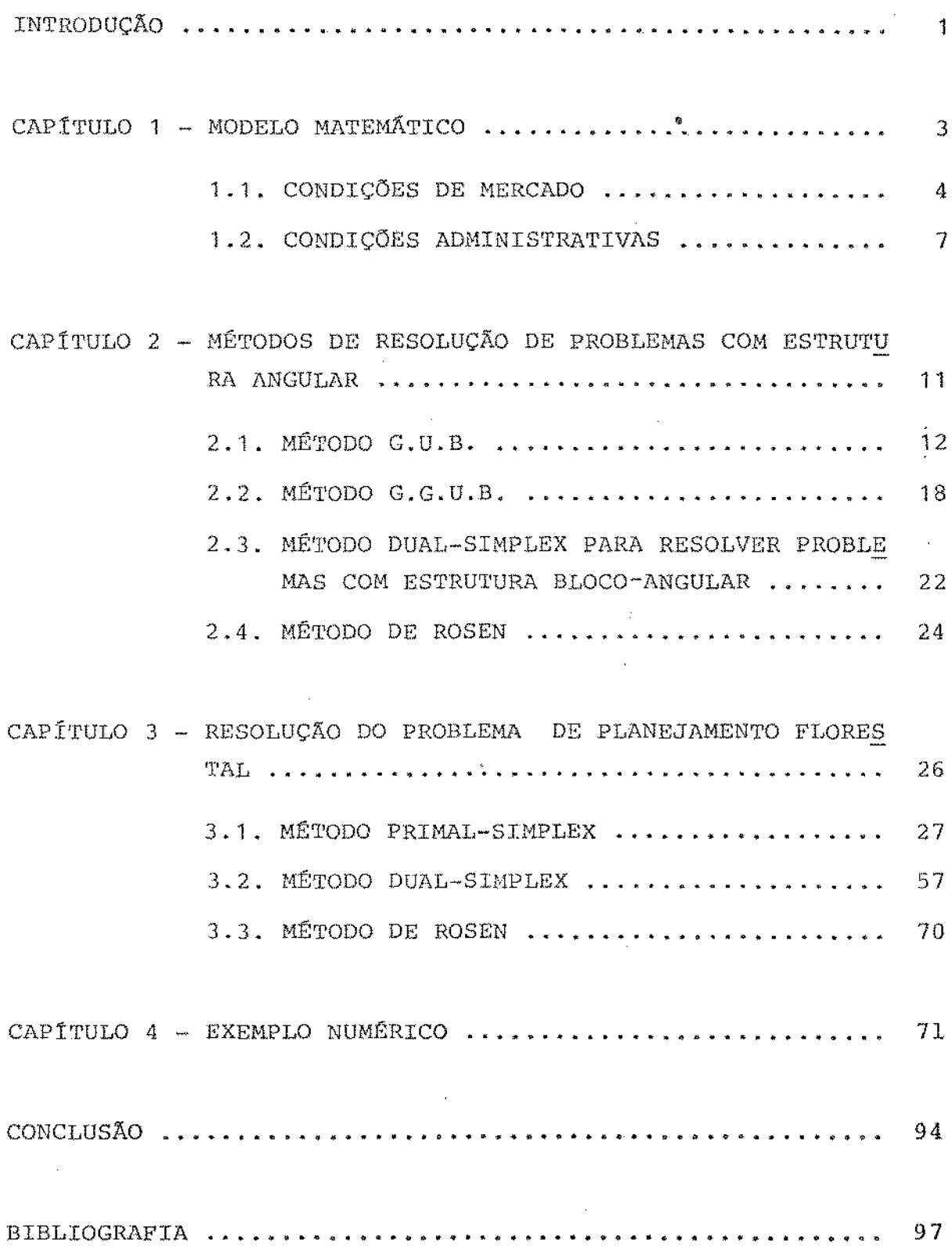

 $\bar{\beta}$ 

# INTRODUÇÃO

 $\frac{1}{2}$ 

 $\frac{1}{2}$ 

 $\mathbf{1}$ 

Uma empresa florestal tem a necessidade de avaliar, dentro de um horizonte de planejamento, digamos 20 anos, os e feitos de suas decisões quanto às implantações de pras ou vendas de terras, determinações dos anos de corte dos diferentes projetos florestais, etc. - para poder definir a po lítica de atuação da empresa em cada ano do horizonte.

Procurando atender a esta necessidade, foi criado um modelo matemático de programação linear, o Sistema PLANFLOR Planejamento Florestal Otimizado. Este sistema gera, a partir dos dados de entrada, os vários planos florestais possíveis montando um problema de programação linear a ser resolvido pe lo pacote de programação NPSX, da IBH.

A finalidade desta dissertação de mestrado é estudar alguns métodos de resolução de problemas de programação linear e adaptá-los para resolver o modelo de planejamento florestal, levando em conta sua estrutura matricial particular.

Nos dois primeiros capítulos, apresentaremos o mode lo matemático desenvolvido e as adaptações dos métodos primalsimplex, dual-simplex e Rosen para problemas que possuem ma triz de restrições com estrutura semelhante ao do modelo .flo restal. Em seguida, no terceiro capítulo, adaptaremos os méto dos mencionados acima para resolver o problema de planejamento florestal. O quarto capitulo apresenta um exemplo numérico da aplicação do método primal-simplex.

Não é objetivo deste trabalho a programação dos algo ritmos desenvolvidos, pois trata-se de um trabalho adicional complexo devido aos problemas numéricos envolvidos, constituem, em si, objeto de novas investigações. os qua1s

 $\sim$  2

### CAPÍTULO 1

l,

3

### MODELO MATEMÁTICO

O modelo de programação linear para planejamento fl<u>o</u> restal possui restríçêes determinadas pelas condições de e pelo sistema administrativo. Nos examinaremos estas condições separadamente.

#### 1.1. CONDIÇÕES DE MERCADO

Uma empresa florestal possui várias areas de plantio, denominadas de projetos florestais, que podem estar em dife rentes estados de desenvolvimento. De um ano para outro, os pro jetos florestais mudam de estado, seguindo algumas regras de sucessão. A Tab. 1 fornece os vários estados para uma floresta de eucaliptos e os possíveis estados no ano seguinte.

Assim, para cada projeto florestal, podemos construir, a partir de um estado inicial, várias sequências de estados ao longo de um horizonte de planejamento de H anos, seqüências es tas que são denominadas de planos florestais.

Para cada plano florestal, podemos determinar o seu custo total e a produção anual de madeira - dado em volume de madeira - caso o plano q seja implantado em toda a área do pro jeto p. Ou seja, temos os seguintes coeficientes:

d custo total do plano q do projeto p

 $a_{pq}(h)$ : produção total de madeira no ano h do plano q do projeto p, se toda a área de iplantio for ocupada pelo plano <sup>q</sup>

Em um projeto florestal, podemos implantar um ou mais planos florestais. Por isso, definimos as variáveis  $\mathbf{x}_{\text{pq}}^{\text{}}$  que presentam a fração de área do projeto p em que o plano q será implantado. É claro que devemos ter:

> $Q(p)$  $\sum_{q=1}^{\infty} X_{pq} \leq 1$ para todo p (1)

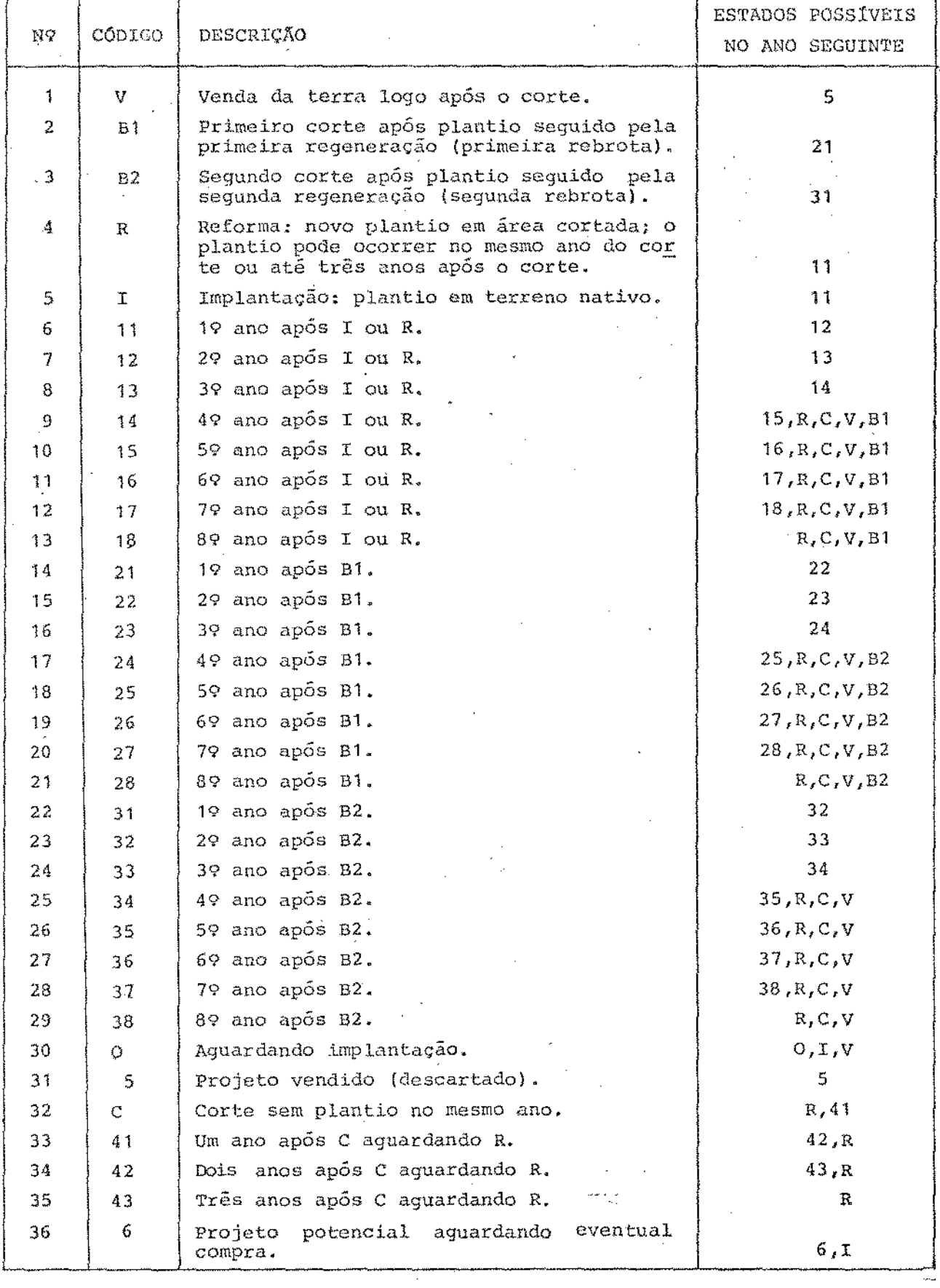

Tabela 1 -Estados de uma floresta de eucaliptos Fonte: Taube Netto, M. [8], pp. 23-24.

onde Q(p) é o número total de planos possíveis do projeto p.

Considerando que em cada ano a empresa deve satisfa zer uma determinada demanda de madeira b(h), o objetivo da em presa consiste em determinar quais os planos florestais que de vem ser implantados, de modo que o custo total seja mínimo e as demandas anuais sejam satisfeitas.

Assim, queremos minimizar a função objetivo:

$$
z = \sum_{p=1}^{p} \sum_{q=1}^{Q(p)} d_{pq} \cdot X_{pq}
$$
 (2)

onde P é o número total de projetos, sujeito às restrições:

$$
\frac{P}{\Sigma} \quad \frac{Q(p)}{\Sigma} \quad a_{pq}(h) \quad X_{pq} = b(h) \qquad (h = 1, ..., H) \qquad (3)
$$

No caso em que a utilização de estoques seja possível, a expressão (3) será modificada para:

$$
\frac{P}{P} = \frac{Q(p)}{q=1} \quad a_{pq}(h) \cdot X_{pq} + X_0(h-1) = b(h) + X_0(h) \qquad (4)
$$
  
(h = 1, ..., n)

onde  $x_0$ (h-1) e  $x_0$ (h) são os estoques de madeira transferidos do ano h-1 para o ano h e do ano h para o ano h+1, respectiva mente.

É claro que devemos considerar as despesas com arma zenamento na função objetivo, ou seja, sendo d $_0^{\,}$ (h) o custo  $\,$  de armazenamento por volume de madeira no ano h, temos:

$$
z = \sum_{h=1}^{H} d_0(h) . x_0(h) + \sum_{p=1}^{P} \frac{Q(p)}{q=1} d_{pq} . x_{pq}
$$
 (5)

Note que  $\mathrm{x}_0^{\phantom{\dag}}$  (0) - quantidade de madeira em estoque an tes do horizonte de planejamento - é um dado do problema e

6

the company

que  $X_n(h)$ , h = 1,..., H são variáveis de decisão do problema.

Ainda devemos considerar o fato de que o tempo đe estocagem de madeira não pode ser superior a um ano e, por is so, acrescentamos as sequintes restrições:

$$
X_{0} (h-1) \leq b(h) \qquad (h = 2, ..., H) \qquad (6)
$$

Finalmente, devemos ressaltar que as receitas pro venientes da venda de terras devem ser levadas em conta nos cál culos de d<sub>oc</sub> como uma parcela com sinal negativo.

Agora, podemos formular o problema de planejamento florestal, para o caso em que é possível a utilização de esto ques, do sequinte modo:

min 
$$
z = \sum_{h=1}^{H} d_0(h) \cdot x_0(h) + \sum_{p=1}^{P} \sum_{q=1}^{Q(p)} d_{pq} \cdot x_{pq}
$$

 $s$ .a

$$
\begin{cases}\n\sum_{\substack{p=1\\ p=1}}^{P} \sum_{q=1}^{Q(p)} a_{pq}(h) .x_{pq} + x_0(h-1) = b(h) + x_0(h) \\
\text{para } h = 1,..., H \\
Q(p) \\
\sum_{\substack{p=1\\ p=1}}^{Q(p)} x_{pq} \le 1 \\
\sum_{\substack{p=1\\ p=1}}^{Q(p)} \sum_{\substack{p=1\\ p=1}}^{Q(p)} \sum_{\
$$

### 1.2. CONDIÇÕES ADMINISTRATIVAS

Além das restrições acima, podemos construir outras restrições para satisfazer certas condições administrativas  $\frac{1}{2}$ Normalmente, a empresa florestal divide seus projetos por uni dades de produção, formando núcleos aos quais são especificados,

a cada ano, as cotas inferior e superior de participação na pro dução total da empresa e os limites máximos de crescimento e queda de produção de um ano para outro. Assim, temos:

$$
CFI(s,h) \leq \sum_{p=1}^{K(s)} \sum_{q=1}^{Q(p)} a_{pq}(h) \cdot X_{pq} \leq CFS(s,h) \qquad (7)
$$
  

$$
s = 1,...,s
$$
  

$$
h = 1,...,H
$$

onde

- S : número total de núcleos;
- K(s) : número total de projetos pertencentes ao núcleo s;
- CFI(s,h) cota fixa inferior de produção do núcleo s no ano h;
- CFS(s,h) cota fixa superior de produção do núcleo s no ano h

e

 $K(s)$  $-QM(s,h) \leq \Sigma$  $Q(p)$ );  $q=1$  $\sum_{p=1}^{\infty} \sum_{q=1}^{S} [a_{pq} (h) - a_{pq} (h-1)] X_{pq} \le CM(s,h)$ (8)  $s = 1, \ldots, S$  $h = 1, \ldots, H$ 

onde:

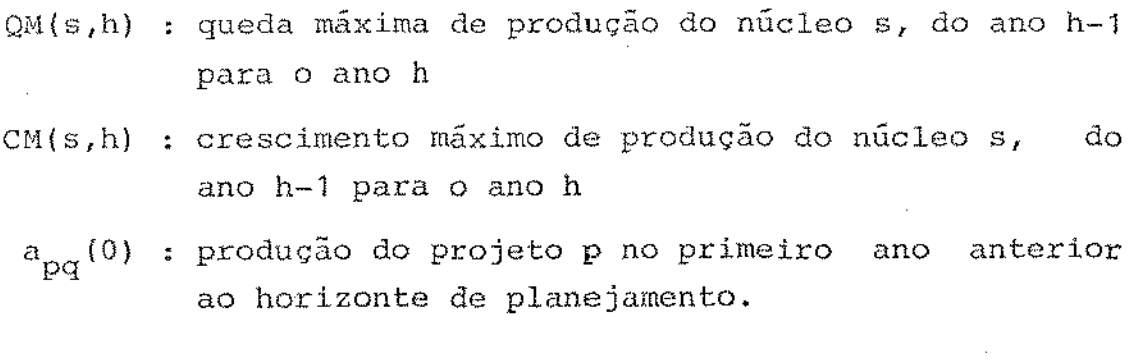

As restrições (8) podem ser apresentadas em termos percentuais, ou seja:

$$
\begin{array}{c}\nK(s) & Q(p) \\
\hline\n\sum_{p=1}^{R(s)} \sum_{q=1}^{S} \{100 \, a_{pq}(h) - [100 + \alpha(s, h)]a_{pq}(h-1)\} \, \left[\sum_{p=1}^{R(s)} s \, 0 \right] \\
\hline\n\begin{array}{c}\nS = 1, \ldots, S \\
h = 1, \ldots, H\n\end{array}\n\end{array}
$$
\n(9)

onde:

a(s,h) : porcentagem máxima de crescimento da produ gão do núcleo s, do ano h-1 para o ano h

 $\mathcal{A}^{\pm}$ 

 $\mathbf e$ 

$$
K(s) Q(p)
$$
  
\n
$$
\sum_{\substack{\Sigma \\ \Sigma \\ \Sigma = 1 \quad q = 1}}^{K(s) Q(p)} \{ [100 - \beta(s, h)] \cdot a_{pq}(h-1) - 100 \cdot a_{pq}(h) \}^{x} x_{pq} \le 0
$$
  
\n
$$
s = 1, ..., s
$$
  
\n
$$
h = 1, ..., H
$$

 $\beta$ (s,h) : porcentagem máxima da queda de produção onde do núcleo s, do ano h-1 para o ano h.

Acrescentando as restrições (7), (8), (9) e (10) ao problema de planejamento florestal, obtemos um problema de pro gramação linear que representado na forma matricial, será do seguinte tipo:

min 
$$
d_0 X_0 + d_1 X_1 + d_2 X_2 + \cdots + d_S X_S
$$
  
\ns.a  
\n
$$
\begin{cases}\nA_0 X_0 + A_1 X_1 + A_2 X_2 + \cdots + A_S X_S = b_0 \\
B_1 X_1 = b_1 \\
B_2 X_2 = b_2 \\
\vdots \\
B_S X_S = b_S \\
0 \le X_0 \le b_0 \\
X_S \ge 0 \quad (s = 1, ..., s)\n\end{cases}
$$

onde:

9

 $\sim$   $\sim$ 

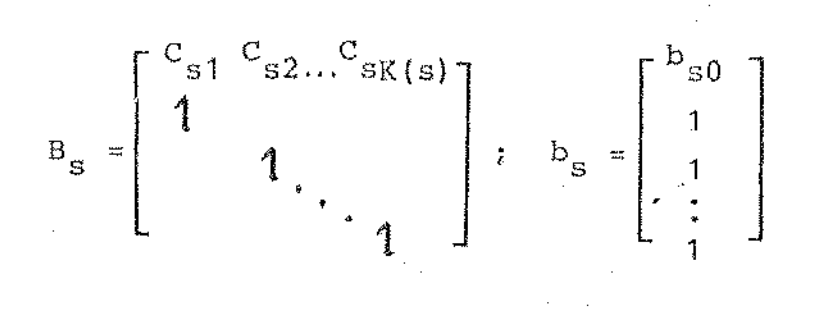

$$
s = 1, \ldots, S
$$

ኢΩ

e sendo:

X<sub>o</sub>: vetor cujos elementos são as variáveis de estoque

X<sub>c</sub>: vetores cujos elementos são as variáveis que representam fração de área;  $s = 1, \ldots S$ .

 $A_S$ : matrizes relativas às restrições (4); s = 0, 1...S

- $C_{SD}$ : matrizes relativas ās restrições (7), (8), (9), (10),  $p = 1, ... K(s), s = 1, ... S$
- : vetores linhas, cujos elementos são iguais a 1, que são 1 relativos às restrições dadas por (1).

## CAPÍTULO 2

J.

 $\sim$ 

## MÉTODOS DE RESOLUÇÃO DE PROBLEMAS COM ESTRUTURA ANGULAR

O problema de planejamento florestal obtido no Cap. 1 nos remete à classe de problemas de Programação Linear com  $\rm e\,s$ trutura angular. Neste capitulo, apresentaremos alguns métodos existentes para resolvê-los.  $\label{eq:2} \frac{1}{\sqrt{2}}\sum_{i=1}^n\frac{1}{\sqrt{2}}\left(\frac{1}{\sqrt{2}}\right)^2\left(\frac{1}{\sqrt{2}}\right)^2\left(\frac{1}{\sqrt{2}}\right)^2.$ 

#### 2.1. METODO G.U.B. (Generalized Upper Bounding)

Este método, desenvolvido por Dantzig e Van Slyke [3], é uma adaptação do método simplex revisado aos problemas com es trutura linha-angular, ou seja, problemas do seguinte tipo:

P1 : min 
$$
d_1 X_1 + d_2 X_2 + \cdots + d_S X_S
$$
 (1)

$$
\begin{pmatrix}\n a_1 & x_1 + a_2 & x_2 + \cdots + a_S & x_S = b_0 \\
 1 & x_1 & = 1 \\
 & & 1 & z_2 & = 1 \\
 & & & \ddots & \vdots\n\end{pmatrix}
$$
\n(2)

$$
\begin{cases}\nx_1, x_2, \dots, x_S \geq 0\n\end{cases}
$$
 (4)

onde

 $\mathbb S$ 

 $d_S$ : vetores linha com n<sub>s</sub> elementos; s = 1,...,S  $A_{S}$ : matrizes de dimensões m x  $n_{S}$ ; s = 1,..., S  $b_n$  : vetor coluna com m elementos

1 : vetor linha cujos elementos são iguais a 1.

Seja R<sub>S</sub>, s = 1,..., S, o conjunto dos indices das colu nas cujas variáveis correspondentes pertençam ao vetor X<sub>s</sub>.

Para que uma base do problema P1 tenha posto completo, é necessário que cada conjunto  $R_{\alpha}$ , s = 1,...,S, possua pelo

menos um indice cuja coluna pertença à base.

De fato, se a base não tivesse uma coluna de um con junto, digamos  $R_k$ , então a (m+k)-ésima linha da base teria to dos os elementos iguais a zero e o posto não seria completo.

Desse modo, uma base  $\mathbb{R}^B$  do problema P1 pode ser par ticionada da seguinte forma:

$$
\mathfrak{A}^B = \left[ \begin{array}{c} A^L & A^T \\ \hline \\ D & I & E \end{array} \right]
$$
 (5)

onde

- $I$  : conjunto de Índices das colunas chaves, isto é ' das S colunas, escolhidas de cada um dos S con juntos  $R_k$ , que garantem que a matriz básica seja não singular;
- L : conjunto de indices das colunas não chaves;
- $B = L \oplus I;$
- $A^L$  : matriz de dimensões m x m;
- $A<sup>T</sup>$  : matriz de dimensões m x S;
	- D matriz de dimensão S *x* m, onde cada coluna tem um elemento igual a 1 e os demais iguais a zero;
	- E matriz identidade de dimensões S x S .

As restrições dadas por (3) nos permite escrever as variáveis correspondentes às colunas chaves em relação ãs de mais variáveis, ou seja:

$$
X_{S}^{T} = 1 - \sum_{j \notin I} (X_{S})_{j}; (s = 1,..., S)
$$
 (6)

onde  $\boldsymbol{x}_\mathbf{s}^\texttt{T}$  é a variável do vetor  $\boldsymbol{x}_\mathbf{s}$  cujo índice pertence ao to I.

Note que cada vetor  $X_{S}$ ,  $S = 1, ..., S$ , tem apenas uma variável com Indice no conjunto I.

Substituindo a expressão  $(6)$  em  $(1)$  $(2)$ , obtemos e i o seguinte problema reduzido:

PR: min 
$$
\tilde{d}_1
$$
  $x_1^J$  +  $\tilde{d}_2$   $x_2^J$  + ... +  $\tilde{d}_S$   $x_S^J$   
s.a  

$$
\begin{cases} \tilde{A}_1 x_1^J + \tilde{A}_2 x_2^J + ... + \tilde{A}_S x_S^J = \tilde{b}_0 \\ x_1^J, x_2^J, ..., x_S^J \ge 0 \end{cases}
$$

onde

J : conjunto dos indices das colunas da matriz de res trições que não pertencem ao conjunto I.

$$
\tilde{d}_{s} = [(\tilde{d}_{s})_{j}] : (\tilde{d}_{s})_{j} = (d_{s})_{j} - d_{s}^{T} : p/j \in J
$$
\n
$$
\tilde{A}_{s} = [(\tilde{A}_{s})^{j}] : (\tilde{A}_{s})^{j} = (A_{s})^{j} - A_{s}^{T} : p/j \in J
$$
\n
$$
x_{s}^{J} = [(x_{s})_{j}] : p/j \in J
$$
\n
$$
\tilde{b}_{0} = b_{0} - \sum_{s=1}^{S} A_{s}^{T}
$$

sendo

- $\textbf{d}_{\textbf{s}}^{\text{I}}$  : coeficiente de custo cujo índice pertence ao con junto R<sub>s</sub> e ao conjunto I
- $A_{S}^{I}$  : coluna da matriz  $A_{S}$  cujo índice pertence ao con junto I

$$
x_{S}^{L}
$$
: variável cujo indice pertence ao conjunto R<sub>S</sub> = ao conjunto I.

Nós podemos obter uma base para o problema reduzido a partir de uma base do problema Pl.

De fato, seja:

$$
-15
$$

$$
V = \left[ \begin{array}{c|c} E_1 & 0 \\ -1 & E \\ -D & I & E \end{array} \right]
$$
 (7)

onde E<sub>1</sub> é a matriz identidade com dimensão m x m.

Pós-multiplicando a matriz básica pela matriz V, temos:

$$
\widetilde{\mathbf{A}}^B = \begin{bmatrix} \widetilde{\mathbf{A}}^L & \mathbf{A}^T \\ \mathbf{0} & \mathbf{E} \end{bmatrix} \tag{8}
$$

onde  $\tilde{A}^L$  é dada por:

$$
\tilde{A}^{L} = A^{L} - A^{T} \cdot D \tag{9}
$$

Como vimos, a matrix 
$$
\hat{\mathfrak{A}}^B
$$
 é dada por:  
\n $\tilde{\mathfrak{A}}^B = \mathfrak{A}^B$ . v

Logo, det ;:;abcmos que c1et *B /:* O e  $\neq 0$ , o que implica em det podemos  $\tilde{A}^L \neq 0$ . ve.r que det V=1.

Este resultado nos mostra que a matriz  $\tilde{A}^L$  é uma base do problema reduzido.

A matriz  $\tilde{A}^L$  é chamada de base de trabalho do problema P1 e podemos utilizá-la para calcular todos os passos do método  $\mathrm{s}$ implex, com a vantagem de que a matriz  $\tilde{\mathrm{A}}^\mathrm{L}$  tem dimensão  $\,$  menor que a matriz básica  $\mathfrak{A}$  B.

Não apresentaremos aqui todas as operações do método simplex utilizando a base de trabalho, remetendo o leitor a Las don [4]. Para nosso propósito, que é resolver o problema de nejamento florestal, apenas mostraremos a representação de uma coluna em relação à base.

Sejam  $\mathfrak{A}$ <sup>j</sup> uma coluna tal que j  $\epsilon$  R<sub>k</sub> e  $\mathfrak{A}$ <sup>B</sup> uma base do problema P1. NÓs queremos calcular:

 $\hat{q}^{j} = (q^{8})^{-1} q^{j}$ 

16

que é equivalente a

 $\bar{z}$ 

$$
\mathfrak{A}^B \quad \mathfrak{A}^j = \mathfrak{A}^j \tag{10}
$$

Seja

$$
\hat{\mathbf{A}}^{\mathbf{j}} = \mathbf{v} \cdot \mathbf{z}^{\mathbf{j}} \tag{11}
$$

onde V é a matriz dada por  $(7)$ .

Substituindo (11) em (10), temos:

$$
(\mathfrak{A}^B \cdot v) \cdot z^j = \mathfrak{A}^j
$$

ou seja,

 $\bar{z}$ 

l.

$$
\widetilde{\mathfrak{A}}^B - z^j = \mathfrak{A}^j
$$

que é idêntico a

$$
\begin{bmatrix} \tilde{A}^{L} & A^{T} \\ -\frac{1}{\sqrt{1-\Delta^{2}}} \\ 0 & 1 & E \end{bmatrix} \begin{bmatrix} z_{1}^{j} \\ \vdots \\ z_{m}^{j} \\ \vdots \\ z_{m+1}^{j} \\ \vdots \\ z_{m+S}^{j} \end{bmatrix} = \begin{bmatrix} A^{j} \\ -\frac{1}{\sqrt{1-\Delta^{2}}} \\ 0 \\ \vdots \\ 1 \\ 0 \end{bmatrix} \text{poscigão k} \qquad (12)
$$

Das S últimas equações, temos:

$$
z_{m+1}^{j} = 0 \qquad 1 \leq i \leq S, \quad i \neq k
$$
  

$$
z_{m+k}^{j} = 1 \qquad (13)
$$

Substituindo estes valores nas primeiras m equações,

temos:

17

$$
\tilde{\mathbf{A}}^{\mathbf{L}} \cdot \begin{bmatrix} z_1^{\mathbf{j}} \\ \vdots \\ z_n^{\mathbf{j}} \\ \vdots \end{bmatrix} + \mathbf{A}_{\mathbf{k}}^{\mathbf{T}} = \mathbf{A}^{\mathbf{j}}
$$

Definindo  $\vec{z}^{\,\mathbf{j}}\ =\ \left|\begin{array}{c}z_1^{\,\mathbf{j}}\\ \vdots\\ z_m^{\,\mathbf{j}}\\ \end{array}\right|\quad,\label{eq:zj}$ 

da expressão acima obtemos:

$$
\overline{z}^j = (\tilde{A}^L)^{-1} [\tilde{A}^j - A_k^I]
$$
 (14)

Combinando este resultado com a expressão (11), podemos calcular:

$$
\hat{\mathbf{A}}^{j} = \begin{bmatrix} \hat{\mathbf{A}}^{j}_{1} \\ \vdots \\ \hat{\mathbf{A}}^{j}_{m} \\ \vdots \\ \hat{\mathbf{A}}^{j}_{m+1} \\ \vdots \\ \hat{\mathbf{A}}^{j}_{m+S} \end{bmatrix} = \begin{bmatrix} \mathbf{E}_{1} & \mathbf{I}_{0} \\ \mathbf{E}_{1} & \mathbf{I}_{0} \\ \vdots \\ -\mathbf{D} & \mathbf{E} \\ \mathbf{I} & \mathbf{I} \end{bmatrix} \cdot \begin{bmatrix} \overline{\mathbf{Z}}^{j} \\ \mathbf{0} \\ \vdots \\ \mathbf{I} \\ \vdots \\ \mathbf{I} \end{bmatrix} * \text{posi} \, \text{qāo k} \tag{15}
$$

Sabendo que o índice da t-ésima coluna da matriz D per tence ao conjunto  $R_{r(t)}$ , então a t-ésima coluna da matriz-D pos<br>sui um elemento igual a -1 na posição  $r(t)$  e zeros nas demais posições. Assim, ao fazermos o produto escalar da i-ésima linha da matriz -D com  $\overline{z}^j$ , teremos um valor diferente de zero sempre que r(t) for igual a i.

Portanto, se definirmos o conjunto:

$$
\psi(i) = \{ t/t \in (1, 2, \dots, m) \mid r(t) = i \}
$$
 (16)

os elementos do vetor  $\hat{A}^j$  serão dados por:

$$
\hat{\mathbf{A}}_1^j = \mathbf{Z}_1^j \qquad i = 1, ..., m
$$
\n
$$
\hat{\mathbf{A}}_m^j = \begin{cases}\n-\sum_{t \in \psi(i)} \mathbf{Z}_t^j & p/i = 1, ..., s : i \neq k \\
1 - \sum_{t \in \psi(i)} \mathbf{Z}_t^j & p/i = k\n\end{cases}
$$
\nDe maneira análoga para o vector b igual a

\n
$$
\mathbf{b} = \begin{bmatrix}\n\mathbf{b}_0 \\
\mathbf{b}_1 \\
\mathbf{b}_2 \\
\mathbf{b}_3 \\
\mathbf{b}_4\n\end{bmatrix}
$$
\n
$$
\mathbf{b} = \begin{bmatrix}\n\mathbf{b}_0 \\
\mathbf{b}_1 \\
\mathbf{b}_2 \\
\mathbf{b}_2 \\
\mathbf{b}_3 \\
\mathbf{b}_4\n\end{bmatrix}
$$
\n(18)

onde

 $\mathbb{R}^2$ 

teriamos

 $\big)$ 

$$
\hat{b}_0 = (\tilde{A}^L)^{-1} [b_0 - \sum_{s=1}^S A_s^I]
$$
 (19)

$$
\hat{b}_{m+i} = 1 - \sum_{\underline{t} \in \psi(i)} (\hat{b}_0)_{\underline{t}} \quad i \quad i = 1, \ldots, S \tag{20}
$$

2.2. MÉTODO G.G.U.B. (Generalized Generalized Upper Bounding)

O problema a ser resolvido é do seguinte tipo:

 $\dot{\gamma} \sim -18$ 

P2: min 
$$
d_1 X_1 + d_2 X_2 + \cdots + d_S X_S
$$
 (1)

s.a

$$
\begin{bmatrix}\n\begin{bmatrix}\nR_1 & R_2 & \cdots & R_S \\
B_1 & & & \\
& & B_2 & & \\
& & \ddots & B_S & \\
& & & \ddots & \\
& & & & \ddots & \\
& & & & & \ddots & \\
& & & & & \ddots & \\
& & & & & \ddots & \\
& & & & & & \ddots & \\
& & & & & & \ddots & \\
& & & & & & & \ddots & \\
& & & & & & & & \\
& & & & & & & & \\
& & & & & & & & \\
& & & & & & & & \\
& & & & & & & & \\
& & & & & & & & \\
& & & & & & & & \\
& & & & & & & & \\
& & & & & & & & & \\
& & & & & & & & & \\
& & & & & & & & & \\
& & & & & & & & & \\
& & & & & & & & & \\
& & & & & & & & & \\
& & & & & & & & & \\
& & & & & & & & & \\
& & & & & & & & & \\
& & & & & & & & & \\
& & & & & & &
$$

onde:

 $d_{S}$  : vetor linha com  $n_{S}$  elementos; s = 1,...,S  $A_S$  : matriz de dimensões  $m_0 \times n_S$  ; s = 1,..., S  $B_S$ : matriz de dimensões m<sub>s</sub> x n<sub>s</sub> ; s = 1,...,S  $b_S :$  vetor coluna com  $m_S$  elementos;  $s = 0, 1, ..., S$ 

$$
m = \sum_{S=1}^{S} m_S
$$
 
$$
n = \sum_{S=1}^{S} n_S
$$

O método G.G.U.B. é uma adaptação do método simplex revisado para problemas cuja matríz de restrições possui a ces trutura dada acima, isto é, possui estrutura bloco-angular.

Para representarmos este método, seguiremos o procedi menta adotado por Ribeiro em sua tese de doutorado [7].

O principio deste método é semelhante ao do rn6·todo G.U.B., ou seja, a partir de um conjunto de colunas chaves, iso lamos as variáveis  $x_{s}^{I_s}$ , s = 1,...,S, onde  $I_s$  é o conjunto de  $i_{\underline{n}}$ dices das colunas chaves que pertencem ao bloco s, e construi mos um problema reduzido, obtendo uma base de trabalho  $\tilde{A}^L$ .

A seguir, descreveremos este processo mais detalhada mente.

Para que a matriz de restrições seja não-singular, é necessário supor que as matrizes  $B_{S}$ , s = 1,..., S, tenham posto completo. Assim, nós podemos formar bases para o problema P2 que, particionadas em colunas chaves (conjunto I) e colunas não cha ves (conjunto L), são do tipo:

$$
\mathfrak{A}^B = \left| \begin{array}{c} \mathbf{A}^L + \mathbf{A}^T \\ -\mathbf{B}^L + \mathbf{B}^T \end{array} \right| \tag{4}
$$

onde

 $A^I = \begin{bmatrix} 1 & 1 \\ A_1 & A_2 \end{bmatrix}$  ...  $A_S^I S_1$  $(5)$  $B^{I} = \begin{pmatrix} x_1 \\ B_1 \\ B_2 \end{pmatrix}$  $(6)$ 

Uma vez que a matriz básica é não singular, é sempre possivel ordenar as suas colunas de modo que as matrizes  $\frac{1}{p}S$  $s = 1, ..., s$ , tenham posto completo. Com isso, a matriz  $B<sup>T</sup>$  é não singular.

Reescrevendo o problema P2 com a matriz de restrições particionadas em colunas não chaves, chaves e não básicas, temos:

$$
\begin{bmatrix}\n\text{min} & \text{d}^{\text{L}} \text{ } \text{x}^{\text{L}} + \text{d}^{\text{L}} \text{ } \text{x}^{\text{T}} + \text{d}^{\text{B}} \text{ } \text{x}^{\text{B}} \\
\text{s.a.} \\
\hline\n\begin{bmatrix}\n\text{a}^{\text{L}} + \text{a}^{\text{T}} + \text{a}^{\text{B}} \\
-\text{a}^{\text{L}} + \text{a}^{\text{T}} + \text{a}^{\text{B}} \\
\text{s}^{\text{L}} + \text{a}^{\text{T}} + \text{a}^{\text{B}} \\
\text{b}^{\text{T}} + \text{b}^{\text{T}} + \text{b}^{\text{B}} \\
\text{c}^{\text{T}} + \text{b}^{\text{T}} + \text{b}^{\text{B}}\n\end{bmatrix} \\
\text{where } \text{a}^{\text{L}}\n\end{bmatrix} = \begin{bmatrix}\n\text{b} \\
\text{c} \\
\text{d} \\
\text{e} \\
\text{d} \\
\text{d}\n\end{bmatrix} = \begin{bmatrix}\n\text{b} \\
\text{c} \\
\text{d} \\
\text{e} \\
\text{f} \\
\text{g}\n\end{bmatrix}
$$

onde

 $2<sub>1</sub>$ 

$$
b = \begin{bmatrix} b_1 \\ \vdots \\ b_S \end{bmatrix}
$$

e  $\overline{B}$  é o conjunto de indices das colunas não básicas.

As primeiras mo restrições são chamadas de restrições globais ou de acoplamento e as demais, de restrições locais.

Do conjunto de restrições locais, nós temos:

$$
X^{I} = (B^{I})^{-1} (b - B^{L} X^{L} - B^{B} X^{B})
$$
 (7)

que, substituindo no conjunto de restrições globais e na função objetivo, nos fornece o seguinte problema reduzido:

PR: min 
$$
\tilde{d}^L X^L + \tilde{d} \tilde{B} X
$$

 $S - \partial t$  $\begin{cases} \tilde{A}^{L} \times^{L} + \tilde{A}^{B} \times^{B} = \tilde{b}_{0} \\ \pi^{L} \times^{B} \times \mathbb{R} \end{cases}$ 

onde

$$
\tilde{d}^{L} = d^{L} - d^{L}(B^{L})^{-1} B^{L}
$$
\n
$$
\tilde{d}^{\overline{B}} = d^{\overline{B}} - d^{L}(B^{L})^{-1} B^{\overline{B}}
$$
\n
$$
\tilde{A}^{L} = A^{L} - A^{L}(B^{L})^{-1} B^{L}
$$
\n
$$
\tilde{A}^{\overline{B}} = A^{\overline{B}} - A^{L}(B^{L})^{-1} B^{\overline{B}}
$$
\n
$$
\tilde{b}_{0} = b_{0} - A^{L}(B^{L})^{-1} B
$$
\n(8)

Com esta operação, a matriz básica  $\mathfrak{A}^8$  foi transforma  $\widetilde{\mathfrak{A}}^{\mathcal{B}} = \begin{bmatrix} \widetilde{\mathbf{A}}^{\mathbf{L}} & \mathbf{0} \\ -\widetilde{\mathbf{A}}^{\mathbf{L}} & \mathbf{0} \\ \widetilde{\mathbf{B}}^{\mathbf{L}} & \mathbf{E} \end{bmatrix}$  $(9)$ 

da em:

onde

$$
\widehat{\mathbf{B}}^{\mathbf{L}} = (\mathbf{B}^{\mathbf{L}})^{-1} \mathbf{B}^{\mathbf{L}}
$$

E : é a matriz identidade de ordem m.

Como a matriz  $\tilde{Z}^B$  foi obtida por transformações de pivotamento a partir da matriz  $\mathfrak{A}^{\mathfrak{B}}$  que tem posto completo, então protamento a partir da matriz  $\frac{1}{\sqrt{2}}$  que tem posto completo, então  $\tilde{L}$  $\mathbf{m}_0^{\phantom{\dag}}$ . Ou seja,  $\mathbf{\tilde{A}}^{\mathrm{L}}$  é uma base do problema reduzido.

Utilizando as matrizes  $\tilde{A}^L$  e  $B_S^S$ , s = 1,...,S, podemos desenvolver todos os passos do método primal-simplex, cujos de talhes podem ser vistos em [7]. <sup>é</sup>

# 2.3. MÉTODO DUAL-SIMPLEX PARA RESOLVER PROBLEMAS COM ESTRUTURA BLOCO ANGULAR

Ribeiro [7] desenvolveu o método dual-simplex para re solver problemas com estrutura bloco-angular, como o problema P2 da seção anterior.

Como nas seções anteriores, apresentaremos o pio básico do método, indicando a tese de doutorado de Ribeiro [7] para maiores detalhes.

Seja  $\pi$  o vetor cujos elementos são as variáveis duais correspondentes às restrições de acoplamento.

Do problema P2, para um valor arbitrário de  $\pi_{0}^{}$ , pode mos construir o seguinte problema:

min d' X  
s.a 
$$
\begin{cases} B & X = b \\ X \ge 0 \end{cases}
$$

onde

$$
d' = d - \pi_0 A
$$

Este problema pode ser particionado nos seguintes pro blemas auxiliares:

$$
\begin{pmatrix}\n\text{min } d_{s} \cdot X_{s} \\
\text{s.a} \\
\text{S.a} \\
\text{max } s = 1, \ldots, S \\
\text{max } x_{s} \geq 0\n\end{pmatrix}
$$

Dos problemas auxiliares, nós podemos obter o conjun<br>to I de colunas chaves e as bases  $B_s^{s}$ , s = 1,...,S, duais- facti veis.

Com estas matrizes, podemos construir o problema  $r e$ duzido:

PR:

$$
\begin{cases}\n\min \quad \tilde{d}^J \quad x^J \\
s.a \\
\qquad \qquad \begin{cases}\n\tilde{A}^J \quad x^J = \tilde{b}_0 \\
x^J \quad z \quad 0\n\end{cases}\n\end{cases}
$$

onde

J : conjunto dos indices das colunas da matriz de restrições que não pertencem ao conjunto I.

$$
\tilde{d}^{J} = d^{J} - d^{I} (B^{I})^{-1} B^{J}
$$
  

$$
\tilde{A}^{J} = A^{J} - A^{I} (B^{I})^{-1} B^{J}
$$
  

$$
\tilde{b}_{0} = b_{0} - A^{I} (B^{I})^{-1} B^{J}
$$

Note que no problema reduzido nós relaxamos a restri cão  $X^{\mathcal{I}} \geq 0$ .

Do problema reduzido, obtemos uma base dual-factível

 $\tilde{A}^L$  e um conjunto L de colunas não chaves que, junto com as colu nas chaves, formam uma base dual-factivel para o problema origi nal.

Utilizando a matriz de trabalho  $\tilde{A}^L$  e as matrizes  $B_S^{\text{IS}}$ ,  $s = 1, \ldots, S$ , podemos calcular os valores das variáveis básicas. Se tivermos  $x'' \ge 0$ , então a solução é ótima; caso contrário, de terminamos as colunas a sair e a entrar na base, obtendo uma nova base dual-factivel.

#### 2.4. MÉTODO DE ROSEN

Assim como o método anterior, este método trabalhacom bases duais-factiveis.

A partir de um vetor  $\pi_0$  arbitrário, podemos construir os problemas auxiliares cuja resolução nos fornece as bases  $B_S^{Ts}$ ,<br>s = 1,...,S, e as soluções  $X_S^{Ts} = (B_S^{Ts})^{-1} b_S \ge 0$ ; s = 1,...,S.

Com isso, construímos o problema reduzido de onde obtemos a solução  $x^L = (\bar{A}^L)^{-1} \bar{b}_n \ge 0$ .

Mas das restrições locais, temos:

$$
x_{s}^{I_{s}} = (B_{s}^{I_{s}})^{-1} (b_{s} - B_{s}^{L_{s}} x_{s}^{L_{s}}) \quad s = 1, ..., s
$$

onde L<sub>s</sub> é o conjunto de indices do conjunto L cuja coluna per tence ao bloco s.

Substituindo o valor de  $x^{L_S}$  nas equações acima, nós<br>obtemos os novos valores  $x^{L_S}$  das variáveis correspondentes às<br>colunas chaves. Se  $x^{L_S}$   $\geq$  0 para todo s, então a solução é ótima porque os conjuntos de colunas chaves e não chaves formam uma base dual-factivel para o problema original e temos  $x^B \ge 0$ , onde  $B = L \oplus I$ .

25

 $S$ e  $X$ <sup>s</sup>  $\neq$  0 para algum s, podemos construir as segui<u>n</u> tes problemas:

$$
\min \sum_{\substack{\mathbf{j} \in \mathbf{Y}_{\mathbf{S}}}} \left\{ \mathbf{X}_{\mathbf{S}}^{B_{\mathbf{S}}}\right\} \tag{1}
$$

$$
(\mathbf{P}_{\mathbf{S}}) \qquad \begin{cases} \mathbf{S} \cdot \mathbf{a} \\ \mathbf{B}_{\mathbf{S}} & \mathbf{S}_{\mathbf{S}} = \mathbf{b}_{\mathbf{S}} \end{cases}
$$
 (2)

$$
\begin{cases} X_{\mathbf{S}^2}^B \geq 0 \end{cases} (3)
$$

para s = 1,...,S e s tal que 
$$
X_{s}^{\mathbf{I}^{s}}
$$
  $\not\equiv 0$ ,

onde

$$
\gamma_{\rm s} = \{j/(x_{\rm s}^{\rm g}s)\}_j < 0\}
$$

E possível provar (ver Lasdon [3]) que a partir da<br>matriz  $B_S^{I_S}$ , podemos permutar as colunas do conjunto  $B_S$  obten<br>do novas bases para o problema  $P_S$ . Assim, resolvendo estes pro<br>blemas, obtemos novas matrizes  $B_S^S$ 

# CAPÍTULO 3

### RESOLUÇÃO DO PROBLEMA DE PLANEJAMENTO FLORESTAL

Neste capítulo, os método primal-simplex, dual-sim plex e o método de Rosen, descritos no capítulo anterior, serão adaptados para resolver o problema de programação linear decor rente do modelo de planejamento florestal, apresentado no pri meiro capítulo.

A descrição dos dois primeiros métodos seguirá, basi camente, a ordem de exposição de Ribeiro  $[7]^*$  sendo que a inclu são das variáveis de estoque,  $x_0$ , e a estrutura das matrizes bloco-angulares, exigirão um tratamento específico em certas pas sagens, principalmente no processo de atualização das bases.

Quanto ao método de Rosen, apenas chamaremos a atenção para algumas particularidades que surgem quando utilizamos o mé todo para resolver o problema florestal.

#### 3.1. MÉTODO PRIMAL-SIMPLEX

Acrescentando as variáveis de folga ao problema de planejamento florestal, obtemos um problema do sequinte tipo:

 $PF:$ 

 $\left[\begin{matrix} x_0 \\ x \end{matrix}\right]$ min  $(1)$ 

$$
s.a \quad \left| \begin{array}{c} \mathfrak{A} \\ \mathfrak{A} \\ \mathfrak{C} \end{array} \right| = \mathfrak{b} \tag{2}
$$

$$
X \geq 0 \tag{4}
$$

#### sendo

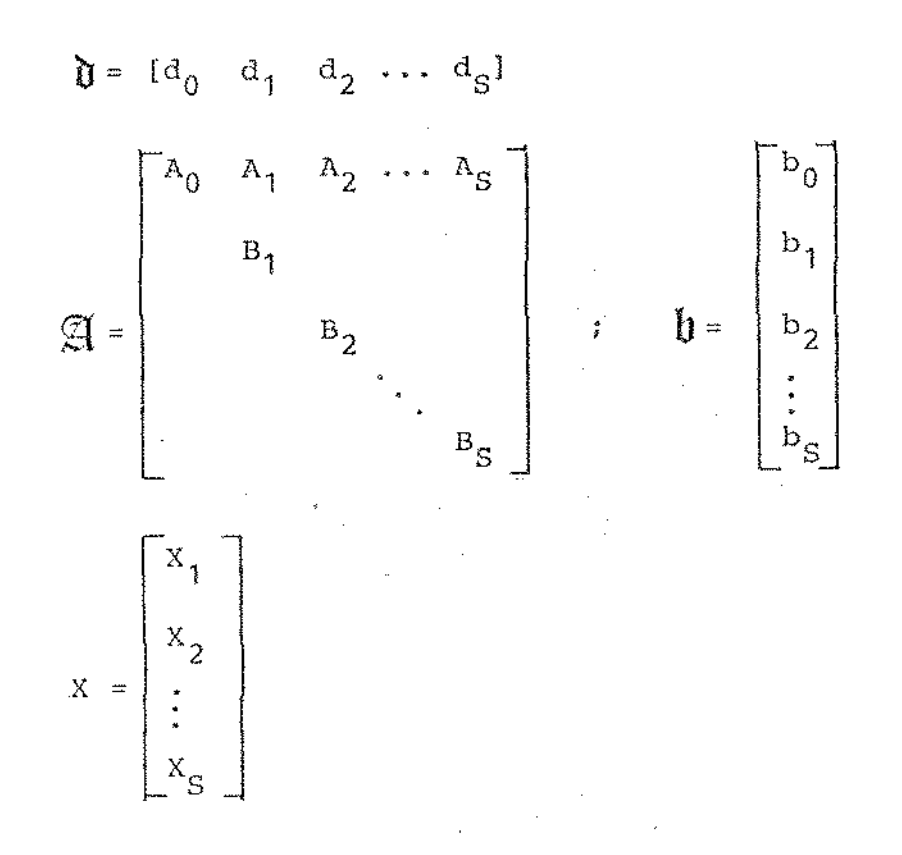

onde

 $d_{s}$  : vetor linha com  $n_{s}$  elementos ; s = 0,1,..., S  $A_{\alpha}$  : matriz de dimensões  $m_0 \times n_s$  ; s = 0,1,..., S  $B_S$ : matriz de dimensões  $m_S \times n_S$  ;  $s = 1, ..., S$  $b_{s}$  : vetor coluna com m<sub>s</sub> elementos ;  $s = 0, 1, ..., S$ 

$$
m = \sum_{S=1}^{S} m_S
$$
 
$$
n = \sum_{S=0}^{S} n_S
$$

e ainda

$$
B_{s} = \begin{bmatrix} c_{s1} & c_{s2} & \cdots & c_{sK(s)} \\ 1 & & & & \\ & 1 & & & \\ & & \ddots & & \\ & & & 1 & \end{bmatrix}, \quad b_{s} = \begin{bmatrix} b_{s0} \\ 1 \\ 1 \\ \vdots \\ 1 \end{bmatrix}
$$

29

onde

 $C_{s_1}$ : matriz de dimensões  $\overline{m}_s \times n_{s_1}$ ; j = 1,..., K(s)  $b_{c0}$  : vetor coluna com  $\overline{m}_c$  elementos

1: vetor linha cujos elementos são iguais a 1

$$
m_{s} = \overline{m}_{s} + K(s)
$$
  

$$
n_{s} = \sum_{j=1}^{K(s)} n_{sj}
$$

Agora, definiremos os seguintes conjuntos:

 $\sigma_{\rm S}$  : conjunto dos indices das colunas da matriz  $\mathfrak A$ que pertecem à submatriz  $\mathfrak{A}_{\epsilon}$  dada por

$$
\mathfrak{A}_{s} = \begin{bmatrix} A_{s} \\ -\frac{1}{s} \\ 0 \\ B_{s} \\ -\frac{1}{s} \\ 0 \end{bmatrix} , \quad s = 1, \dots, s
$$

 $R_{g,i}$  : conjunto dos indices que pertencem ao con junto U<sub>g</sub> e cujas colunas tenham um elemento igual a 1 na  $(\overline{m}_s + j)$ -ésima posição da matriz  $B_{S}$ ,  $s = 1, ..., S$  e j = 1,..., $K(s)$ .

Para que a matriz  $\mathfrak A$  tenha posto completo, é necessário que as matrizes  $B_{S}$ , s = 1,..., S sejam não-singulares. Admitamos esta hipótese, o que nos permite construir uma matriz básica  $\mathfrak{A}^{\mathfrak{g}}$ para o problema (PF).

Sejam:

- $B_{\alpha}$  : conjunto dos indices das colunas básicas que per tencem ao conjunto  $U_{\rm g}$  ; s = 1,..., S.
- $\overline{B}_S$ : conjunto complementar de  $B_{\alpha}$  em relação ao conjun to U<sub>g</sub> (colunas não básicas); s = 1,...,S.

$$
\mathbf{U}_{\mathbf{S}} = \mathbf{B}_{\mathbf{S}} \oplus \overline{\mathbf{B}}_{\mathbf{S}} \quad ; \quad \mathbf{S} = 1, \ldots, \mathbf{S}
$$

partição s : submatriz formada por m<sub>s</sub> linhas da matriz básica  $\begin{array}{cc} \mathfrak{A}^B & \text{que contêm todos os elementos da submatrix} \\ B^B_{\alpha} \end{array}$ 

> Note que os elementos diferentes de zero da partição s necessariamente pertencem às colunas com indices no conjunto B<sub>e</sub>.

partição s :  $[0, \ldots, B_{\epsilon}^{\beta_s}; \ldots]$ 

Com as definições acima, podemos demonstrar os seguin tes teoremas:

- Teorema 1: Toda matriz básica  $\mathfrak{F}^{\beta}$  do problema (PF) é tal que pos<br>to  $\begin{bmatrix} B_{s}^{S} \end{bmatrix} = m_{s}$ , s = 1,..., S.
- : Dada uma partição s, os únicos elementos diferentes<br>de zero serão os elementos da matriz  $B_s^s$ . Suponhamos<br>que o posto de  $B_s^s$  seja inferior a m<sub>s</sub>; isto implica<br>que as linhas de  $\widetilde{A}^{\beta}$  na partição s são linea Dem. pendentes, o que é impossível, uma vez que  $\mathfrak{A}^{\mathfrak{b}}$  é uma base.
- Teorema 2: Toda matriz  $B_S^{g}$ , s = 1,..., S, possui pelo menos uma coluna cujo índice pertence ao conjunto R<sub>si</sub>, para to do j = 1,..., $K(s)$ .
- : Suponhamos que a matriz  $B_S^S$  não possua colunas com in Dem. dices no conjunto  $R_{gk}$ ; isto significa que  $\mathbf{a}$ linha

31

 $\overline{m}_{S}$  + k possui todos os elementos iguais a zero, o que é impossí-<br>vel, dado que o posto da matriz B<sup>8</sup>sé igual a m<sub>s</sub>.

Os Teoremas 1 e 2 nos permitem particionar a matriz bá sica  $\mathfrak{A}^{\mathcal{B}}$  da seguínte forma:

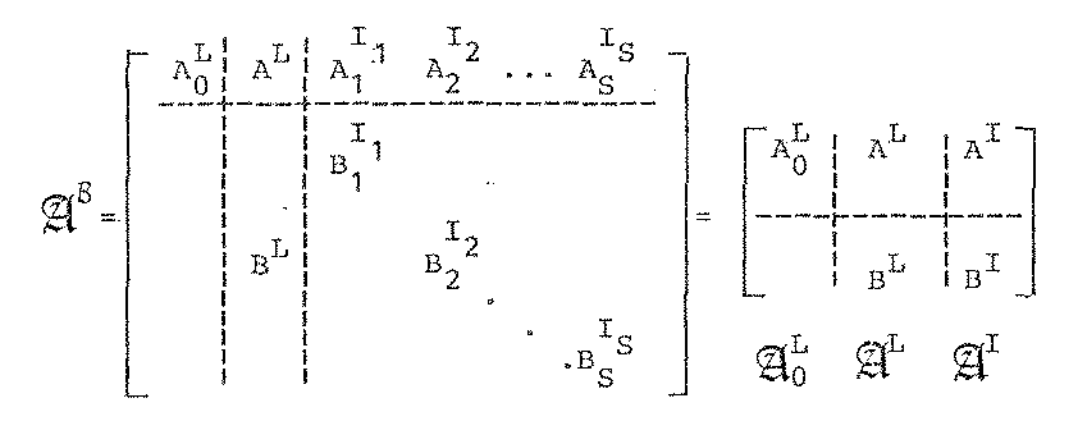

sendo

 $[A_0^L : A^L]$  : matriz de ordem  $m_0 \times m_0$ 

 $B_S^{\text{Is}}$  : matriz de ordem  $m_S \times m_S^{\text{Is}}$  ; s = 1,..., S

- L : conjunto dos indices das coluna da matriz  $\mathbb{E}[\mathbb{Z}_{0}^{L}:\mathbb{Z}^{L}]$  (colunas não chaves da matriz básica).
- I : conjunto dos indices das colunas da matriz  $\mathfrak{A}^{\mathbb{I}}$  (colunas chaves damatriz básica).
- I<sub>S</sub> : conjunto dos indices das colunas chaves que pertencem ao conjunto  $\mathbf{U}_s$ ; s = 1,..., S.

$$
I = I_1 \oplus I_2 \oplus I_S
$$

$$
B = L \oplus I
$$

Além disso, as submatrizes  $\overline{\mathfrak{A}}^{\mathfrak{l}}$ <sup>s</sup> dadas por:
$$
\mathfrak{A}^{\mathrm{T}}\mathbf{s} = \begin{bmatrix} \mathbf{I}_s \\ \mathbf{A}_s \\ \mathbf{I}_s \\ \mathbf{I}_s \\ \mathbf{B}_s \\ \mathbf{B}_s \\ \mathbf{0} \end{bmatrix} \text{ ; } \mathbf{s} = 1, \dots, \mathbf{s}
$$

estão com as colunas ordenadas de modo que os elementos da  $\operatorname{ma}$  $\begin{array}{c} \n\mathbf{I}_\text{s} \\
\text{triz } \mathbf{B}_\text{s}\n\end{array}$ apresentem a seguinte disposição:

$$
B_S^{\text{I}} = \begin{bmatrix} C_S^{\text{I}(I_s)} & C_S^{\text{I}(I_s)} \\ -\frac{1}{2}C_S & C_S^{\text{I}(I_s)} \\ -\frac{1}{2}C_S & C_S^{\text{II}(I_s)} \\ -\frac{1}{2}C_S & C_S^{\text{II}(I_s)} \end{bmatrix}, \quad s = 1, \ldots, S
$$

onde:

 $L(L_{\alpha})$ : conjunto dos índices das colunas não chaves de matriz  $B_s^s$ , s = 1,..., S

 $I(I<sub>s</sub>)$  : conjunto dos indices das colunas chaves da ma triz  $B_S^{\perp_S}$ ; s = 1,..., S

 $I_S = L(I_S) \oplus I(I_S)$ ; s = 1,..., S  $c_s^{L(I_s)}$  : matriz de dimensões  $\overline{m}_s$  x  $\overline{m}_s$  $\mathcal{L}^{I(T_s)}$ 

$$
\mathcal{L}_{\mathbf{S}} \xrightarrow{\mathbf{S}} \mathbf{R} \text{ matrix de dimensões } \overline{\mathbf{m}}_{\mathbf{S}} \times \mathbf{K}(\mathbf{S})
$$

 $D_S$ : matriz de dimensões K(s) x  $\overline{m}_S$ , onde cada coluna possui um elemento igual a 1 e os demais iguais a zero

 $E_c$ : matriz identidade de ordem K(s) x K(s).

Antes de prosseguirmos, definiremos os seguintes con

> UNICAMP **BIBLIOTECA CENTRAL**

juntos:

32

- $L_0$  : conjuntos dos indices das colunas da matriz bási ca correspondentes às variáveis X<sub>n</sub>
- $L_{\alpha}$  : conjunto de indices das colunas da matriz básica que pertencem ao conjunto L e ao conjunto U<sub>s</sub>, s=  $1, ..., s$
- $\mathfrak{F}_0$  : conjunto dos indices das colunas não básicas  ${\rm cu}$ jas variáveis pertencem ao vetor  $X_0$

 $L : L_0 \oplus L_1 \oplus \cdots \oplus L_S$  $B : L_0 \oplus B_1 \oplus \ldots \oplus B_S$  $B_{S} : L_{S} \oplus I_{S}$  ; s = 1, ... S  $\overline{B}$  :  $\overline{B}_0$   $\oplus$   $\overline{B}_1$   $\oplus$  ...  $\oplus$   $\overline{B}_S$ 

Para uma dada matriz básica, podemos escrever a matriz  $\frak A$  particionada em colunas não chaves, chaves e não básicas e dividir o sistema (2) em um sistema de restrições globais e um sistema de restrições locais.

Temos então, para as restrições globais:

e para as restrições locais:

$$
[BL \stackrel{\cdot}{\vdots} BT \stackrel{\cdot}{\vdots} B\overline{B}] \cdot \begin{bmatrix} xL \\ xT \\ xL \end{bmatrix} = b
$$
 (6)

33

O Teorema 1 garante que a matriz  $B_S^{\beta} = \{B_S^{\beta} : B_S^{\beta} \}$  $s = 1, ..., S$ , tem posto igual a m<sub>s</sub>. Portanto, é sempre possível particionar a matriz básica de modo que a matriz  $B_s^{\text{I}_\text{S}}$  seja não singular, o que significa que  $B^I$  é não-singular.

Pré-multiplicando (6) por  $(B^{I})^{-1}$ , temos:

$$
\begin{bmatrix} \widehat{\mathbf{B}}^{\mathbf{L}} \stackrel{\cdot}{\cdot} \mathbf{E} \stackrel{\cdot}{\cdot} \widehat{\mathbf{B}}^{\overline{B}} \end{bmatrix} \begin{bmatrix} \mathbf{x}^{\mathbf{L}} \\ \mathbf{x}^{\mathbf{T}} \\ \mathbf{x}^{\overline{B}} \end{bmatrix} = \widehat{\mathbf{b}} \tag{7}
$$

onde:

 $\hat{B}^{L} = (B^{L})^{-1} B^{L}$  $\hat{B}^{\overline{B}} = (B^{\overline{A}})^{-1} B^{\overline{B}}$  $\hat{b} = (B^{T})^{-1} b$ 

De (7) obtemos:

$$
X^{\mathbf{I}} = \hat{b} - \hat{B}^{\mathbf{L}} X^{\mathbf{L}} - \hat{B}^{\mathbf{B}} X^{\mathbf{B}}
$$
 (8)

que, substituindo em (5), fornece o seguinte problema reduzido:

PR: 
$$
\left[\begin{array}{c|c|c}\n a_0^L & a_0^L & a_0^R & a_0^R & a_0^R \\
 \hline\n a_0^L & a_0^L & a_0^L & a_0^R & a_0^R\n\end{array}\right] \cdot \left[\begin{array}{c|c} x_0^L & x_0^L & x_0^R \\
 x^L & x^L & x_0^R \\
 x^L & x^R & x_0^R\n\end{array}\right] = \left[\begin{array}{c|c} \overline{z} & \overline{z} & \overline{z} \\
 \overline{z} & \overline{z} & \overline{z} \\
 \overline{z} & \overline{z} & \overline{z} \\
 x^R & x^R & x_0^R\n\end{array}\right]
$$

onde:

 $\tilde{d}^L = d^L - d^{\tilde{L}} \tilde{B}^L$  $\overline{\tilde{d}}^{\overline{B}} = d^{\overline{B}} - d^{\overline{B}} \cdot \overline{\tilde{B}}^{\overline{B}}$  $\tilde{A}^L$  =  $A^L$  -  $A^T$   $\tilde{B}^L$  $\overline{A}^{\overline{B}} = A^{\overline{B}} - A^{\overline{B}} \overline{B}$  $\tilde{z} = z - d^{\mathbf{I}} \hat{b}$  $\tilde{b}_0 = b_0 - A^{\mathbf{I}} \cdot \tilde{b}$ 

Seja  $\tilde{A}_0^L = [A_0^L \vdots \tilde{A}^L]$ 

Teorema 3 : A matriz  $\tilde{A}_{0}^{L}$  é não-singular.

: A matriz básica  $\mathfrak{A}^\mathcal{B}$  sofreu transformações de pivota Dem. mento que não modificam o posto da matriz. A nova matriz que tem posto igual a  $m_0 + m$ , pode ser  $\texttt{escri}$ ta na forma:

$$
\left[\begin{array}{c|c}\n\begin{matrix}\n\lambda_0^L \\
\hline\n- & \lambda^L\n\end{matrix} & \begin{matrix}\n\tilde{A}^L \\
\hline\n\end{matrix} & 0 \\
0 & 0 & \tilde{B}^L\n\end{array}\right]
$$

Como a matriz identidade tem posto igual a m,  $\mathbf a$ ma triz  $\tilde{A}_{0}^{L}$  tem posto igual a  $m_{0}$ , sendo, portanto, não singular.

Pré-multiplicando as restrições do problema reduzido por  $(\tilde{A}_0^L)^{-1}$ , obtemos:

$$
\left[\begin{array}{c|c|c}\n a_0^L & \tilde{a}^L & 0 & a_0^{\overline{B}} & \tilde{a}^{\overline{B}} \\
-\text{---}\n\end{array}\right] \begin{array}{c|c|c}\n a_0^L & \tilde{a}^{\overline{B}} & \tilde{a}^{\overline{B}} \\
\hline\n a_0 & \tilde{a}^{\overline{B}} & \tilde{a}^{\overline{B}}\n\end{array}\right] \begin{array}{c|c|c}\n x_0^L & 0 & \tilde{a}^{\overline{B}} \\
 x_L^L & \tilde{b}_0\n\end{array}\right] = \left[\begin{array}{c|c}\n \tilde{z} \\
-\text{---}\n\end{array}\right]
$$

 $(9)$ 

de onde tiramos

$$
\begin{bmatrix} x_0^L \\ x^L \end{bmatrix} = \hat{\vec{b}}_0 - \hat{\vec{A}}_0^{\overline{B}} - \hat{\vec{A}}_0^{\overline{B}} - \hat{\vec{A}}_0^{\overline{B}} \tag{10}
$$

sendo:

$$
A_0 = (A_0)^T A_0
$$
  
\n
$$
\hat{\vec{A}}^{\vec{B}} = (\tilde{A}_0^L)^{-1} \tilde{A}^{\vec{B}}
$$
  
\n
$$
\hat{\vec{B}}_0 = (\tilde{A}_0^L)^{-1} \tilde{B}_0
$$
\n(11)

Sejam:

 $5\overline{6}$   $5\overline{L_1} - 1$   $5\overline{6}$ 

- $F_0$ : conjunto dos índices das linhas do vetor dado por (10) correspondentes às variáveis  $x_0^L$
- $F_1$  : conjunto dos índices das linhas do vetor dado por (10) correspondentes às variáveis  $x^L$

Com isso, podemos particionar a expressão (10) da se guinte maneira:

$$
x_0^L = {\hat{b}_0} I_{F_0} - {\hat{A}_0}^{\overline{B}} I_{F_0} x_0^{\overline{B}} - {\hat{A}_0}^{\overline{B}} I_{F_0} x^{\overline{B}}
$$
(10a)

$$
x^{L} = \left[\hat{\tilde{b}}_{0} \right]_{F_{1}} - \left[\hat{A}_{0}^{\overline{B}} \right]_{F_{1}} \, x_{0}^{\overline{B}} - \left[\hat{\tilde{A}}^{\overline{B}} \right]_{F_{1}} \, x^{\overline{B}} \tag{10b}
$$

Substituindo (10a) e (10b) na função objetivo de (PR), encontramos:

 $\sim$   $\sim$ 

onde

$$
\tilde{a}_{0}^{\overline{B}} = a_{0}^{\overline{B}} - a_{0}^{\overline{L}} [\tilde{A}_{0}^{\overline{B}}]_{F_{0}} - \tilde{a}^{\overline{L}} [\tilde{A}_{0}^{\overline{B}}]_{F_{1}}
$$
\n
$$
\tilde{\tilde{a}}_{0}^{\overline{B}} = \tilde{a}^{\overline{B}} - a_{0}^{\overline{L}} [\tilde{\tilde{A}}^{\overline{B}}]_{F_{0}} - \tilde{a}^{\overline{L}} [\tilde{\tilde{A}}^{\overline{B}}]_{F_{1}}
$$
\n
$$
\tilde{\tilde{z}} = \tilde{z} - a_{0}^{\overline{L}} [\tilde{\tilde{b}}_{0} ]_{F_{0}} - \tilde{a}^{\overline{L}} [\tilde{\tilde{b}}_{0} ]_{F_{1}}
$$
\n(13)

E substituindo (10b) em (7), temos:

$$
[0 \vdots E \vdots \tilde{B}^{\overline{B}} \vdots \tilde{B}^{\overline{B}}] \mid \begin{bmatrix} x^L \\ x^T \\ x^{\overline{B}} \\ x^{\overline{B}} \\ x^{\overline{B}} \\ x^{\overline{B}} \end{bmatrix} = \tilde{b}
$$
 (14)

onde

÷

$$
\tilde{B}^{\overline{B}} = -\tilde{B}^{L} \left[ \tilde{A}_{0}^{\overline{B}} \right]_{F_{1}}
$$
\n
$$
\tilde{B}^{\overline{B}} = \tilde{B}^{\overline{B}} - \tilde{B}^{L} \left[ \tilde{A}^{\overline{B}} \right]_{F_{1}}
$$
\n
$$
\tilde{D} = \tilde{D} - \tilde{B}^{L} \left[ \tilde{D}_{0} \right]_{F_{1}}
$$
\n(15)

De  $(14)$ , tiramos: سو سا

$$
X^{\overline{1}} = \tilde{\overline{B}} - \tilde{B}^{\overline{B}} X_0^{\overline{B}} - \tilde{B}^{\overline{B}} X^{\overline{B}}
$$
 (16)

Utilizando as expressões obtidas acima, calculamos to das as operações do método primal-simplex.

### 3.1.1. SOLUÇÃO BÁSICA

Das expressões (10) e (16), podemos deduzir:

$$
\begin{bmatrix} x_0^L \\ x^L \end{bmatrix} = \frac{\hat{b}}{b_0} - \frac{\sum}{j \epsilon \phi} [\hat{A}_0^{\overline{b}}]^{\overline{j}} \cdot \mu_{\overline{j}}
$$
 (17)

$$
x^{T} = \tilde{b} - \sum_{j \in \phi} \left( \tilde{B}^{\overline{B}} \right)^{j} \mu_{j}
$$
 (18)

onde o conjunto  $\phi$  é dado por

$$
\phi = \{j/[x_0^{\overline{B}}] | i_j = \mu_j\}
$$

A partir das expressões acima, podemos determinar  $\rm{a}$ inversa da matriz básica. De fato, sabendo que:

$$
x^{B} = (a^{B})^{-1} b - \sum_{j \in \phi} (a^{B})^{-1} (a^{B})^{j} \mu_{j}
$$

de (17) e (18), obtemos:

$$
\left(\mathbf{a}^{B}\right)^{-1} = \left[\begin{array}{c} (\tilde{\mathbf{a}}^{L}_{0})^{-1} & -(\tilde{\mathbf{a}}^{L}_{0})^{-1} \ \mathbf{a}^{L}(\mathbf{a}^{L}_{0})^{-1} & \mathbf{a}^{L}(\mathbf{b}^{L}_{0})^{-1} \end{array}\right]^{-1} \left(\mathbf{a}^{L}_{0})^{-1} \mathbf{a}^{L}(\mathbf{a}^{L}_{0})^{-1} + (\mathbf{b}^{L}_{0})^{-1} \mathbf{a}^{L}(\mathbf{a}^{L}_{0})^{-1} \mathbf{a}^{L}(\mathbf{b}^{L}_{0})^{-1}\right)\n\end{array}\right]
$$
\n(19)

3.1.2. VETOR MULTIPLICADOR  $\boldsymbol{p}$  = ( $\boldsymbol{\pi}_0$  $\pi$ )

Os valores das variáveis duais são obtidos pela expres

são:

$$
\mathbf{p} \cdot \mathbf{A}^B = \mathbf{d}^B
$$

que é equivalente a

$$
(\pi_0 \stackrel{\cdot}{\vdots} \pi) \left[ \begin{array}{c|c} A_0^L & A^L & A^L \\ \hline \cdot & \cdot & \cdot \\ \hline \cdot & \cdot & \cdot \\ \hline \end{array} \right] = [d_0^L \stackrel{\cdot}{\vdots} d^L \stackrel{\cdot}{\vdots} d^I]
$$
 (20)

Sabendo que

$$
\tilde{d}^{L} = d^{L} - d^{T} \tilde{B}^{L}
$$

$$
\tilde{A}^{L} = A^{L} - A^{T} \tilde{B}^{L},
$$

 $\hat{\mathbf{e}}$ 

de  $(20)$  temos:

$$
\pi_0 = [d_0^L \vdots \tilde{d}^L] (\tilde{A}_0^L)^{-1}
$$
  

$$
\pi = (d^T - \pi_0 A^T) (B^T)^{-1}
$$
 (21)

 $\mathbf{c}$ 

### 3.1.3. CUSTO RELATIVO DAS VARIÁVEIS NÃO BÁSICAS

O custo relativo é dado por:

$$
\overline{d}_{0}^{\overline{B}} = \overline{d}_{0}^{\overline{B}} - (\pi_{0} \vdots \pi) \begin{bmatrix} \overline{A}_{0}^{\overline{B}} \\ - \overline{d} \end{bmatrix} = \overline{d}_{0}^{\overline{B}} - \pi_{0} \overline{A}_{0}^{\overline{B}}
$$

$$
\overline{d}^{\overline{B}} = \overline{d}^{\overline{B}} - (\pi_{0} \vdots \pi) \begin{bmatrix} \overline{A}_{0}^{\overline{B}} \\ - \overline{d} \end{bmatrix} = \overline{d}^{\overline{B}} - \pi_{0} \overline{A}^{\overline{B}} - \pi \overline{B}^{\overline{B}}
$$

Substituindo os valores de  $\pi_0$  e  $\pi$  dados por (21) nas expressões acima e comparando o resultado com (13), concluimos que:

$$
[\overline{d}_{0}^{\overline{B}} \ \vdots \ \overline{d}_{\overline{B}}^{\overline{B}}] = [\overline{d}_{0}^{\overline{B}} \ \vdots \ \overline{\overline{d}}^{\overline{B}}]
$$
(22)

$$
-39
$$

en ligge

#### 3.1.4. CRITÉRIO DE OTIMALIDADE

Sendo um problema de minimização, devemos ter:  $[\hat{d}_{0}^{\overline{B}}]_{\dot{1}} \ge 0$  se  $[x_{0}^{\overline{B}}]_{\dot{1}} = 0$  $\left[\tilde{a}_0^{\overline{B}}\right]_1 \leq 0$  se  $\left[x_0^{\overline{B}}\right]_1 = \mu_1$  $(23)$  $[\bar{\hat{d}}^{\overline{B}}]_{\dot{1}} \geq 0$  para todo j $\epsilon(\overline{B}-\overline{B}_0)$ 

# 3.1.5. EXPRESSÃO DAS COLUMAS  $\mathfrak{A}^{\gamma}$  e  $\mathfrak{h}$  EM RELAÇÃO À BASE

Nós queremos calcular a expressão:

 $\hat{\mathfrak{A}}^{\gamma} = (\mathfrak{A}^B)^{-1} \mathfrak{A}^{\gamma}$ 

Mas, de  $(12)$  e  $(14)$ , sabemos que:

$$
(\mathfrak{A}^B)^{-1} \mathfrak{A} = \begin{bmatrix} E_0 & 0 & 1 & \tilde{\lambda}_0^B & \tilde{\lambda}^B \\ - & \cdot & \cdot & \cdot \\ 0 & E & E & \tilde{\beta}^B & \tilde{\beta}^B \end{bmatrix}
$$

Portanto, se a coluna  $\mathfrak{A}^{\gamma}$  corresponde a uma variável do vetor  $x_0$ ,  $\tilde{\mathfrak{A}}^{\gamma}$  será dado por:

$$
\hat{\mathbf{A}}^{\gamma} = \begin{bmatrix} \hat{\mathbf{A}}_0^{\overline{B}} \\ -\frac{\overline{B}}{B} \end{bmatrix}^{\gamma}
$$
 (24)

 $\label{eq:1} \frac{1}{\sqrt{2\pi}}\int_{0}^{1} \frac{1}{\sqrt{2\pi}}\int_{0}^{1} \frac{1}{\sqrt{2\pi}}\int_{0}^{1} \frac{1}{\sqrt{2\pi}}\int_{0}^{1} \frac{1}{\sqrt{2\pi}}\int_{0}^{1} \frac{1}{\sqrt{2\pi}}\int_{0}^{1} \frac{1}{\sqrt{2\pi}}\int_{0}^{1} \frac{1}{\sqrt{2\pi}}\int_{0}^{1} \frac{1}{\sqrt{2\pi}}\int_{0}^{1} \frac{1}{\sqrt{2\pi}}\int_{0}^{1} \frac{1}{\sqrt{2\pi}}\$ 

E se a coluna  $\mathfrak{A}^{\gamma}$  corresponde a uma variável de ve tor X, temos:

$$
\hat{A}^Y = \begin{bmatrix} \frac{\hat{\lambda} \overline{B}}{\hat{\lambda} \overline{B}} \\ -\frac{\overline{\lambda} \overline{B}}{\hat{\lambda} \overline{B}} \end{bmatrix}^Y
$$

 $(25)$ 

Analogamente, para o vetor  $\mathbf U$  temos:

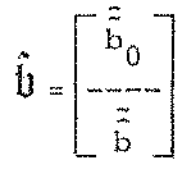

A expressão do vetor  $\mathbf b$  em relação à base é utilizada para o cálculo das variáveis básicas como mostram as expressões  $(17)$  e  $(18)$ .

#### 3.1.6. DETERMINAÇÃO DA COLUNA A SAIR DE BASE

A atualização das variáveis básicas pode ser feita  $\mathbf{a}$ través da sequinte equação:

$$
X^{\mathcal{B}} \, \mathbf{j} = X^{\mathcal{B}} \, \mathbf{j} - \hat{\mathbf{Q}} \, \mathbf{j} \, \mathbf{k} \, \mathbf{X} \, \mathbf{X} \, \mathbf{i} \, \mathbf{j} \, \mathbf{k} \, \mathbf{B} \tag{26}
$$

onde X<sub>v</sub>é a variável a entrar na base e

 $\Delta \mathbf{X}_{\mathbf{y}} = \mathbf{X}_{\mathbf{y}}^{\mathbf{y}} - \mathbf{X}_{\mathbf{y}}^{\mathbf{y}}$ 

Nôs iremos atribuir um valor para  $\Delta X_{\gamma}$  de modo que uma das variáveis  $X_j^B$ , j  $\varepsilon$   $B$ , atinja um de seus limites. Desse modo,<br>considerando os casos em que  $X_\gamma = 0$  ou  $X_\gamma = \mu_\gamma$  (para  $\gamma \varepsilon$   $\overline{B}_0$ ), o<br>sinal de  $\hat{Q}_j^Y$  e o fato de j  $\varepsilon$   $L_0$  ou j  $\varepsilon$   $B$ , pode lor de  $\Delta X$  para cada variável básica. O menor valor obtido,  $em$ módulo, será o escolhido.

Assim, temos:

 $X_{\gamma} = 0$ 

1.

$$
(\Delta X_{\gamma})_1 = \min_{\begin{array}{c}3/\hat{A}_{j}^{\gamma} > 0\\3/\hat{A}_{j}^{\gamma} > 0\end{array}} \frac{X_{j}^{\beta}}{\hat{A}_{j}^{\gamma}} \text{ ; } \text{ para } j \in \mathcal{B} \qquad (27)
$$

$$
(\Delta x_{\gamma})_2 = \min_{j/\hat{\mathfrak{A}}_j^{\gamma} < 0} \frac{x_j^{\beta} - \mu_j}{\hat{\mathfrak{A}}_j^{\gamma}} , \text{ para } j \in L_0 \qquad (28)
$$

$$
X_{\gamma} = \mu_{\gamma} \quad (\gamma \in B_0)
$$
\n
$$
(\Delta X_{\gamma})_1 = \min_{\begin{array}{c} j \neq \hat{A}_1^{\gamma} < 0 \\ j \neq \hat{A}_1^{\gamma} < 0 \end{array}} \frac{-X_1^B}{\hat{A}_1^{\gamma}}, \text{ para } j \in B \quad (29)
$$

$$
(\Delta X_{\gamma})_2 = \min_{\begin{array}{c} j/\hat{q}_j^{\gamma} > 0 \\ j/\hat{q}_j^{\gamma} > 0 \end{array}} \frac{\mu_j - x_j^{\nu}}{\hat{q}_j^{\gamma}} \text{ para } j \in L_0 \quad (30)
$$

$$
\text{Seja } y = \min \{ (\Delta x_{\gamma})_1 ; (\Delta x_{\gamma})_2 \} \tag{31}
$$

A coluna a sair da base será aquela cuja variável cor respondente nos forneceu o valor y.

# 3.1.7. COMENTÁRIOS SOBRE A ESTRUTURA DA MATRIZ B<sup>I</sup>

 $\tilde{z}$ .

Para a determinação das expressões anteriores, parti mos da matriz  $(B^I)^{-1}$ , ou seja, do cálculo de  $(B^I)^{-1}$ b,  $(B^I)^{-1}$ . B<sup>L</sup>  $e^{-}(B^{T})^{-1}.B^{\overline{B}}.$ 

Estas multiplicações podem ser feitas considerando  $\Box$ estrutura da matriz  $(B^T)^{-1}$  que é bloco-angular, desde que esta matriz é a inversa de uma matriz bloco-angular.

Desse modo, a multiplicação  $(B^T)^{-1}$ .b, por exemplo, será dada por:

$$
\begin{bmatrix}\n\frac{1}{1} & 1 & -1 \\
\frac{1}{1} & 1 & -1 \\
\frac{1}{1} & \frac{1}{1} & \frac{1}{1} \\
\frac{1}{1} & \frac{1}{1} & \frac{1}{1} \\
\vdots & \vdots & \ddots & \vdots \\
\frac{1}{1} & \frac{1}{1} & \frac{1}{1} & \frac{1}{1} \\
\frac{1}{1} & \frac{1}{1} & \frac{1}{1} & \frac{1}{1} \\
\frac{1}{1} & \frac{1}{1} & \frac{1}{1} & \frac{1}{1} \\
\frac{1}{1} & \frac{1}{1} & \frac{1}{1} & \frac{1}{1} \\
\frac{1}{1} & \frac{1}{1} & \frac{1}{1} & \frac{1}{1} & \frac{1}{1} \\
\frac{1}{1} & \frac{1}{1} & \frac{1}{1} & \frac{1}{1} & \frac{1}{1} & \frac{1}{1} \\
\frac{1}{1} & \frac{1}{1} & \frac{1}{1} & \frac{1}{1} & \frac{1}{1} & \frac{1}{1} & \frac{1}{1} \\
\frac{1}{1} & \frac{1}{1} & \frac{1}{1} & \frac{1}{1} & \frac{1}{1} & \frac{1}{1} & \frac{1}{1} & \frac{1}{1} & \frac{1}{1} \\
\frac{1}{1} & \frac{1}{1} & \frac{1}{1} & \frac{1}{1} & \frac{1}{1} & \frac{1}{1} & \frac{1}{1} & \frac{1}{1} & \frac{1}{1} & \frac{1}{1} & \frac{1}{1} & \frac{1}{1} & \frac{1}{1} & \frac{1}{1} \\
\frac{1}{1} & \frac{1}{1} & \frac{1}{
$$

Agora, para calcular  $(B_S^S)^{-1}.b_S$ , s = 1,...,S,  $I_{\rm s}$ mos considerar a estrutura da matriz $\overline{B}_S^+$  e utilizar as bases de trabalho

$$
\tilde{C}_{\rm S}^{\rm L(T_S)} = C_{\rm S}^{\rm L(T_S)} - C_{\rm S}^{\rm T(T_S)} . D_{\rm S} ; s = 1,...,S \qquad (32)
$$

'

como vimos na apresentação do método G.U.B. no capitulo anterior.

Dessa forma, todas as expressões do método  $\Box$  simplex podem ser obtidas através das bases do trabalho  $_{\text{Lif}}$   $_{\text{Lif}}$   $_{\text{Lif}}$   $_{\text{Lif}}$   $_{\text{Lif}}$ e C<sub>S</sub>  $\frac{3}{5}$  ; s = .<br>1, . . . , s <mark>.</mark>

#### 3.1.8. ATUALIZAÇÃO DAS BASES DE TRABALHO

Antes de iniciarmos, queremos avisar que as posições das colunas são dadas em relação ao conjunto a que pertence o índice da coluna, ou seja, em relação aos conjuntos L e  $I_h$ , que têm os seus elementos ordenados de acordo com a posição das colu nas na matriz básica.

Sejam  $\mathfrak{A}^{\rho}$ , na posição  $\ell$  , a coluna a sair da base e  $\mathfrak{q}^{\gamma}$  a coluna a entrar na base.

Dependendo dos conjuntos a que pertencem os indices  $\rho$  e  $\gamma$  , temos os seguintes casos:

#### Caso 1:  $\rho \in L$

Nós podemos permutar as colunas  $\mathfrak{A}^\rho$  e  $\mathfrak{A}^\gamma$  atualizando a base de trabalho  $(\tilde{A}_{0}^{L})^{-1}$ .

$$
\underline{\text{Caso 2}}: \quad \rho \in L(I_h)
$$

### Caso 2a:  $\gamma \notin \mathcal{B}_h$

A substituição da coluna  $\hat{A}^{\rho}$  pela coluna  $\hat{A}^{\gamma}$  faria com  $\mathbf{I}^{\dagger}_{\mathbf{h}}$ que a matriz  $B_h^{\text{th}}(I_h^{\text{th}}=I_h-\{\rho\}+\{\gamma\})$  ficasse com uma coluna com todos os elementos iguais a zero. Mas, o Teorema 1 garante que a *B'*  matriz  $B_h^{-h}$  ( $B_h^* = B_h - {\rho} + {\gamma}$ ) tem posto completo e, portanto, existe uma coluna  $\mathfrak{A}^{\mathsf{T}}$ , com  $\tau \in L_{\mathsf{h}}$  e na posição t, tal que a coluna  $\left[B_h^L\right]^\tau$  é linearmente independente das colunas da  $\frac{1}{1}$  h matriz  $B_h^{\Pi}$  ( $\overline{I}_h = I_h - \{\rho\}$ ).

Dessa forma, podemos permutar as colunas  $\mathfrak{A}^\circ$  e  $\mathfrak{A}^\gamma.$  En tretanto, para que a estrutura bloco-angular da matriz básica se ja mantida, nós permutamos as colunas  $\widehat{\ q}^{\scriptscriptstyle O}$  e  $\widehat{q}^{\scriptscriptstyle T}$ , atualizando matrizes  $(\tilde{A}_{0}^{L})^{-1}$  $L(L_h)$ e  $(\tilde{C}_{\rm s}^{2\gamma + h'})^{-1}$ ,e aplicamos o Caso 1. as

Caso 2b:  $\gamma \in \mathcal{B}_h$ 

NÓs devemos considerar duas situações:

Caso  $2b1$ : Existe uma coluna da matriz  $B^L$  com elementos diferen tes de zero na partição h, ou seja, existe  $\tau \in L_h$ .

<sup>É</sup>claro que nos poderíamos permutar as colunas atualizando as matrizes  $L(L_h)$   $-1$ e  $(c_{\rm s}$ <sup>n</sup> )<sup>-1</sup>, desde que e a

 $-45$ 

 $\mathbb{I}^{\,1}_{\mathbb{L}}$ nova matriz  $B_h^{\text{th}}$  ( $I_h^* = I_h - [(\rho] + (\gamma))$  tenha posto completo. Entretanto, preferimos aplicar o Caso 2a em vez de trabalhar com mais um caso no método.

Note que neste caso, nós consideramos que a simples e xistência da coluna  $\mathfrak{A}^{\tau}$  é condição suficiente para que a coluna I  $\begin{bmatrix} B_h^L \end{bmatrix}^\top$  seja linearmente independente das colunas da matriz  $_{\rm B}$   $^{\rm h}$ h  $(\overline{I}_{h} = I_{h} - {\rho})$ .

Caso 2b2: A partição h da matriz  $B^L$  tem todos os elementos i guais a zero, ou seja, não existe  $\tau$   $\varepsilon$  L tal que  $\begin{bmatrix} B_{k}^{L} \end{bmatrix}^{\top} \neq 0$ .

Agora, devemos trocar a coluna  $\mathbb{Z}^p$  pela coluna  $\mathbb{Z}^Y$  di retamente, e como temos  $B_h^L = 0$ , a matriz sendo necessário, apenas, atualizar a matriz  $(\tilde{c}_h^{L(I_h)})^{-1}$ .

Caso 3:  $\rho \in \mathbb{I}(I_h)$  ;  $\rho \in R_{hk}$ 

### Caso 3a:  $\gamma \notin \overline{B}_h$

Como provamos no Caso 2a, existe uma coluna  $\boldsymbol{\mathfrak{A}}^{\mathfrak{c}}$ , com <sup>T € L</sup>h e na posição t, tal que pendente das colunas da matriz a\_coluna  $\left[\begin{smallmatrix} \text{B}^{\text{L}}_{\text{R}} \end{smallmatrix}\right]^\text{T}$  é linearmente inde  $B_h^{\text{I}_{h}} (\bar{T}_h = T_h - (\rho)).$ 

Além disso, devemos considerar as seguintes situações: Caso 3a1: Não existe  $\tau \in L_h$ , tal que  $\tau \in R_{hk}$ .

Neste caso, se permutarmos as colunas  $\mathfrak{A}^{\Gamma}$  e  $\mathfrak{A}^{\rho}$  , destruiríamos a estrutura linha-angular da matriz  $B_p^{h}$ . Portanto,

I

devemos permutar a coluna  $\mathfrak{A}^{\rho}$  com uma coluna  $\mathfrak{A}^{\rho}$ , com  $\tau' \in L(\mathfrak{I}_{\mathfrak{h}})$ e na posição T', tal que T'  $\varepsilon$   $R_{hk}$ . A existência desta co luna é garantida pelo Teorema  $2<sub>r</sub>$  uma vez que a inexistência da coluna  $\mathfrak{A}^{\tau}$ ' faria com que a nova matriz básica tivesse nenhuma coluna com índice no conjunto  $R_{hk}$ , o que contradiz o teorema.

Assim, podemos permutar as colunas  $\widehat{\mathbf{q}}^\rho$  e  $L(T_{L})$ atualizando a matriz  $({\tilde c}_{\rm h}^{\bf n+ h'})^{-1}$  e aplicar o Caso 2a.

 $\sup_{\mathbf{a}} \mathbf{b}$  submatriz  $\mathbf{a}^{\mathbf{L}}$ Note que não precisamos atualizar a matriz  $\widetilde{\rm A}_{\alpha}^{\rm L}$  onde  $\;$  a  $\overline{A}$   $\overline{A}$  é dada por

 $\tilde{A}^{L}h = A^{L}h - A^{L}h$  .  $(B^{L}h)^{-1}$   $B^{L}h$ 

De fato, as permutarmos as colunas  $\widehat{\mathfrak{A}}^{\rho}$  e  $\widehat{\mathfrak{A}}^{\tau}$ ' da ma triz básica, nós permutaremos as colunas das posições *l* e t' da I,  $\mathtt{matrix}\ \ \mathtt{A_k}^\mathtt{h}\ \mathtt{e}$ as linhas das posições  $\ell$  e t' da matriz  $(\overline{B}_{h}^{\hskip 4pt \rm I} h)^{-1}$ não alterando, portanto, a matriz  $\tilde{A}_{n}^{L}$ .

Caso 3a2: Existe  $T \in L_h$  tal que  $T \in R_{hk}$ .

Nós temos as seguintes situações:

Caso 3a2a: Existe  $\tau^* \in L(T_h)$  tal que  $\tau^* \in R_{hk}$ .

É claro que poderíamos permutar as colunas  $\boldsymbol{q}^{\rho}$  e  $\boldsymbol{q}^{\tau}$  , mas preferimos aplicar o caso 3a1, em vez de termos mais um caso a considerar no

Caso 3a2b; Não existe  $\tau^*$   $\epsilon$  L( $I_h$ ) tal que  $\tau^*$   $\epsilon$ 

NÓs poderíamos trocar as colunas  $\mathfrak{A}^\rho$  por.  $\mathfrak{A}^\gamma$  diretamen

46

 $\sim$  47

te, mas para manter a estrutura linha-angular da matriz  $\mathtt{B}_{\mathtt{h}}^{\mathtt{I}}$  $\boldsymbol{\mu}$ ferimos permutar as colunas  $\mathfrak{A}^\rho$  e  $\mathfrak{A}^\tau$ , atualizando a matriz  $(\tilde{A}_{0}^{L})^{-1}$  e aplicar o Caso 1.

Desde que o conjunto  $L(T_h)$  não possui elementos no  $L(L_h)$ conjunto  $\mathbb{R}_{\mathrm{hk'}}$ , a matriz  $\tilde{\mathrm{c}}_{\mathrm{h}}$  nao é modificada.

 $\frac{\text{Caso 3b}}{k}$ :  $\gamma \in \overline{B}_{h}$ 

Caso 3b1: Existe uma coluna  $\mathfrak{A}^{\tau}$ ,  $\tau \in L$ , tal que  $\{B_h^L\}^{\tau} \neq 0$ .

Este caso é semelhante ao caso 3a, podendo ser dividi do nos seguintes casos:

Caso 3b1a: Existe uma coluna  $\sigma$ <sup>T</sup>',  $\tau$ '  $\epsilon$  L(I<sub>h</sub>) tal que  $\tau$ '  $\epsilon$  R<sub>hk</sub>. Nõs aplicamos o Caso 3a1 permutando as colunas  $\boldsymbol{\mathfrak{A}}^{\rho}$  e  $\mathfrak{g}^{\tau}$  .

Caso 3b1b: Não existe  $\tau^* \in L(L_h)$  tal que  $\tau^* \in R_{hk}$ .

Nós temos as seguintes situações:

Caso 3b1b1: Existe  $\tau \in L_h$  tal que  $\tau \in R_{hk}$ .

 $\mathfrak{A}^{\circ}$ NÓs aplicamos o Caso 3a2b, permutando as colunas por  $\mathfrak{A}^{\tau}$ .

Caso 3b1b2: Não existe  $\tau \in L_h$  tal que  $\tau \in R_{hk}$ .

Agora, devemos ter  $\gamma \in R_{hk}$  para que a nova base seja

factível; caso contrário, a nova base teria nenhuma coluna cujo índice pertencesse ao conjunto  $R_{hk}$ , o que contraria o Teorema 2.

 $\mathbb{E}(\mathbb{I}_h)$ É claro que a matriz $\tilde{c}_h^{L(\mathbb{I}_h)}$ não é modificada porque não existe  $\tau^* \in L(T_h)$  tal que  $\tau^* \in R_{hk}$ .

Agora, verificaremos se é necessário atualizar a  $\rm ma$ triz  $(\tilde{A}_0^{L})^{-1}$ .

A inversa da nova base é dada por:

$$
(\mathfrak{A}^{B'})^{-1} = \text{MP}_3(\rho, \gamma) \quad (\mathfrak{A}^B)^{-1} \tag{33}
$$

sendo  $MP_{:3}(\rho, \gamma)$  a matriz de pivotamento que possui a seguinte for ma:

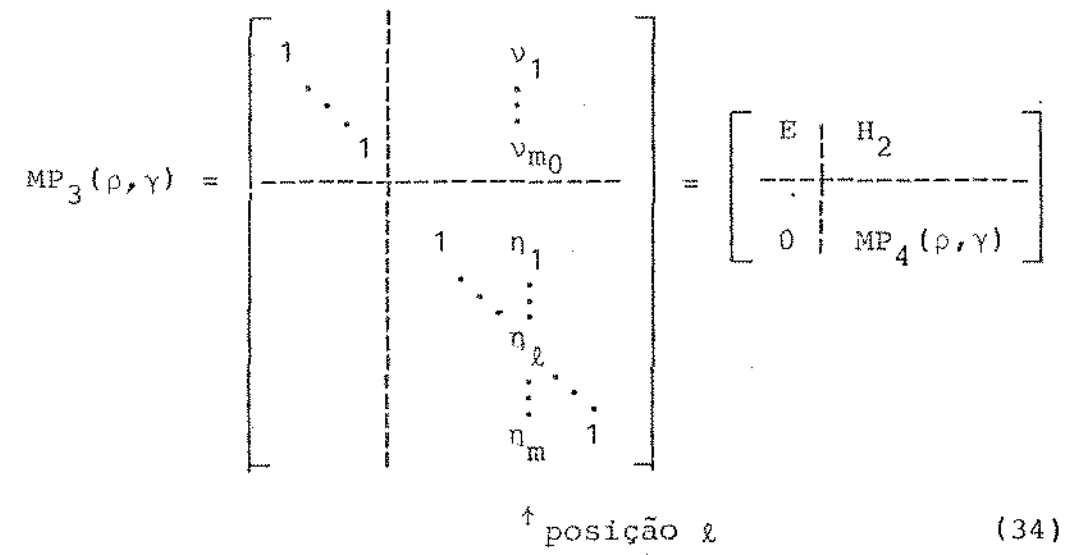

De (19), (33) e (34), temos  
\n
$$
(\mathcal{A}^{\beta})^{-1} = \left[ \frac{E}{\begin{bmatrix} H_2 \\ -H_1 & H_2 \\ 0 & \end{bmatrix}} \right] \cdot \left[ \frac{(\tilde{A}_0^L)^{-1}}{-\tilde{B}^L(\tilde{A}_0^L)^{-1}} \right] \qquad (35)
$$

48

de onde deduzimos

$$
(\tilde{A}_{0}^{L^{*}})^{-1} = (\tilde{A}_{0}^{L})^{-1} - \begin{bmatrix} v_{1} \\ \vdots \\ v_{m_{0}} \end{bmatrix} \cdot \hat{B}_{k}^{L} (\tilde{A}_{0}^{L})^{-1}
$$
(36)

Seja  $\tau \in L_h$ . Nós podemos escrever a coluna  $[B_h^{L_l}]^{\tau}$  como  $I_h$ <br>combinação linear das colunas da matriz  $B_h^{L_l}$ , uma vez que esta matriz tem posto completo. Assim, temos:

$$
[\mathbf{B}_{\mathbf{h}}^{\mathbf{L}}]^{\mathsf{T}} = \sum_{\mathbf{j} \in \mathbf{T}_{\mathbf{h}}} \sigma_{\mathbf{j}} \cdot (\mathbf{B}_{\mathbf{h}}^{\mathbf{L}_{\mathbf{h}}})^{\mathbf{j}} + \lambda \cdot (\mathbf{B}_{\mathbf{h}}^{\mathbf{L}_{\mathbf{h}}})^{\rho}
$$
(37)

onde

 $\overline{I}_h = I_h - \{\rho\}$ 

Mas, por hipótese, temos:

$$
[B_h^L]_k^T = 0
$$
  
\n
$$
[B_h^L]_k^{\mathbf{j}} = 0 \quad \text{para } \mathbf{j} \in \mathbb{T}_h
$$
  
\n
$$
[B_h^L]_k^{\rho} = 1
$$

o que implica em  $\lambda = 0$ .

Pré-multiplicando (37) por  $(B_h^{\text{I}_h})^{-1}_\ell$  e<br>( $B_h^{\text{I}_h}$ ) $^{-1}$ .  $(B_h^{\text{I}_h})^{-1} = 0$  para j  $\epsilon$   $\overline{T}_h$ , obtemos: sabendo que

$$
[\hat{B}_h^L]^\tau_\ell = 0 \quad \text{ para todo } \tau \ \epsilon \ L_h
$$

o que implica em:

$$
\hat{\mathbf{B}}_{\ell}^{\mathrm{L}} = 0
$$

Substituindo o resultado anterior em (36), concluimos

que:

$$
(\tilde{\mathbb{A}}_0^{\mathbf{L}^{\dagger}})^{-1} = (\tilde{\mathbb{A}}_0^{\mathbf{L}})^{-1}
$$

Portanto, não é necessário atualizar a matriz  $\tilde{A}_{0}^{L}$ .

Caso 3b2: Não existe  $\tau \in L$  tal que  $[B_h^L]^T \neq 0$ .

Nós temos os seguintes casos:

Caso 3b2a: Existe  $\tau' \in L(L_h)$  tal que  $\tau' \in R_{hk}$ .

Nós poderíamos trocar as colunas  $\mathfrak{A}^{\rho}$  e  $\mathfrak{A}^{\gamma}$  diretamente, mas preferimos aplicar o Caso 3a1. para manter a estrutura linha -angular da matriz  $B_h^{\text{I}_h}$  e, depois, o Caso 2b2.

Caso 3b2b: Não existe  $\tau' \in L(T_h)$  tal que  $\tau' \in R_{hk}$ .

Neste caso, devemos ter  $\gamma \in R_{hk}$  e como não existe elementos diferentes de zero na partição h da matriz  $B^L$  e não existe  $\tau^+ \in L(I_h)$  tal que T' E R<sub>hk</sub>, as matrizes de trabalho não serão modificadas.

#### 3.1.9. OPERAÇÕES REALIZADAS EM CADA CASO

Na secção anterior, analisamos todas as situações que podem ocorrer no processo de atualização da base e como pode mos perceber, estas situações podem ser reduzidas a seis casos a saber: 1, 2a, 2b2, 3a1, 3a2b e 3b1b2.

Agora iremos desenvolver a operação de atualização das bases de trabalho para cada um dos casos citados.

Caso 1:  $\rho \in L$ . Trocar a coluna  $\mathfrak{A}^{\rho}$  por  $\mathfrak{A}^{\gamma}$ 

A inversa da nova base é dada por:

$$
(\mathbf{\mathfrak{A}}^{B'})^{-1} = \text{MP}_1(\rho, \gamma) (\mathbf{\mathfrak{A}}^B)^{-1}
$$
 (38)

que é equivalente a

$$
\mathfrak{A}^{\mathcal{B}'}\text{MP}_1\left(\rho,\gamma\right) = \mathfrak{A}^{\mathcal{B}}\tag{39}
$$

onde MP<sub>1</sub>( $\rho$ , $\gamma$ ) é a matriz de pivotamento que possui a seguinte forma:

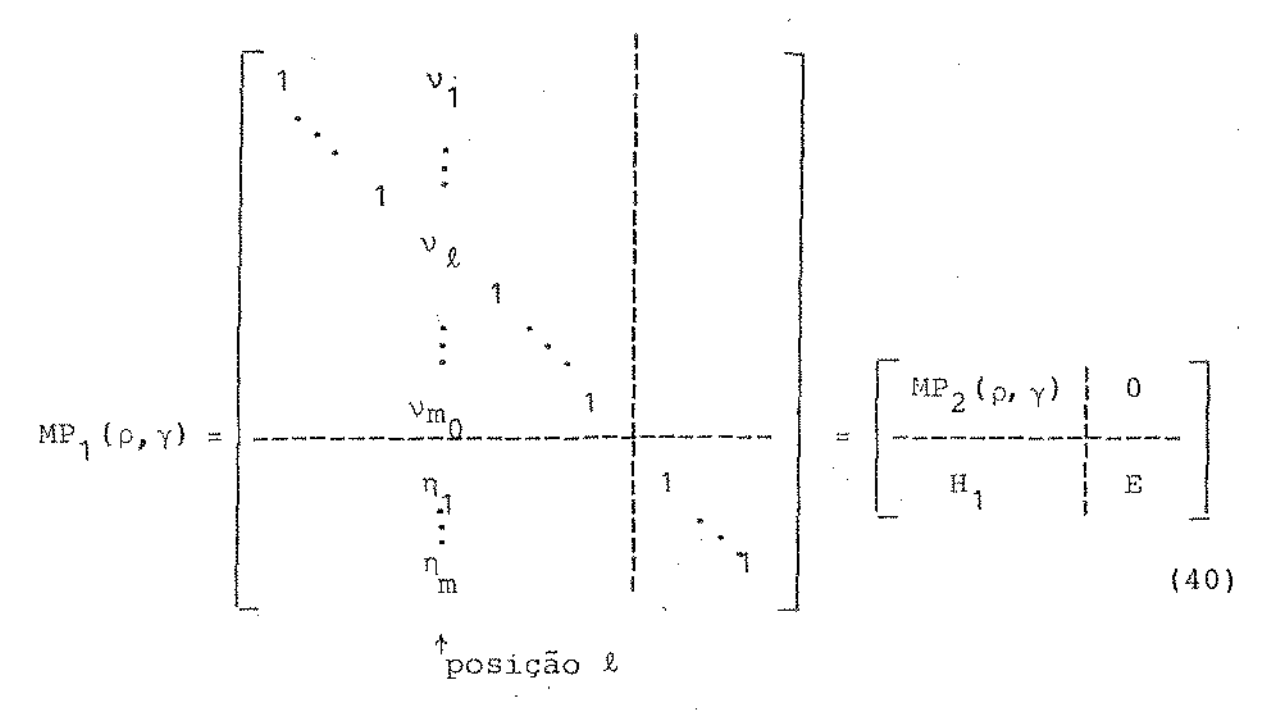

As matrizes básicas são dadas por:

$$
a^{B} = [a^{1} \dots a^{p} \dots a^{m_0}] \stackrel{a^{m_0+1} \dots a^{m_0+m}}{=} a^{m_0+1} \dots a^{m_0+m}
$$
\n
$$
a^{B'} = [a^{1} \dots a^{N} \dots a^{m_0}] \stackrel{a^{m_0+1} \dots a^{m_0+m}}{=} a^{m_0+m}
$$
\n
$$
(41)
$$

De  $(39)$ ,  $(40)$  e  $(41)$ , podemos deduzir

$$
\mathbf{Q}^{\circ} = \sum_{\substack{j=1 \ j \neq k}}^{m_{\circ}} \mathbf{y}_j \cdot \mathbf{Q}^j + \mathbf{y}_k \cdot \mathbf{Q}^{\prime} + \sum_{j=1}^{m} n_j \mathbf{Q}^{m_{\circ}+j}
$$

Substituindo  $\widehat{q}^{\gamma} = \widehat{q}^B$ .  $\widehat{\widehat{q}}^{\gamma}$  na expressão anterior, te

 $\mathcal{L}^{\text{max}}_{\text{max}}$ 

 $m$  $os:$ 

$$
\mathfrak{A}^{P} = \sum_{\substack{j=1 \ j \neq k}}^{m_0} (\nu_j + \nu_k \hat{\mathfrak{A}}_j) \mathfrak{A}^{j} + \nu_k \cdot \hat{\mathfrak{A}}_k \cdot \mathfrak{A}^{P} + \sum_{j=1}^{m} (\eta_j + \nu_k \cdot \mathfrak{A}_{m_0 + j}^{Y}) \mathfrak{A}^{m_0 + j}
$$

A condição de igualdade é satisfeita quanto tivermos:

$$
\nu_{j} + \nu_{\ell} \cdot \hat{Q}_{j}^{\gamma} = 0 \quad \text{para } j = 1...m_{0}; \quad j \neq \ell
$$
  

$$
\nu_{\ell} \cdot \hat{Q}_{\ell}^{\gamma} = 1 \quad \text{para } j = \ell
$$
  

$$
m_{j} + \nu_{\ell} \cdot \hat{Q}_{m_{0}+j}^{\gamma} = 0 \quad \text{para } j = 1...m
$$

A partir do resultado acima, e considerando o fato do índice y pertencer ao conjunto  $\overline{B}_0$  ou ao conjunto  $\overline{B} = \overline{B}_0$ , nós temos o seguinte resultado:

- Situação 1: 
$$
\gamma \in \overline{B}_0
$$

$$
\begin{cases}\n v_{\ell} = 1/[\hat{A}_{0}^{\overline{B}}]_{\ell}^{\gamma} \\
 v_{\mathbf{j}} = -[\hat{A}_{0}^{\overline{B}}]_{\mathbf{j}}^{\gamma} / [\hat{A}_{0}^{\overline{B}}]_{\ell}^{\gamma} ; \mathbf{j} = 1...m_{0} ; \mathbf{j} \neq \ell \\
 n_{\mathbf{j}} = -[\hat{B}^{\overline{B}}]_{\mathbf{j}}^{\gamma} / [\hat{A}_{0}^{\overline{B}}]_{\ell}^{\gamma} ; \mathbf{j} = 1...m\n\end{cases}
$$
\n(42)

- Situação 2:  $\gamma \in (\overline{B} - \overline{B}_0)$ 

$$
\begin{cases}\n v_{\ell} = 1/\hat{A} \overline{B}_{1} \overline{\ell} \\
 v_{\ell} = -[\hat{A} \overline{B}_{1} \overline{\gamma} / [\hat{A} \overline{B}_{1} \overline{\gamma} - j = 1...m_{0} ; j \neq \ell] \\
 n_{\ell} = -[\hat{B} \overline{B}_{1} \overline{\gamma} / [\hat{A} \overline{B}_{1} \overline{\gamma} - j = 1...m]\n\end{cases}
$$
\n(43)

ー、 53

Mas, sabemos da seção anterior, que é necessário atua lizar apenas a inversa da base de trabalho  $\tilde{A}_{0}^{L}$ . Assim, de (19),  $(38)$  e  $(40)$  temos:

$$
(\mathcal{A}^{g^{n}})^{-1} = \begin{bmatrix} \text{MP}_{2}(\rho, \gamma) & 0 \\ -\frac{1}{\rho} & \frac{1}{\rho} \end{bmatrix} \cdot \begin{bmatrix} (\tilde{A}_{0}^{L})^{-1} & \cdots \\ -\frac{1}{\rho} & \frac{1}{\rho} \end{bmatrix}.
$$

de onde deduzimos

$$
(\tilde{A}_0^{L^t})^{-1} = MP_2(\rho, \gamma) . (\tilde{A}_0^{L})^{-1}
$$
 (44)

Caso 2.a:  $\rho \in L(T_h)$ . Permutar as columnas  $\mathfrak{A}^{\rho} \in \mathfrak{A}^{\tau}$ .

Representando a coluna  $\left[\mathbf{B}_{h}^{\text{L}}\right]^{\intercal}$  como combinação linear das colunas da matriz  $B_h^{-1}$ , temos:

$$
\left[B_{h}^{L}\right]^{T} = \sum_{j \in T_{h}} \sigma_{j} \cdot \left[B_{h}^{L}\right]^{j} + \lambda \cdot \left[B_{h}^{L}\right]^{p}
$$
 (45)

onde

$$
\overline{\mathbf{I}}_h = \mathbf{I}_h - \{\circ\}
$$

Desde que a coluna  $\left(B_{h}^{L}\right)^{\tau}$  é linearmente independente das colunas da matriz  $B_h^{I_h}$ , temos  $\lambda \neq 0$ .

Pré-multiplicando (45) por  $(B_h^{1h})_0^{-1}$  obtemos:

$$
[\hat{B}_{h}^{L}]_{\ell}^{\tau} = \frac{\sum\limits_{j \in T_{h}} \sigma_{j} \cdot (B_{h}^{L_{h}})_{\ell}^{-1} \cdot (B_{h}^{L_{h}})^{j} + \lambda \cdot (B_{h}^{L_{h}})^{-1} \cdot (B_{h}^{L_{h}})^{\rho}
$$

Mas, sabemos que:

$$
(B_h^{T_h})_{\ell}^{-1} \cdot [B_h^{T_h}]^{j} = 0
$$
 para j e T<sub>h</sub>  
 $(B_h^{T_h})_{\ell}^{-1} \cdot [B_h^{T_h}]^{\rho} = 1$ 

Logo; temos:

$$
[\hat{B}_h^L]_{\ell}^T = \lambda \neq 0
$$

A permutação das colunas § T e *P* implica em tar as linhas t e  $\ell$  da inversa da matriz basica. Lembrando que t está situado entre as m<sub>0</sub> primeiras linhas e que *l* está en tre as últimas m linhas, de (19) temos:

$$
(\mathbf{A}_{0}^{\mathbf{L}})^{-1} = \begin{bmatrix} (\tilde{\mathbf{A}}_{0}^{\mathbf{L}})^{-1} \\ \vdots \\ (\tilde{\mathbf{A}}_{0}^{\mathbf{L}})^{-1} \\ -(\hat{\mathbf{B}}_{\mathbf{h}}^{\mathbf{L}}]_{\hat{\mathcal{L}}} \cdot (\tilde{\mathbf{A}}_{0}^{\mathbf{L}})^{-1} \\ \vdots \\ (\tilde{\mathbf{A}}_{0}^{\mathbf{L}})^{-1} \\ \vdots \\ (\tilde{\mathbf{A}}_{0}^{\mathbf{L}})^{-1} \\ \vdots \\ (\tilde{\mathbf{A}}_{0}^{\mathbf{L}})^{-1} \\ \vdots \\ (\tilde{\mathbf{A}}_{0}^{\mathbf{L}})^{-1} \\ \vdots \end{bmatrix} \times \text{posigāo } \mathbf{t}
$$
 (46)

onde

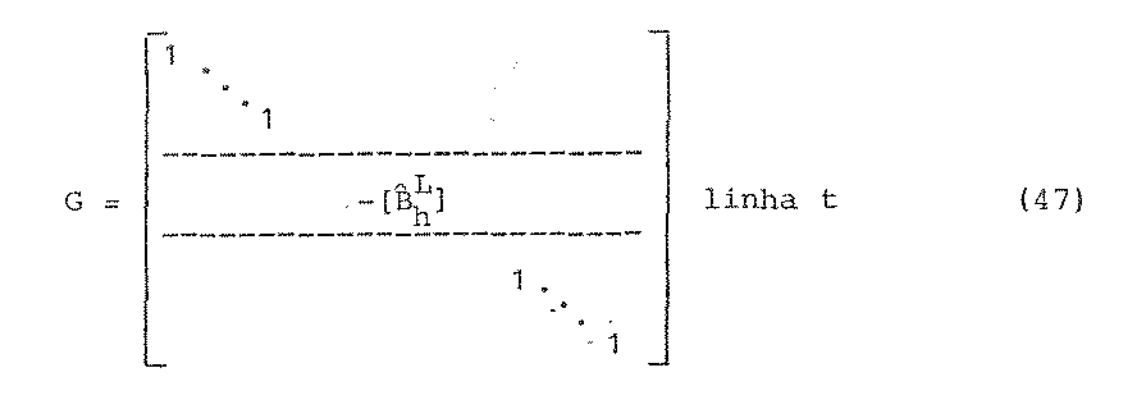

Note que todos os elementos da linha  $\ell$  da partição h estão no vetor  $[\hat{B}_{h}^{L}]_{g,r}$  ou seja, a este vetor foram incluídos os elementos das colunas com índices no conjunto  $L_0$ .

Uma vez que o t-ésimo elemento do vetor  $\left[\hat{B}_{h}^{L}\right]_{\ell}$  da ma triz G é diferente de zero, então a matriz G é não-singular.

As expressões (46) e (47) nos permite atualizar a  $ma$ triz  $(\tilde{A}_{0}^{L})^{-1}$ .

Devemos, ainda, atualizar a matriz  $(\tilde{c}_h^{L(I_h)})^{-1}$ . Para isso, seja a coluna:

$$
z = (\tilde{c}_h^{L(I_h)})^{-1} \{ [c_h^L \tI^T - [c_h^{L(I_h)}]^{\varepsilon} \} \t(48)
$$

onde  $\tau$  e  $\varepsilon$  pertecem ao conjunto  $R_{hk}$  e  $\varepsilon$  é uma coluna chave.

Aplicando o método simplex revisado à matriz  $(\tilde{c}_{n}^{\text{L}(I_{h})})^{-1}$ utilizando o  $l$ -ésimo elemento do vetor Z como pivô, nós obtemos o inversa da nova base de trabalho.

$$
\underline{\text{Caso 2b2: }\rho\in \mathcal{L}(I_h) \text{ . Trocar }g^{\rho}\text{ por }g^{\gamma}}
$$

Como vimos, a matriz  $(\tilde{A}_0^L)^{-1}$  não sofre alteração, sendo<br>necessário atualizar, apenas, a matriz  $(\tilde{C}_h^{L})^{-1}$  aplicando o mé todo simplex revisado utilizando como pivô o  $l$ -ésimo elemento da coluna

$$
z = (\tilde{c}_{h}^{L(T_{h})})^{-1} \{ [c_{h}^{\overline{B}_{h}}]^{\gamma} - [c_{h}^{L(T_{h})}]^{\epsilon} \}
$$
(49)

onde  $\gamma$  e  $\varepsilon$  pertencem ao conjunto  $R_{hk}$  e  $\varepsilon$  é uma coluna chave.

$$
\underline{\text{Caso 3a1: p e I(I_h)}.\text{ Permutar as columns } \text{A}^{\rho} \text{ e } \text{A}^{\tau}.
$$

Nós sabemos que os índices  $\rho \in \tau'$  pertecem ao conjunto  $L(T_h)$ <br>R<sub>hk</sub>. Portanto, as colunas da matriz $\tilde{c}_h$  dujos índices perten cem ao conjunto R<sub>hk</sub> são dadas por:

$$
[c_{h}^{L(T_{h})}]^{j} - [c_{h}^{T(T_{h})}]^{\rho} \quad \text{para } j \neq \tau'
$$
  

$$
[c_{h}^{L(T_{h})}]^{\tau} = [c_{h}^{T(T_{h})}]^{\rho}
$$

e

 $\sim 10^{11}$  km  $^{-1}$ 

 $\tau^{\dagger}$ , p Permutando as colunas  $\sigma$   $^{\tau}$  e  $\sigma$   $^{\rho}$ , as colunas da base de trabalho são modificadas por:

$$
[c_h^{L(T_h)}]^j - [c_h^{I(T_h)}]^{\tau^*} \quad \text{para } j \neq \rho
$$

 $\begin{array}{lll} \mbox{${\mathbb L}$}^{\, \, \, L \, (\, {\mathbb I}_{\, \, h} \, )} \, \mbox{${\mathbb P}$} \, - \, \, \mbox{${\mathbb L}$}^{\, \, \, \, L \, (\, {\mathbb I}_{\, \, h} \, )} \, \mbox{${\mathbb T}$}^{\, \, \, \prime} \end{array}$ 

onde, agora,  $\tau' \in \mathbb{I}(I_h)$  e  $\rho \in \mathbb{L}(I_h)$ .

Esta operação é equivalente a pôs-multiplicar a ma triz de trabalho pela matriz. T dada por:

$$
T = \begin{bmatrix} 1 & & & & & \\ & \ddots & & & & \\ & & 1 & & & \\ 0 & \cdots & 1 & \cdots & 0 & 1 \\ & & & & 1 & \\ & & & & & \ddots \\ & & & & & & 1 \end{bmatrix}
$$
linha t' (50)

As colunas com elementos iguais a - l ocupam, na matriz T, as mesmas posições em que ccuparn, na base de trabalho, as colunas cujos ces pertencem ao conjunto  $R_{hk}$ . Índi

Desse modo, temos:

$$
\tilde{c}_{h}^{L^{\dagger}} \left( \mathbf{I}_{h} \right) = \tilde{c}_{h}^{L} \left( \mathbf{I}_{h} \right) \cdot \mathbf{r}
$$

Mas como  $T^{-1} = T$ , então:

$$
(\tilde{c}_{h}^{L^{*}(T_{h})})^{-1} = T. (\tilde{c}_{h}^{L(T_{h})})^{-1}
$$
 (51)

Caso 3a2b:  $\rho \in I(I_h)$ . Permutar  $\mathfrak{A}^{\rho}$  e  $\mathfrak{A}^{\tau}$ 

A permutação dessas colunas implica em permutar as linhas  $l$  e t da inversa da matriz básica. Este caso é semelhan te ao caso 2a e portanto, nos podemos utilizar as expressões (46) e (47) para atualizar a matriz  $(\tilde{A}_{\Omega}^{L})^{-1}$ .

$$
\underline{\text{Caso 3b1b2: p e I(I_h)}.\text{ Trocar } \text{Q}^p \text{ por } \text{Q}^{\gamma}}
$$

Como vimos, as bases de trabalho não sofrem modifica ções.

### 3.2. MÉTODO DUAL-SIMPLEX

Agora, iremos desenvolver o método dual-simplex para resolver o problema PF.

O problema dual é definido por:

$$
\max \phi(\mathbf{p}) \tag{52}
$$

onde  $\phi(\mathbf{p})$  é a função dual dada por:

$$
\phi(\mathbf{p}) = \min_{\mathbf{D}} L(\mathbf{X}_0, \mathbf{X}, \mathbf{p})
$$
\n
$$
0 \leq \mathbf{X}_0 \leq \mu
$$
\n
$$
\mathbf{X} \geq 0
$$
\n
$$
\mathbf{B} \in \mathbb{N}
$$
\n(53)

sendo W o conjunto de multiplicadores de Lagrange para os quais o mínimo da função existe e  $L(X_0, X, \mathfrak{p})$  é a função Lagrangeana , definida por:

$$
L(X_0, X, \mathbf{p}) = d_0 X_0 + dX + \mathbf{p} \cdot \left[ \mathbf{b} - \mathbf{Q} \left( \frac{X_0}{X} \right) \right]
$$
 (54)

Seja  $\mathbf{p} = (\mathbf{v}_0 \cdot \mathbf{v})$ . Com isso, podemos escrever a expres são acima do sequinte modo:

$$
L(X_0, X, \mathbf{u}) = \pi_0 b_0 + \pi_0 + (d_0 - \pi_0 A_0)X_0 + (d - \pi_0 A - \pi B)X
$$
\n(55)

Substituindo (55) em (53), obtemos:

$$
\phi(\mathbf{p}) = \pi_0 b_0 + \pi b + \min_{\substack{X_0 \ge 0 \\ X_0 \le \mu}} (d_0 - \pi_0 A_0) X_0 + (d - \pi_0 A - \pi B) X
$$
  

$$
X_0 \le \mu
$$
  

$$
(d_0, \pi) \in W
$$
 (56)

O conjunto W é obtido aplicado as condições de Kuhn -Tucker para garantir a existência da otimalidade da função La grangeana. Desse modo, sejam  $\lambda$ ,  $\theta$  e  $\omega$  os vetores das variáveis duais correspondentes às restrições  $x_0 \ge 0$ ,  $x_0 \le \mu$  e  $x \ge 0$ , res pectivamente.

Assim, temos:

Condição 1:  $0 \leq X_0 \leq \mu$ ,  $X \geq 0$ 

 $d_0 - \pi_0 A_0 - \lambda I + \theta I = 0$ ,  $\lambda \ge 0$ ;  $\theta \ge 0$  $d - \pi_0 A - \pi B - \omega I = 0$ ,  $\omega \ge 0$ 

Condição 3:

$$
\lambda X_0 = 0; \quad \theta (\mu - X_0) = 0; \quad \omega X = 0
$$

Das duas últimas condições, obtemos o seguinte resul tado:

1. 
$$
\text{se } X_{0j} = 0 \qquad \text{at } A_0^j \leq d_{0j}
$$

2. 
$$
\sec x_{0j} = \mu_j + \pi_0 A_0^j \ge d_{0j}
$$
  
3.  $\sec 0 < x_{0j} < \mu_j + \pi_0 A_0^j = d_{0j}$  (57)

4. 
$$
\sec x_j \ge 0 \qquad \rightarrow \pi_0 A^j + \pi B^j \le d_j
$$

Portanto, o conjunto  $W \in$  dado por:

$$
W = \{p = (\pi_0 \ \vdots \ \pi) / \pi_0 \ A + \pi B \leq d\}
$$
 (58)

Considerando as expressões dadas por {57), o mínimo valor da função Lagrangeana para um dado **p** E W será igual a:

$$
\phi \star (\mathbf{p}) = \pi_0 b_0 + \pi b + \sum_{j \in W_0} [d_{0j} - \pi_0 A_0^j] \mu_j
$$
 (59)  
onde  

$$
W_0 = \{j/\pi_0 A_0^j > d_{0j}\}
$$

Note que a segunda condição de Kuhn-Tucker é respeitada. Dessa forma , se uma *B* do sistema (2) satis faz a segunda condição, dizemos que $\mathfrak{A}^B$  é uma base dual-factí vel. Além disso, se o problema dual não for degenerado, existe m<sub>0</sub>+m restrições ativas, dadas por (57) e n- $(\mathfrak{m}_0 + \mathfrak{m})$  restrições  $\pm$ nativas.

O método dual-simplex procura, a partir de uma base dual-factível, encontrar uma solução primal-factível (primeira condição de Kuhn-Tucker) garantindo, em cada iteração, a facti bilidade dual.

Portanto, precisamos obter, primeiro, uma base dual factivel inicial.

### 3.2.1. DETERMINAÇÃO DE UMA BASE DUAL-FACTÍVEL INICIAL

Primeiro, iremos procurar um conjunto I de colunas cha ves e, depois, um conjunto L de colunas não-chaves para comple tar a construção da base.

Seja $\pi_0$ um vetor qualquer e façamos d $_0^* = d_0 - \pi_0$  A $_0$ d' = d $-\pi_0$  A e K =  $\pi_0$  b<sub>0</sub>, transformando a expressão (56) em:

$$
\phi(\mathbf{p}) = \mathbf{K} + \pi \mathbf{b} + \min_{\substack{0 \leq X_0 \leq \mu \\ \mathbf{X} \geq 0}} d_o^* \mathbf{X}_0 + (d^* - \pi \mathbf{B}) \mathbf{X}
$$
  
 
$$
\mathbf{X} \geq 0
$$
  
 
$$
\mathbf{p} \in \mathbf{W}
$$

de onde tiramos o problema:

$$
K + \min \frac{d_0^*}{d_0} \times 0 + d^*X
$$
  
s.a  

$$
\begin{cases} B \cdot X = b \\ 0 \leq X_0 \leq \mu \\ X \geq 0 \end{cases}
$$

Como somente nos interessa obter uma base dual-facti vel, podemos eliminar o termo K da função objetivo e também po demos, devido à estrutura bloco-angular da matriz de restrições e à linearidade da função objetivo, dividir o problema acima nos seguintes problemas auxiliares:

 $\begin{cases} \min \space{2mm} d_0^* \space x_0 \\ s.a \\ 0 \space \leq \space x_0 \space \leq \space \mu \end{cases}$ (PAP)  $_{\rm 0}$ (PAP)<sub>S</sub>  $\begin{cases} \nmin \frac{d_s}{s} X_s \\
s.a \quad B_s X_s = b_s \\
x \ge 0\n\end{cases}$  para  $s = 1, ..., s$ 

> A resolução dos problemas (PAP)  $_{\alpha}$ , s = 1,...,S, nos

> > **The State of the State Man Water Control State Association**

60

fornece um conjunto de bases  $B_S^s$ , s = 1,...,S, e um vetor mul. tiplicador  $\pi = (\pi_1, \ldots, \pi_S)$ , tais que:

$$
d_s^{\mathbf{I}_S} - \pi_S B_S^{\mathbf{I}_S} = d_s^{\mathbf{I}_S} - \pi_O A_S^{\mathbf{I}_S} - \pi_S B_S^{\mathbf{I}_S}
$$
  
\n
$$
= d_s^{\mathbf{I}_S} - \mathbf{p} \mathbf{M}^{\mathbf{I}_S} \mathbf{s}
$$
  
\n
$$
= \mathbf{A}_S^{\mathbf{I}_S} = 0 \qquad \text{para } s = 1, ..., s \quad (60)
$$
  
\n
$$
\mathbf{J}_S = \pi_R B^{\mathbf{S}} - A^{\mathbf{S}} - \pi_R B^{\mathbf{S}} - \pi_R B^{\mathbf{S}}
$$

$$
d_s^* \rightarrow \pi_g B_s^* = d_s^* - \pi_0 A_s^* - \pi_g B_s^*
$$
  

$$
= d_s^* - \mu \underbrace{\mathcal{Q}}_s^T s
$$

$$
= d_s^* \ge 0 \qquad \text{para } s = 1, ..., s \qquad (61)
$$

onde J<sub>g</sub> é o conjunto dos Índices das colunas da matriz de restri ções que não pertencem a I, mas pertencem a U<sub>c</sub>.

As expressões (60) e (61) nos dizem que  $p = (\pi_0, \pi)$  é uma solução factivel para o problema dual.

Note que não é necessário otimizar os problemas auxilia porque as expressões (60) e (61) são válidas para qualquer res conjunto de bases duais-factiveis. Entretanto, se um dos proble mas (PAP)  $\mathcal{F}$  1  $\leq$  s  $\leq$  S, for infactivel, o problema original  $(PF)$ não tem solução.

De fato, sejam:

$$
\Lambda_0 = \{x \mid x = (x_1, \ldots, x_S) : A_0 \mid x_0 + A x = b_0; \ 0 \le x_0 \le \mu,
$$
  

$$
x \ge 0 \}
$$

$$
\Lambda_{\mathbf{S}} = \{ \mathbf{X} | \mathbf{B}_{\mathbf{S}} \mathbf{X}_{\mathbf{S}} = \mathbf{b}_{\mathbf{S}} \mathbf{X} \mathbf{X}_{\mathbf{S}} \geq 0 \}, \mathbf{s} = 1, \dots, \mathbf{S}
$$
  

$$
\Lambda = \begin{bmatrix} \mathbf{S} \\ \mathbf{A} \\ \mathbf{s} = 0 \end{bmatrix} \Lambda_{\mathbf{S}}
$$

Se algum problema auxiliar não for factivel, o conjun to  $A_S$  correspondente e, consequentemente, o conjunto  $A_S$  serão va zios.

Assim, podemos resolver todos os problemas auxi liares para testar a factibilidade do problema (PF).

Devemos observar ainda que as matrizes  $B_{\alpha}$ , s = 1,..., S, possuem estrutura linha-angular, o que permite resolver os pro blemas auxiliares utilizando o método GUB.

Agora, iremos determinar o conjunto de colunas não chaves.

$$
\text{De} (60), \text{temos:}
$$

$$
m = (d^{T} - \pi_0 A^{T}) (B^{T})^{-1}
$$
 (62)

que, substituíndo em (55), fornece:

$$
L(X_0, X, \mathbf{p}) = d^{\mathcal{I}} \hat{b} + \pi_0 \hat{b}_0 + (d_0 - \pi_0) A_0 X_0 + (\tilde{d}^{\mathcal{J}} - \pi_0) \tilde{A}^{\mathcal{J}}) X^{\mathcal{J}}
$$
\n(63)

onde

$$
\hat{b} = (B^{I})^{-1} b
$$
  
\n
$$
\tilde{b}_0 = b_0 - A^{I} \hat{b}
$$
  
\n
$$
\tilde{d}^{J} = d^{J} - d^{I}(B^{I})^{-1} B^{J}
$$
  
\n
$$
\tilde{A}^{J} = A^{J} - A^{I}(B^{I})^{-1} B^{J}
$$
\n(64)

Substituindo (63) em (53) obtemos:

$$
\phi(\mathbf{p}) = d^{T} \hat{b} + \pi_{0} \tilde{b}_{0} + \min_{\substack{0 \leq X_{0} \leq \mu \\ X^{J} \geq 0}} (d_{0} - \pi_{0} A_{0}) X_{0} + (\tilde{d}^{J} - \pi_{0} \tilde{A}^{J}) X^{J}
$$
\n
$$
(65)
$$
\n
$$
\mathbf{p} \in W
$$

 $\sim$ 

de onde podemos deduzir o problema reduzido:

PR:

$$
\sin \theta_0 X_0 + \tilde{a}^J x^J
$$
\n
$$
s \cdot a \begin{cases} \n\Delta_0 X_0 + \tilde{A}^J x^J = \tilde{b}_0 \\
0 \leq X_0 \leq \mu \\
x \geq 0\n\end{cases}
$$

Note que relaxamos a restrição  $X^T \geq 0$ .

A resolução de (PR) nos fornece uma base dual-factível  $(\tilde{\Lambda}_{0}^{L})$  e o conjunto L de indices das colunas tais que as colunas correspondentes aos índices do conjunto  $B = L \oplus I$  fornecem uma base dual-factivel para o problema original.

De fato, de (PR) nós obtemos  $\pi_0$  tal que:

$$
\hat{d}_{0}^{L} = d_{0}^{L} - \pi_{0}A_{0}^{L} = \hat{d}_{0}^{L} = 0
$$
\n
$$
\hat{d}_{0}^{L} = \tilde{d}^{L} - \pi_{0}\tilde{A}^{L} = (d^{L} - d^{L}(B^{L})^{-1}B^{L}) - \pi_{0}(A^{L} - A^{L}(B^{L})^{-1}B^{L}) =
$$
\n
$$
= d^{L} - \pi_{0}A^{L} - (d^{L} - \pi_{0}A^{L})(B^{L})^{-1}B^{L} =
$$
\n
$$
= d^{L} - \pi_{0}A^{L} - \pi_{0}B^{L} = \hat{d}^{L} = 0
$$
\n
$$
[\hat{d}_{0}^{\overline{B}}]_{\hat{J}} = [d_{0}^{\overline{B}}]_{\hat{J}} - \pi_{0}(A_{0}^{\overline{B}}]_{\hat{J}} =
$$
\n
$$
= [\hat{d}_{0}^{\overline{B}}]_{\hat{J}} \begin{cases} \hat{g} & \text{para } (X_{0}^{\overline{B}})_{\hat{J}} = 0 \\ \hat{g} & \text{para } (X_{0}^{\overline{B}})_{\hat{J}} = 0 \end{cases}
$$
\n
$$
\hat{d}^{\overline{B}} = \tilde{d}^{\overline{B}} - \pi_{0} \tilde{A}^{\overline{B}} = d^{\overline{B}} - \pi_{0} A^{\overline{B}} - \pi_{0} B^{\overline{B}} = \hat{d}^{\overline{B}} \hat{g} \hat{g} = 0
$$

Qualquer base dual-factivel do problema reduzido satis faz as expressões acima, não sendo necessário, portanto, obter a solução ótima deste problema.

A partir da base dada pelos conjuntos L e I, podemos resolver o problema dual.

 $\sim 10^7$ 

### 3.2.2. OTIMIZAÇÃO DO PROBLEMA DUAL

### 3.2.2.1. Determinação da variável a sair da base

Através das expressões (17) e (18), podemos calcular os valores das variáveis básicas.  $\sim$ 

A variável X a sair da base será aquela cujo valor  $\acute{\text{e}}$ .igual a  $\sigma$  dado por:

 $\sim$ 

$$
\sigma = \min \{ \sigma_1 , \sigma_2 , \sigma_3 \} \tag{66}
$$

 $onde$ 

 $\alpha$  , and  $\alpha$  , and  $\alpha$  , and  $\alpha$  , and  $\alpha$  , and  $\alpha$  , and  $\alpha$  , and  $\alpha$ 

$$
\sigma_{1} = \min_{j \in L_{0}/[X_{0}^{L_{1}}]} [X_{0}^{L_{1}}] \circ 0
$$
\n
$$
\sigma_{2} = \min_{j \in L_{0}/[X_{0}^{L_{1}}]} \sum_{j=1}^{N_{j}-[X_{0}^{L_{1}}]} j
$$
\n
$$
\sigma_{3} = \min_{j \in B/[X_{0}^{R_{1}}]} [X_{0}^{R_{1}}] \circ 0
$$
\n
$$
\sigma_{3} = \min_{j \in B/[X_{0}^{R_{1}}]} [X_{0}^{R_{1}}] \circ 0
$$
\n3.2.2.2. Peterminagão da variável a entrar na base\n
$$
\text{De (10) e (16), obtenos:
$$
\n
$$
X_{0} = X_{0} - \sum_{j \in \overline{B}} [\hat{A}_{0}^{\overline{B}}]_{0}^{j} \Delta X_{0j}^{\overline{B}} - \sum_{j \in \overline{B}} [\hat{A}_{0}^{\overline{B}}]_{0}^{j} \Delta X_{j}^{\overline{B}} \qquad (68)
$$
\n
$$
\text{para } \rho \in \mathcal{L}
$$
\n
$$
X_{0}^{*} = X_{0} - \sum_{j \in \overline{B}} [\hat{B}_{1}^{\overline{B}}]_{0}^{j} \Delta X_{0j}^{\overline{B}} - \sum_{j \in \overline{B}} [\hat{B}_{1}^{\overline{B}}]_{0}^{\overline{A}} \Delta X_{j}^{\overline{B}} \qquad (69)
$$

 $\bar{\beta}$ 

onde

 $\bar{\phantom{a}}$  .

$$
\Delta x_{0j}^{B} = [x_{0j}^{B}]_{j}^{*} - [x_{0j}^{B}]_{j}
$$

$$
\Delta x_{j}^{B} = [x_{0j}^{B}]_{j}^{*} - [x_{0j}^{B}]_{j}
$$

Agora, devemos considerar os seguintes casos:

- $\frac{\text{Case 1}}{2}$ :  $X_{0} < 0$
- Caso  $1a: \rho \in L$

Nós devemos aumentar o valor de X<sub>p</sub>. Assim, de (68) te mos:

a) 
$$
\operatorname{Se} \left[ \hat{\lambda}_0^{\overline{B}} \right]_p^j > 0 \to \Delta x_{0j}^{\overline{B}} < 0 \to \left[ x_0^{\overline{B}} \right]_j^{\prime} < \left[ x_0^{\overline{B}} \right]_j
$$

Para que o valor da variável  $\begin{bmatrix} \mathbf{x}_0^{\overline{B}} \end{bmatrix}$ j possa diminuir, e necessário que seu valor seja igual ao limite superior, ou seja,  $[x_0^{\hat{B}}]_j = \mu_j$ .

b) 
$$
\text{Se} \left[ \hat{A}_{0}^{\overline{B}} \right]_{p}^{\overline{j}} \leq 0 \Rightarrow \Delta x_{0j}^{\overline{B}} > 0 \Rightarrow \left[ x_{0}^{\overline{B}} \right]_{\overline{j}}^{\overline{j}} \geq \left[ x_{0}^{\overline{B}} \right]_{\overline{j}}
$$

o que implica em  $\begin{bmatrix} x_0^{\overline{B}} \end{bmatrix}$  = 0.

c) 
$$
\text{Se} \left[ \widehat{\widetilde{\mathbb{A}}}^{\overline{\mathbb{B}}}\right]_{\rho}^{\overline{\mathbb{J}}} > 0 \rightarrow \Delta \widetilde{\mathbb{X}}_{\widetilde{\mathbb{J}}}^{\overline{\mathbb{B}}} < 0 \rightarrow \left[ \widetilde{\mathbb{X}}^{\widetilde{\mathbb{B}}}\right]_{\widetilde{\mathbb{J}}} < \left[ \widetilde{\mathbb{X}}^{\widetilde{\mathbb{B}}}\right]_{\widetilde{\mathbb{J}}}
$$

o que é impossível, desde que o único valor admissível para  $\ddot{\mathrm{a}}$ variável  $\{x^{\overline{B}}\}_\text{j}$  é zero.

d) 
$$
\text{Se} \left[ \tilde{\lambda}^{\overline{B}} \right]_{\rho}^{\frac{1}{3}} < 0 \rightarrow \Delta X_{\mathbf{j}}^{\overline{B}} > 0 \rightarrow \left[ X_{\mathbf{j}}^{\overline{B}} \right]_{\mathbf{j}}^{\frac{1}{3}} > \left[ X_{\mathbf{j}}^{\overline{B}} \right]_{\mathbf{j}}
$$

o que implica em  $\begin{bmatrix} x^{\overline{B}} \end{bmatrix}_{j} = 0$ .

Portanto, as variáveis candidatas a entrar  $\hat{A}$ na base são aquelas que satisfazem as seguintes condições:

$$
\begin{aligned}\n\left[\bar{x}_{0}^{\overline{B}}\right]_{\hat{j}} &= 0 & \text{e} & \left[\hat{A}_{0}^{\overline{B}}\right]_{\rho}^{\check{j}} < 0 \\
\left[\bar{x}_{0}^{\overline{B}}\right]_{\hat{j}} &= \mu_{\hat{j}} & \text{e} & \left[\hat{A}_{0}^{\overline{B}}\right]^{\check{j}} > 0 \\
\left[\bar{x}^{\overline{B}}\right]_{\hat{j}} &= 0 & \text{e} & \left[\hat{\bar{x}}^{\overline{B}}\right]_{\rho}^{\check{j}} < 0\n\end{aligned} \tag{70}
$$

#### Caso  $1b: \rho \in I$

De maneira análoga, da expressão (69) tiramos que as variáveis candidatas a entrar na base são dadas por:

$$
[x_0^{\overline{B}}]_j = 0 \t e \t (\bar{B}^{\overline{B}})_p^j < 0
$$
  

$$
[x_0^{\overline{B}}]_j = \mu_j \t e \t (\bar{B}^{\overline{B}}]_p^j > 0
$$
  

$$
[x_0^{\overline{B}}]_j = 0 \t e \t (\bar{B}^{\overline{B}}]_p^j < 0
$$
 (71)

# $\frac{\text{Case 2:}}{\text{A}}$   $X_{0} > \mu_{0} \rightarrow \rho \in L$

Utilizando a expressão (68), podemos ver que as variá veis candidatas a entrar na base são dadas por:

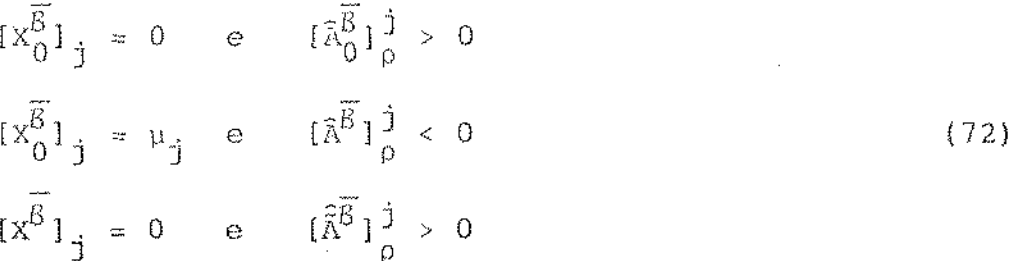

Nas expressões obtidas acima, podemos utilizar os  $_{\rm{va}}$ lores dos coeficientes de custo relativo dados por (13). Lembran do que a base é dual-factivel e supondo que o problema dual não é đe generado, temos:

$$
\begin{aligned}\n\left[x_0^{\overline{B}}\right]_j &= 0 \leftrightarrow \left[\hat{a}_0^{\overline{B}}\right]_j > 0\\
\left[x_0^{\overline{B}}\right]_j &= \mu_j \leftrightarrow \left[\hat{a}_0^{\overline{B}}\right]_j < 0\\
\left[x^{\overline{B}}\right]_j &= 0 \leftrightarrow \left[\hat{a}^{\overline{B}}\right]_j > 0\n\end{aligned} \tag{73}
$$

Agora, precisamos escolher qual a variável entre  $\Delta S$ candidatas, que entrará na base.

Separando as variãveis em básicas e não básicas, consi derando (22) e sabendo que  $\hat{d}_0^B = 0$  e  $\hat{d}^B = 0$ , podemos escrever a função dual, dada por (56), da seguinte maneira:

$$
\phi(p) = \pi_0 b_0 + \pi b + \min \hat{d}_0^{\overline{B}} x_0^{\overline{B}} + \hat{d}^{\overline{B}} x^{\overline{B}}
$$

Da expressão acima, nós obtemos o seguinte resultado:

$$
\Delta \phi \left( \mu \right) = \sum_{\substack{j \in W_1}} \left[ \hat{d}_{0}^{\overline{B}} \right]_{\hat{J}} \Delta X_{0\hat{J}}^{\overline{B}} + \sum_{\substack{j \in W_1}} \left[ \hat{d}_{0}^{\overline{B}} \right]_{\hat{J}} \Delta X_{\hat{J}}^{\overline{B}} \tag{74}
$$

onde W<sub>1</sub> é o conjunto dos índices das variáveis não básicas - que satisfazem (70), (71) ou (72).

Podemos ver facilmente que os termos đa expressão (74) são positivos e, portanto, ao atribuirmos um valor diferen te de zero para algum  $\Delta x_{0,i}^{\overline{6}}$  ou  $\Delta x_{i}^{\overline{6}}$ , o valor da função dual cres cerá.

Para um dado vetor  $\mathfrak{P} = (\mathfrak{r}_0 : \mathfrak{r})$ , nós calculamos o me nor valor da função Lagrangeana, (\$(p)), obtendo uma solução primal infactivel.

Agora, para o mesmo vetor  $\mathbf{p}$ , iremos aumentar o va lor de  $\phi$  ( ) até que tenhamos uma solução primal factível. Ou seja, nós queremos, para um dado  $\mathfrak g$ , o mínimo valor da função La grangeana de modo que a solução primal seja factível. Por isso, escolhemos o menor valor possível para  $\Delta \phi$  ( )).
- 68

Dessa forma,, a variável  $x_{\gamma}$  a entrar na base será  $\mathbf{a}$ quela com a qual obtivermos o valor y dado por:

$$
y = \min \{y_1, y_2\} \tag{75}
$$

onde

$$
y_1 = \min \{ \left[ \hat{a}_0^{\overline{\delta}} \right]_j \cdot \Delta x_{0j}^{\overline{\delta}} \text{ , para } j \in W_1 \}
$$
 (76)

$$
y_2 = \min \{ \left[ \hat{\tilde{d}}^{\overline{B}} \right]_j \cdot \Delta x_j^{\overline{B}} \quad , \text{ para } j \in W_1 \} \tag{77}
$$

Os valores de  $\Delta x_{0j}^{\overline{B}}$  e  $\Delta x_{j}^{\overline{B}}$  podem ser obtidos por (68) e  $(69)$ , De fato, temos:

Casos la e 2:

$$
\Delta \mathbf{x}_{0j}^{\overline{B}} = \frac{-\Delta \mathbf{x}_{0}}{[\hat{\mathbf{a}}_{0}^{\overline{B}}]_{p}^{\overline{j}}}
$$
\n
$$
\Delta \mathbf{x}_{j}^{\overline{B}} = \frac{-\Delta \mathbf{x}_{0}}{[\hat{\mathbf{a}}^{\overline{B}}]_{0}^{\overline{j}}}
$$
\n(78)

Case 1b:  
\n
$$
\Delta x_{0j}^{\overline{B}} = \frac{-\Delta x_{p}}{(\tilde{B}^{\overline{B}})_{p}^{\overline{J}}}
$$
\n
$$
\Delta x_{j}^{\overline{B}} = \frac{-\Delta x_{p}}{(\tilde{B}^{\overline{B}})_{0}^{\overline{J}}}
$$
\n(79)

Combinando as expressões (76), (77), (78) e (79) e sa bendo que  $\Delta X$  é constante porque a variável a sair da base já está determinada, temos que a variável  $X_{\gamma}$  será dada por (75), on de:

 $\bar{\gamma}$ 

 $\boldsymbol{\beta}$ 

Case 1a:  
\n
$$
\begin{array}{rcl}\n & x_{1} & = & \min \frac{-i\frac{\partial}{\partial}j_{1}}{i\frac{\partial}{\partial}j_{p}^{2}} \\
 & & \text{para } j \text{ tal que } [\tilde{x}_{0}^{B}]_{j} \text{ satisfies (70)} \\
 & & & \text{para } j \text{ tal que } [\tilde{x}_{0}^{B}]_{j} \text{ satisfies (70)} \\
 & & & \text{para } j \text{ tal que } [\tilde{x}_{0}^{B}]_{j} \text{ satisfies (70)} \\
\text{Case 1b}: & & \text{para } j \text{ tal que } [\tilde{x}_{0}^{B}]_{j} \text{ satisfies (70)} \\
 & & & \text{para } j \text{ tal que } [\tilde{x}_{0}^{B}]_{j} \text{ satisfies (71)} \\
 & & & \text{para } j \text{ tal que } [\tilde{x}_{0}^{B}]_{j} \text{ satisfies (71)} \\
 & & & \text{para } j \text{ tal que } [\tilde{x}_{0}^{B}]_{j} \text{ satisfies (71)} \\
 & & & \text{para } j \text{ tal que } [\tilde{x}_{0}^{B}]_{j} \text{ satisfies (71)} \\
 & & & \text{para } j \text{ tal que } [\tilde{x}_{0}^{B}]_{j} \text{ satisfies (71)} \\
 & & & \text{para } j \text{ tal que } [\tilde{x}_{0}^{B}]_{j} \text{ satisfies (72)} \\
 & & & \text{para } j \text{ tal que } [\tilde{x}_{0}^{B}]_{j} \text{ satisfies (72)} \\
 & & & \text{para } j \text{ tal que } [\tilde{x}_{0}^{B}]_{j} \text{ satisfies (72)} \\
 & & & \text{para } j \text{ tal que } [\tilde{x}_{0}^{B}]_{j} \text{ satisfies (72)}\n\end{array}
$$
\n(82)

 $\bar{z}$ 

 $\label{eq:2.1} \frac{1}{2}\sum_{i=1}^n\frac{1}{2}\left(\frac{1}{2}\sum_{i=1}^n\frac{1}{2}\sum_{i=1}^n\frac{1}{2}\right).$ 

Uma vez determinadas as variáveis a sair e a entrar na base, podemos atualizar as bases de trabalho, conforme vi mos no desenvolvimento do método primal-simplex.

### 3.3. MÉTODO DE ROSEN

Resolvendo o problema de planejamento florestal pelo método de Rosen, as matrizes  $B_S$  dos problemas auxiliares e as matrizes  $B_s^S$  dos problemas  $(P_s)$  terão estrutura linha-angular, o que permite utilizar o método GUB apresentado no Cap. 2.

Além disso, nós podemos considerar a estrutura das matrizes  $B_S^S$  na construção do problema reduzido.

# CAPÍTULO 4

J.

 $\mathbb{R}^3$ 

 $\bar{z}$ 

 $\ddot{\textbf{v}}$ 

 $\overline{\phantom{a}}$ 

J,

 $\sim$ 

 $\sim$   $\sim$ 

 $\sim$   $\sim$ 

 $\ddot{\phantom{a}}$ 

 $\sim$ 

# EXEMPLO NUMÉRICO

 $\ddot{\phantom{a}}$ 

 $-71$  $\label{eq:1} \mathcal{L}_{\text{max}} = \frac{1}{\mathcal{L}_{\text{max}}}\, .$ 

 $\bar{z}$ 

 $\mathcal{L}$ 

A título de ilustração do método primal-simplex adap tado ao problema de planejamento florestal, resolveremos o pro blema de minimização indicado abaixo:

Exemplo:

 $\alpha$  , and  $\alpha$  , and  $\alpha$  , and  $\alpha$  , and  $\alpha$  , and  $\alpha$  , and  $\alpha$ 

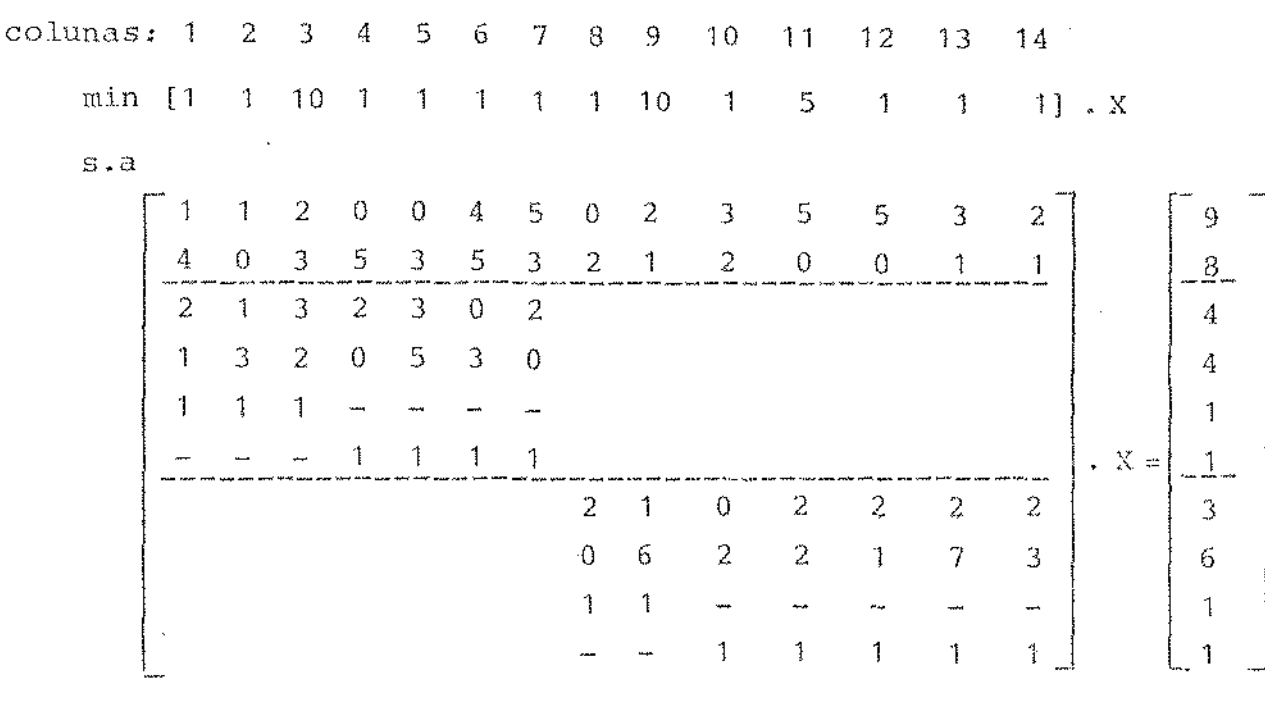

 $X \geq 0$ 

 $\bar{z}$ 

Escolhemos um exemplo sem variáveis canalizadas  $(va)$ riáveis de estoque) com o objetivo de facilitar a apresentação do método.

A base inicial será dada por:

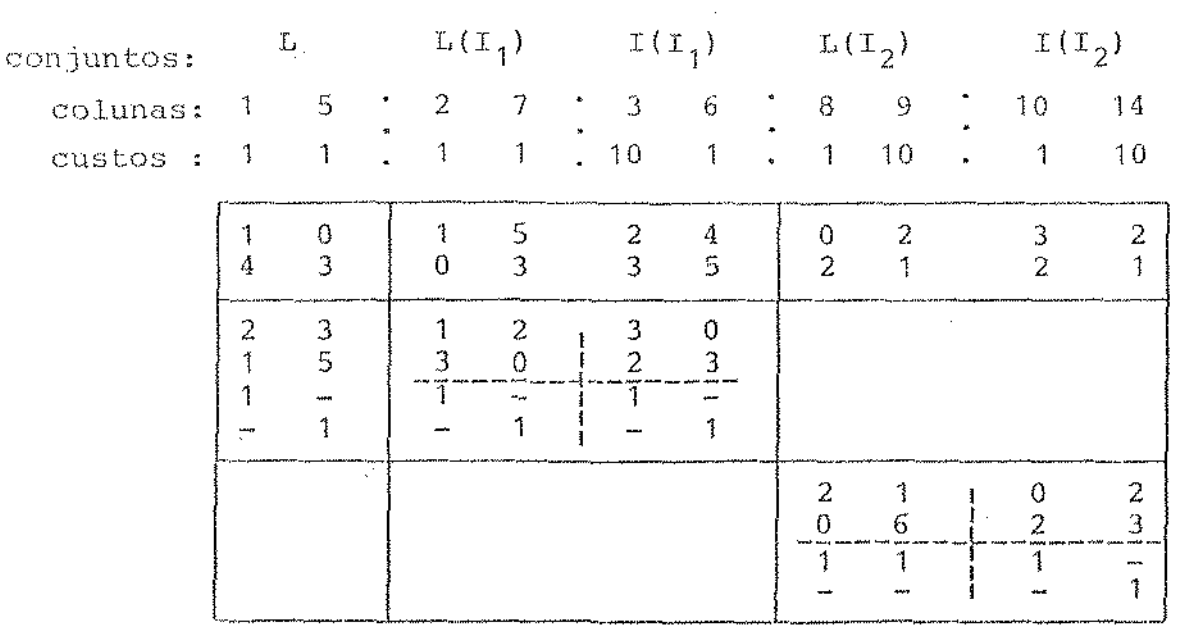

72 ski politik<br>Skotlanti

 $\sim$   $\sim$   $\sim$   $\sim$  $7\sqrt{3}$ 

- câlculo de 
$$
(\bar{c}_s^{L(I_s)})^{-1}
$$

De  $(32)$ , temos:

$$
\tilde{c}_{1}^{L(I_{R})} = \begin{bmatrix} 1 & 2 \\ 3 & 0 \end{bmatrix} - \begin{bmatrix} 3 & 0 \\ 2 & 3 \end{bmatrix} \cdot \begin{bmatrix} 1 & -1 \\ -1 & 1 \end{bmatrix} = \begin{bmatrix} -2 & 2 \\ 1 & -3 \end{bmatrix}
$$
  
\n
$$
\begin{aligned}\n\tilde{c}_{1}^{L(I_{1})} = \begin{bmatrix} 2 & 1 \\ 0 & 6 \end{bmatrix} - \begin{bmatrix} 0 & 2 \\ 2 & 3 \end{bmatrix} \cdot \begin{bmatrix} 1 & 1 \\ 1 & 1 \end{bmatrix} = \begin{bmatrix} 2 & 1 \\ -1/4 & -2/4 \end{bmatrix} + \begin{bmatrix} 2 & 1 \\ 0 & 6 \end{bmatrix} + \begin{bmatrix} 2 & 1 \\ 0 & 6 \end{bmatrix} - \begin{bmatrix} 0 & 2 \\ 2 & 3 \end{bmatrix} \cdot \begin{bmatrix} 1 & 1 \\ -1 & 1 \end{bmatrix} = \begin{bmatrix} 2 & 1 \\ -2 & 4 \end{bmatrix} + \begin{bmatrix} 2 & 1 \\ 2 & 4 \end{bmatrix} \end{aligned}
$$

- Cálculo de  $\hat{\textbf{B}}^{\text{L}}$ 

coluna 1:

 $\mathbb{R}^3$ 

Sabemos que:

$$
\overline{z} = (\overline{c}_1^{L(T_1)})^{-1} [(\overline{b}_1^{L_1})^1 - (\overline{b}_1^{L(T_1)})^3] \rightarrow
$$
  
+ 
$$
\overline{z} = \begin{bmatrix} -3/4 & -2/4 \\ -1/4 & -2/4 \end{bmatrix} \cdot \begin{bmatrix} 2 \\ 1 \end{bmatrix} - \begin{bmatrix} 3 \\ 2 \end{bmatrix} = \begin{bmatrix} 5/4 \\ 3/4 \end{bmatrix}
$$

O conjunto  $\psi(i)$  é dado pela expressão (16) da seção  $2.1<sub>t</sub>$  ou seja:

 $\psi\left(1\right) = \left\{1\right\}$  $\psi(2) = \{2\}$ 

Através da expressão (17) da seção 2.1, obtemos:

 $\mathbb{R}^3$ 

$$
(\widehat{B}_{1}^{L})^{1} = \begin{bmatrix} 5/4 \\ 3/4 \\ 1-5/4 \\ -3/4 \end{bmatrix} = \begin{bmatrix} 5/4 \\ 3/4 \\ -1/4 \\ -3/4 \end{bmatrix}
$$

Analogamente, para a coluna 5, temos:

$$
(\hat{B}_{1}^{L})^{5} = \begin{bmatrix} -13/4 \\ -7/4 \\ 13/4 \\ 11/4 \end{bmatrix}
$$

Dessa forma, temos:

$$
\hat{B}_{1}^{L} = \begin{bmatrix} 5/4 & -13/4 \\ 3/4 & -7/4 \\ -1/4 & 13/4 \\ -3/4 & 11/4 \end{bmatrix} \qquad \hat{B}_{2}^{L} = 0
$$

- Cálculo de $(\tilde{\mathbf{A}}_0^{\text{L}})^{-1}$ 

De (9), sabemos que:

$$
\tilde{A}^{L} = A^{L} - A^{L} \tilde{B}^{L}
$$

o que nos conduz a:

 $\sim$ 

$$
\tilde{A}_{0}^{L} = \begin{bmatrix} 1 & 0 \\ 4 & 3 \end{bmatrix} - \begin{bmatrix} 1 & 5 & 2 & 4 \\ 0 & 3 & 3 & 5 \end{bmatrix} \cdot \begin{bmatrix} 5/4 & -13/4 \\ 3/4 & -7/4 \\ -1/4 & 13/4 \\ -3/4 & 11/4 \end{bmatrix}
$$

$$
\tilde{A}_{0}^{L} = \begin{bmatrix} -2/4 & -22/4 \\ 25/4 & -61/4 \end{bmatrix} \rightarrow
$$
  
 
$$
\div (\tilde{A}_{0}^{L})^{-1} = \begin{bmatrix} -61/168 & 22/168 \\ -25/168 & -2/168 \end{bmatrix}
$$

-Cálculo do valor das variãveis básicas:

 $\gamma_{\rm g}$ 

Das expressões (19) e (20), da seção 2.1, temos:

$$
\hat{b}_{10} = \begin{bmatrix} -3/4 & -2/4 \\ 1/4 & -2/4 \end{bmatrix} \cdot \begin{bmatrix} 4 \\ 4 \\ 4 \end{bmatrix} - \begin{bmatrix} 3 \\ 2 \end{bmatrix} - \begin{bmatrix} 0 \\ 3 \end{bmatrix} \cdot \begin{bmatrix} -1/4 \\ 1/4 \end{bmatrix} + \hat{b}_{1} = \begin{bmatrix} -1/4 \\ 1/4 \\ 1/4 \\ 1 - (-1/4) \\ 1 - 1/4 \end{bmatrix} = \begin{bmatrix} -1/4 \\ 1/4 \\ 5/4 \\ 3/4 \end{bmatrix}
$$

 $\sim$ 

Analogamente:

 $\bar{\beta}$ 

 $\sim 10$ 

$$
\hat{b}_2 = \begin{bmatrix} 3/10 \\ 4/10 \\ 3/10 \\ 1 \end{bmatrix}
$$

De (9) temos a expressão de  $\bar{b}_0$ :

$$
\begin{bmatrix} 5 \\ 0 \end{bmatrix} = \begin{bmatrix} 9 \\ 8 \\ -1 \end{bmatrix} - \begin{bmatrix} 1 & 5 & 2 & 4 & 0 & 2 & 3 & 2 \\ 0 & 3 & 3 & 5 & 2 & 1 & 2 & 1 \end{bmatrix} + \begin{bmatrix} -1/4 \\ 1/4 \\ 5/4 \\ \frac{3/4}{3/10} \\ 4/10 \\ 3/10 \\ 1 \end{bmatrix} + \begin{bmatrix} 1/4 \\ 1/4 \\ \frac{3/4}{3/10} \\ 4/10 \\ 3/10 \\ 1 \end{bmatrix}
$$

$$
\vec{b}_0 = \begin{bmatrix} -48/40 \\ -114/40 \end{bmatrix}
$$

O valor de  $\hat{\tilde{b}}_0$  é dado por (11).

$$
\hat{\tilde{b}}_0 = \begin{bmatrix} -61/168 & 22/168 \\ -25/168 & -2/168 \end{bmatrix} \cdot \begin{bmatrix} -48/40 \\ -114/40 \end{bmatrix} = \begin{bmatrix} 105/1680 \\ 357/1680 \end{bmatrix}
$$

E de (15), temos:

 $\tilde{b} = \begin{bmatrix} -1/4 \\ 1/4 \\ 5/4 \\ 5/4 \\ 3/10 \\ 3/10 \\ 3/10 \\ 3/10 \\ 3/10 \\ 1 \end{bmatrix} - \begin{bmatrix} 5/4 & -13/4 \\ 3/4 & -7/4 \\ -1/4 & 13/4 \\ -3/4 & -11/4 \\ 0 & 0 \\ 0 & 0 \\ 357/1680 \\ 3 & 0 \\ 4/10 \\ 0 & 0 \\ 3/10 \\ 1 \end{bmatrix} \cdot \begin{bmatrix} 105/1680 \\ 357/1680 \\ 357/1680 \\ 357/16$ 

Os valores de  $\hat{\bar{b}}_0$  e  $\hat{\bar{b}}$  nos fornecem os valores das  $v\underline{a}$ riáveis básicas, como mostram as expressões (17) e (18).

$$
f_{\rm{max}}
$$

### 10 iteração:

- Determinação da coluna a entrar na base

 $coluna$  11:

De forma análoga ao cálculo de  $\hat{B}^L$ , temos:

$$
(\widetilde{B}\,\frac{\overline{B}}{2})^{13} = \begin{bmatrix} 1/10 \\ -2/10 \\ 1/10 \\ 1 \end{bmatrix}
$$

Das expressões dadas por (9) e (11), obtemos:

$$
(\tilde{A}^{\overline{B}})^{11} = \begin{bmatrix} 31/10 \\ -12/10 \end{bmatrix}
$$
  

$$
(\tilde{A}^{\overline{B}})^{11} = \begin{bmatrix} -61/168 & 22/168 \\ -25/168 & -2/168 \end{bmatrix} \cdot \begin{bmatrix} 31/10 \\ -12/10 \end{bmatrix} + (\tilde{A}^{\overline{B}})^{11} = \begin{bmatrix} -2155/1680 \\ -751/1680 \end{bmatrix}
$$

O valor dos coefícientes de custo relativo é dado por (9) e  $(13)$ .

$$
\tilde{d}^{L} = [1 \quad 11 - [1 \quad 1 \quad 10 \quad 1] \begin{bmatrix} 5/4 & -13/4 \\ 3/4 & -7/4 \\ -1/4 & 13/4 \\ -3/4 & 11/4 \end{bmatrix} = \begin{bmatrix} 19/4 & -117/41 \\ 13/4 & 13/4 \\ -3/4 & 11/4 \end{bmatrix}
$$

$$
(\tilde{d}^{\overline{B}})^{11} = 5 - [1 \quad 10 \quad 1 \quad 10] \begin{bmatrix} 1/10 \\ -2/10 \\ 1/10 \\ 1 \end{bmatrix} = -3, 2
$$

$$
(\hat{\tilde{a}}^B)^{11} = -3, 2 - [9/4 -117/4] \begin{bmatrix} -2155/1680 \\ -751/1680 \end{bmatrix}
$$
  
= -13, 4 < 0

Portanto, a coluna 11 ( $\gamma$  = 11) entra na base.

- Expressão da coluna 11 em termos da base:

A expressão de coluna em relação à base é dada por (25) onde  $(\tilde{\tilde{A}}\overline{B})$ <sup>11</sup> já foi calculado e  $(\tilde{\tilde{B}}\overline{B})$ <sup>11</sup> é dado por (15), ou seja,

$$
(\tilde{\tilde{B}}_1^{\overline{B}})^{11} = 0 - \begin{bmatrix} 5/4 & -13/4 \\ 3/4 & -7/4 \\ 1/4 & 13/4 \\ 3/4 & 11/4 \end{bmatrix} \cdot \begin{bmatrix} -2155/1680 \\ -751/1680 \end{bmatrix} = \begin{bmatrix} 253/1680 \\ 302/1680 \\ 1902/1680 \end{bmatrix}
$$

$$
(\tilde{\tilde{B}}_2^{\overline{B}})^{11} = \begin{bmatrix} 1/10 \\ -2/10 \\ 1/10 \\ 1 \end{bmatrix} - 0 \cdot (\tilde{\tilde{A}}^{\overline{B}})^{11} = \begin{bmatrix} 1/10 \\ -2/10 \\ 1/10 \\ 1 \end{bmatrix}.
$$

- Determinação da coluna a sair da base

A coluna a sair da base é dada prlas expressões (27)  $e(31):$ min  $\left\{\n- 1, -1, \frac{609}{253}, \frac{966}{302}, \frac{966}{1902}, \frac{357}{449}, 3, -1, 3, 1\n\right\}$  $=\frac{966}{1902}$ 

Portanto, a coluna 3 ( $\rho = 3$ ), que pertence ao conjunto  $I(I_1)$ , sai da base.

Caso 3a1: Permutar as colunas 3 e 2 ( $\tau$ <sup>+</sup> = 2)

- Atualização de  $(\tilde{c}_1^{L(T_1)})^{-1}$ :
	- De  $(50)$ , temos:

$$
\mathbf{T} = \begin{bmatrix} -1 & 0 \\ 0 & 1 \end{bmatrix}
$$

 $E$  de (51):

$$
(\tilde{c}_1^{L(T_1)})^{-1} = \begin{bmatrix} -1 & 0 \\ 0 & 1 \end{bmatrix} \cdot \begin{bmatrix} -3/4 & -2/4 \\ -1/4 & -2/4 \end{bmatrix} = \begin{bmatrix} 3/4 & 2/4 \\ -1/4 & -2/4 \end{bmatrix}
$$

- Atualização de  $\hat{B}_1^L$ 

A permutação da primeira coluna com a terceira coluna da matriz  $B^T$ , implica em permutar as primeira e terceira linhas<br>da matriz  $(B_1^{T_1})^{-1}$ . Logo, para atualizar  $\hat{B}_1^L$ , basta permutar as linhas 1 e 3:

$$
\hat{B}_{1}^{L} = \begin{bmatrix} -1/4 & 13/4 \\ 3/4 & -7/4 \\ 5/4 & -13/4 \\ -3/4 & 11/4 \end{bmatrix}.
$$

Aplicando o caso 3a1., as colunas da base ficarão com a seguinte disposição:

Caso 2a: Permutar as colunas 3 e 1 ( $\tau = 1$ )

- Atualização de  $(\tilde{\Lambda}_0^L)^{-1}$ 

 $\alpha$  ,  $\alpha$  ,  $\alpha$ 

 $\alpha$  and  $\alpha$  , and  $\alpha$ 

Sabendo que  $k = 1$  (posição da coluna 3 no conjunto  $L(T_1)$ ) e que  $t = 1$  (posição da coluna 1 no conjunto L), de (47) temos:

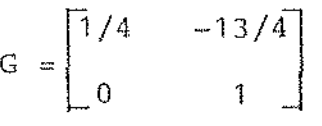

A nova matriz  $(A_0^L)^{-1}$  é dada por (46):

$$
(\tilde{A}_{0}^{L})^{-1} = \begin{bmatrix} 1/4 & -13/4 \\ 0 & 1 \end{bmatrix} \cdot \begin{bmatrix} -61/168 & 22/168 \\ -25/168 & -2/168 \end{bmatrix} +
$$

$$
(\tilde{A}_{0}^{L})^{-1} = \begin{bmatrix} 66/168 & 12/168 \\ -25/168 & -2/168 \end{bmatrix}
$$

- Atualização de  $(\tilde{c}_1^{\text{L}(\texttt{I}_1)})^{-1}$ 

 $\bar{z}$ 

A coluna a entrar nesta base de trabalho é a coluna dada por (48), onde as colunas t e a correspondem às colunas  $\sqrt{1}$ e 2, respectivamente. Com isso, temos:

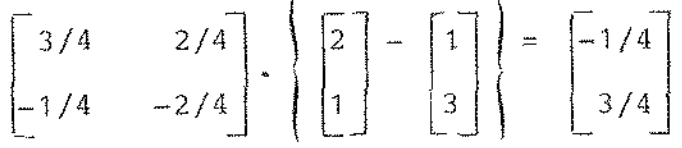

Aplicando o simplex revisado utilizando o primeiro  $\mathbf{e}$ lemento ( $\ell = 1$ ) da coluna acima como pivô, obtemos:

$$
(\tilde{c}_1^{L(\mathbf{I}_1)})^{-1} = \begin{bmatrix} -3 & -2 \\ 2 & 1 \end{bmatrix}
$$

 $8<sub>1</sub>$ 

- Atualização de  $(\tilde{\mathbf{A}}^{\mathcal{B}})^{\mathcal{H}}$ :

fie ações valor de Uma vez que a coluna 11 pertence ao bloco 2, as modi no bloco 1 não alteram<br> $(\tilde{\tilde{A}}^B)^{11}$  será dado por:  $(\tilde{\mathbb{A}}^{\overline{\mathbb{B}}})^{11}$ . Dessa forma, o povo

 $(\overline{A} \overline{B})^{11} = G \cdot (\overline{A} \overline{B})^{11} =$ 

$$
= \begin{bmatrix} 1/4 & -13/4 \\ 0 & 1 \end{bmatrix} \cdot \begin{bmatrix} -2155/1680 \\ -751/1680 \end{bmatrix}
$$

$$
(\mathbf{\hat{A}}^{\overline{B}})^{11} = \begin{bmatrix} 1902/1680 \\ -751/1680 \end{bmatrix}
$$

posição: Agora, as colunas da base apresentam a seguintes dis

> L [3 5

Caso 1: Trocar a coluna 3 pela coluna 11.

- Atualização de  $(\tilde{A}_0^L)^{-1}$ 

A partir da coluna  $(\tilde{\Lambda}^{\overline{B}})^{11}$  atualizada, nos podemos de terminar a matriz de pivotamento MP<sub>2</sub> (P, Y) cujos elementos são dados por (43). Assim, temos:

$$
MP_{2}(\rho,\gamma) = \begin{bmatrix} 1680/1902 & 0 \\ 751/1902 & 1 \end{bmatrix}
$$

 $(44)$ . A nova base de trabalho ( $A_0^L$ ) $^{-1}$  é obtida através o de

 $\sigma_{\rm{max}} = \frac{1}{2} \frac{1}{\sigma_{\rm{max}}}$ 82

$$
(\tilde{A}_{0}^{L})^{-1} = \begin{bmatrix} 1680/1902 & 0 \\ 751/1902 & 1 \end{bmatrix} \cdot \begin{bmatrix} 66/168 & 12/168 \\ -25/168 & -2/168 \end{bmatrix}
$$
  

$$
\tilde{\star} (\tilde{A}_{0}^{L})^{-1} = \begin{bmatrix} 660/1902 & 120/1902 \\ 12/1902 & 31/1902 \end{bmatrix}
$$

Desse modo, obtemos a nova base do problema:

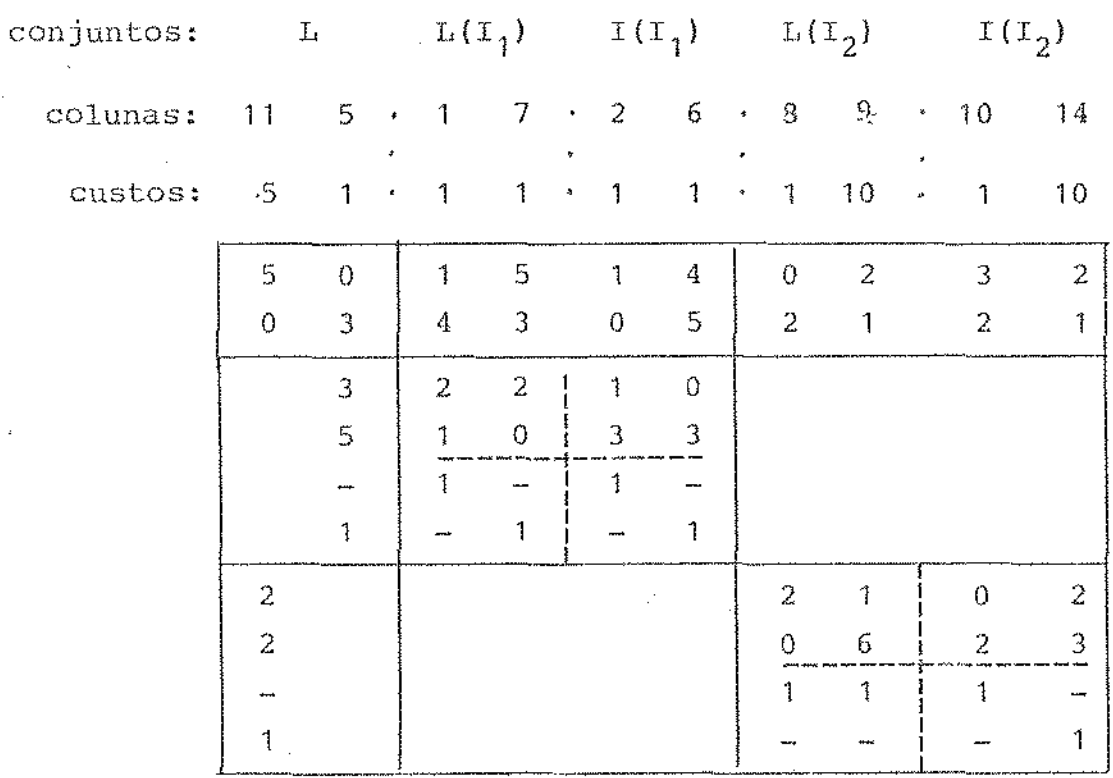

### - Bases de trabalho

 $\mathbb{R}^2$ 

Os processos de atualização anteriores, nos forneceram as seguintes bases de trabalho:  $\bar{\beta}$ 

$$
(\tilde{C}_1^{L(T_1)})^{-1} = \begin{bmatrix} -3 & -2 \\ 2 & 1 \end{bmatrix} \qquad (\tilde{C}_2^{L(T_2)})^{-1} = \begin{bmatrix} 4/10 & -1/10 \\ 2/10 & 2/10 \end{bmatrix}
$$

$$
(\tilde{A}_0^L)^{-1}
$$
 = 
$$
\begin{bmatrix} 660/1902 & 120/1902 \\ 12/1902 & 31/1902 \end{bmatrix}
$$

- Cálculo de $\hat{\textbf{B}}^{\text{L}}$ 

 $\overline{\phantom{a}}$ 

$$
\tilde{B}_{1}^{L} = \begin{bmatrix} 0 & -13 \\ 0 & 8 \\ 0 & 13 \\ 0 & -7 \end{bmatrix} \qquad \qquad \tilde{B}_{2}^{L} = \begin{bmatrix} 1/10 & 0 \\ -2/10^{*} & 0 \\ 1/10 & 0 \\ 1 & 0 \end{bmatrix}
$$

 $\bar{\mathcal{A}}$ 

- Cálculo das variãveis básicas

$$
\hat{b}_0 = \begin{bmatrix} 966/1902 \\ 836/1902 \end{bmatrix}
$$
  
\n
$$
\hat{b}_1 = \begin{bmatrix} 1358/1902 \\ 920/1902 \\ 544/1902 \\ 146/1902 \end{bmatrix} \qquad \qquad \tilde{b}_2 = \begin{bmatrix} 474/1902 \\ 954/1902 \\ 474/1902 \\ 936/1902 \end{bmatrix}
$$

## 2ª iteração:

 $\hat{\boldsymbol{\beta}}$ 

- Determinação da coluna a entrar na base

Column 4:

\n
$$
(\widehat{B}_{1}^{\overline{B}})^{4} = \begin{bmatrix} 0 \\ 1 \\ 0 \\ 0 \end{bmatrix}
$$
\n
$$
(\widehat{A}^{\overline{B}})^{4} = \begin{bmatrix} -5 \\ 2 \end{bmatrix}
$$
\n
$$
(\widehat{A}^{\overline{B}})^{4} = \begin{bmatrix} -3060/1902 \\ 2/1902 \end{bmatrix}
$$

$$
\sim 84
$$

$$
\tilde{d}^{L} = [-32/10 \t 0] \t (\tilde{d}^{\vec{B}})^{4} = 0
$$

$$
(\bar{\bar{d}}^3)^4 = -5, 2 \leq 0
$$

Portanto, a coluna 4 ( $\gamma = 4$ ) entra na base.

- Expressão da coluna 4 em relação à base.

A expressão da coluna 4 é dada por  $(\tilde{\tilde{A}}^{\tilde{B}})^4$  e por  $(\tilde{\tilde{B}}^{\tilde{B}})^4$ cujo valor é igual a:

$$
(\vec{\hat{B}}_1^{\vec{B}})^4 = \begin{bmatrix} 26/1902 \\ 1886/1902 \\ -26/1902 \\ 14/1902 \end{bmatrix} \qquad (\vec{\hat{B}}_2^{\vec{B}})^4 = \begin{bmatrix} 306/1902 \\ -612/1902 \\ 306/1902 \\ 3060/1902 \end{bmatrix}
$$

- Determinação da coluna a sair da base:

min -,  $\frac{836}{2}$ ;  $\frac{1358}{26}$ ;  $\frac{920}{1886}$ ;  $\frac{1}{14}$ ,  $\frac{474}{306}$ ;  $\frac{474}{306}$ ;  $\frac{936}{3060}$  $=\frac{936}{3060}$ 

Logo, a coluna 14 ( $\rho = 14$ ), pertencente ao conjunto  $I(T_2)$ , sairá da base.

Caso 3a2b: Permutar as colunas 14 e 11 ( $\tau = 11$ )

- Atualização de  $(\tilde{A}_0^L)^{-1}$ :

A coluna 11 ocupa a primeira posição no conjunto L

(t = 1) e a coluna 14 é o quarto elemento ( $\ell$  = 4) do conjunto  $r^2$  $L(I_2)$   $\odot$   $I(I_2)$ . Desse modo, de (47) obtemos:

$$
G = \begin{bmatrix} -1 & 0 \\ 0 & 1 \end{bmatrix}
$$

E de (46) obtemos:

$$
(\tilde{A}_0^L)^{-1}
$$
 =  $\begin{bmatrix} -660/1902 & -120/1902 \\ 12/1902 & 31/1902 \end{bmatrix}$ 

 $-$  Atualização de  $(\tilde{A}^{\tilde{B}})^{\,4}$ 

t.e:

no bloco 1, Assim, a coluna  $(\tilde{A}^{B})^{\,4}$  não sofre alteração. A permutação das colunas 11 e 14 não provoca

Portanto, para atualizar ( $\tilde{A}^{\overline{B}}$ )<sup>4</sup>, basta fazer:

$$
(\hat{\mathbf{A}}^{B})^{4} = G(\hat{\mathbf{A}}^{B})^{4} =
$$
  
= 
$$
\begin{bmatrix} -1 & 0 \\ 0 & 1 \end{bmatrix} \cdot \begin{bmatrix} -3060/1902 \\ 2/1902 \end{bmatrix}
$$
  

$$
(\hat{\mathbf{A}}^{B})^{4} = \begin{bmatrix} 3060/1902 \\ 2/1902 \end{bmatrix}
$$

Agora, a disposição das colunas da base será a seguin

$$
L = L(T_1) - L(T_1) - L(T_2) = L(T_2)
$$
  
[14 5 : 1 7 : 2 6 : 8 9 : 10 11]

Caso 1: Substituir a coluna 14 pela coluna 4.

- Atualização de 
$$
(\hat{\tilde{A}}_0^L)^{-1}
$$

A matriz de pivotamento é igual a;

$$
MP_2(\rho, \gamma) = \begin{bmatrix} 1902/3060 & 0 \\ -2/3060 & 1 \end{bmatrix}
$$

o que nos fornece a nova base de trabalho:

$$
(\tilde{A}_{0}^{L})^{-1} = \begin{bmatrix} -660/3060 & -120/3060 \\ 20/3060 & 50/3060 \end{bmatrix}
$$

Agora, a nova base de trabalho será:

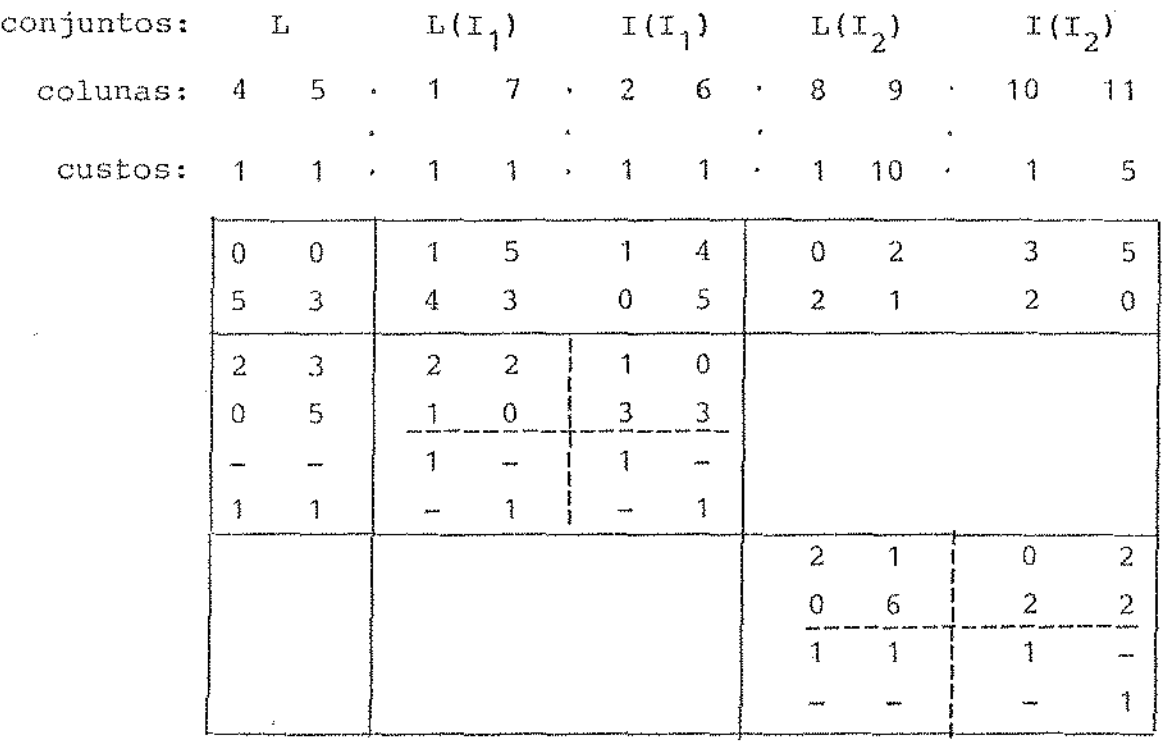

- Bases de trabalho

No processo de atualização anterior, obtivemos as se guintes bases de trabalho:  $\mathcal{L}^{\pm}$  $\bar{z}$ 

 $\ddot{\phantom{a}}$ 

$$
(\bar{c}_1^{L(T_1)})^{-1} = \begin{bmatrix} -3 & -2 \\ 2 & 1 \end{bmatrix} \qquad (\bar{c}_2^{L(T_2)})^{-1} = \begin{bmatrix} 4/10 & -1/10 \\ 2/10 & 2/10 \end{bmatrix}
$$

86

87 istoria.<br>Nati

$$
(\mathbb{A}_0^{\mathbf{L}})^{-1} = \begin{bmatrix} -66/306 & -12/306 \\ 2/306 & 5/306 \end{bmatrix}
$$

- Cálculo de  $\hat{\textbf{B}}^{\textbf{L}}$ 

$$
\widehat{B}_{1}^{L} = \begin{bmatrix} 0 & -13 \\ 1 & 8 \\ 0 & 13 \\ 0 & -7 \end{bmatrix} \qquad \widehat{B}_{2}^{L} = 0
$$

-Cálculo do valor das variáveis básicas

 $\mathcal{L}_{\mathcal{A}}$ 

$$
\hat{\vec{b}}_0 = \begin{bmatrix} 936/3060 \\ 1344/3060 \end{bmatrix}
$$
  

$$
\hat{\vec{b}}_1 = \begin{bmatrix} 2172/3060 \\ 552/3060 \\ 888/3060 \\ 228/3060 \end{bmatrix} \qquad \hat{\vec{b}}_2 = \begin{bmatrix} 2/10 \\ 6/10 \\ 2/10 \\ 1 \end{bmatrix}
$$

# 3ª iteração:

- Determinação da coluna a entrar na base.

Coluna 12:

$$
(\widetilde{B}_{2}^{\overline{B}})^{12} = \begin{bmatrix} 1/10 \\ -2/10 \\ 1/10 \\ 1 \end{bmatrix} \qquad (\widetilde{A}^{\overline{B}})^{12} = \begin{bmatrix} 1/10 \\ -2/10 \end{bmatrix}
$$

$$
(\overline{\mathbf{A}}\overline{\mathbf{B}})^{12} = \begin{bmatrix} -42/3060 \\ -8/3060 \end{bmatrix}
$$

 $\hat{d}^{L} = [0 \ 0]$   $(\hat{d}^{\overline{B}})^{12} = -2, 2$  $\left(\hat{\hat{\mathbf{d}}}^{\overline{B}}\right)^{12} = -2, 2$  $\theta$ 

Portanto, a coluna 12 ( $y = 12$ ) entrará na base. - Expressão da coluna 12 em relação à base:

A expressão da coluna 12 em termos de base é dada por  $(\hat{\tilde{\lambda}}^{\overline{B}})^{12}$  (já calculado) e por  $(\hat{\tilde{\beta}}^{\overline{B}})^{12}$ , que tem o seguinte valor:

 $(\tilde{\hat{B}}_1^{\overline{B}})^{12}$  =  $\begin{bmatrix} -104/3060 \\ 106/3060 \\ 104/3060 \\ 56/3060 \end{bmatrix}$   $(\tilde{\hat{B}}_2^{\overline{B}})^{12}$  =  $\begin{bmatrix} 1/10 \\ -2/10 \\ 1/10 \\ 1 \end{bmatrix}$ 

- Determinação da coluna a sair da base:

$$
\min\left\{-i-j-j\frac{552}{106} ; \frac{888}{104} ; -i^2; -i^2; 1\right\} = 1
$$

Portanto a coluna 11 ( $\rho = 11$ ), na segunda posição do conjunto I(I<sub>2</sub>), sairá da base.

Caso 3b1b2: Substituir a coluna 11 pela coluna 12:

As bases de trabalho não se alteram.

A nova base do problema será igual a:

 $\sim$  88

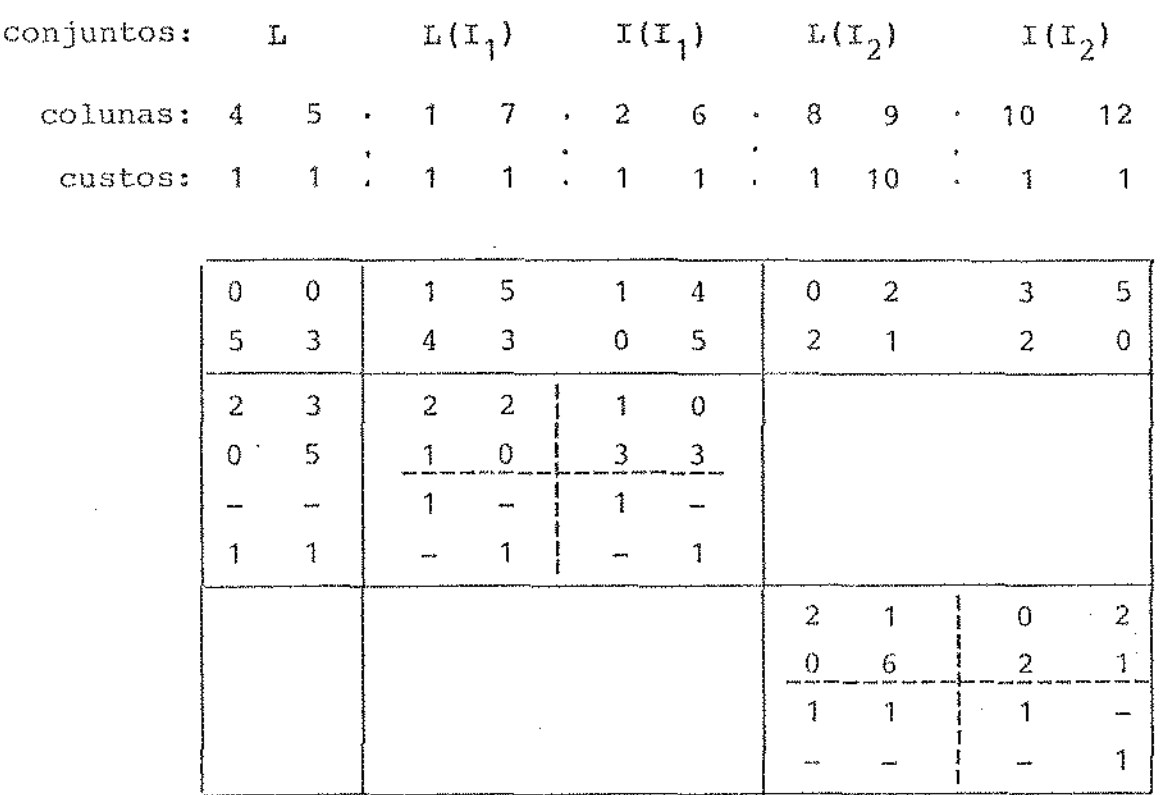

- Bases de trabalho:

 $(\tilde{c}_1^{L(T_1)})^{-1} = \begin{bmatrix} -3 & -2 \\ 2 & 1 \end{bmatrix}$   $(\tilde{c}_2^{L(T_2)})^{-1} = \begin{bmatrix} 4/10 & -1/10 \\ 2/10 & 2/10 \end{bmatrix}$  $(\bar{\lambda}_0^L)^{-1}$  =  $\begin{bmatrix} -66/306 & -12/306 \\ 2/306 & 5/306 \end{bmatrix}$ 

- Cálculo de  $\hat{\mathbf{B}}^{\text{L}}$ :

$$
\widehat{B}_{1}^{L} = \begin{bmatrix} 0 & -13 \\ 1 & 8 \\ 0 & 13 \\ 0 & -7 \end{bmatrix} \qquad \widehat{B}_{2}^{L} = 0
$$

- Cálculo do valor das variáveis básicas:

$$
\hat{b}_0 = \begin{bmatrix} 978/3060 \\ 1352/3060 \end{bmatrix}
$$

$$
\tilde{b}_1 = \begin{bmatrix} 2276/3060 \\ 446/3060 \\ 784/3060 \\ 284/3060 \end{bmatrix} \qquad \tilde{b}_2 = \begin{bmatrix} 1/10 \\ 8/10 \\ 1/10 \\ 1/10 \\ 1 \end{bmatrix}
$$

 $\hat{\mathcal{E}}$ 

 $\pm^2$ 

## 4<sup>0</sup> iteração:

ò,

- Determinação da coluna a entrar na base

Coluna 13 :

\n
$$
(\hat{B}_{2}^{\overline{B}})^{13} = \begin{bmatrix} -6/10 \\ 12/10 \\ -6/10 \\ 1 \end{bmatrix}
$$
\n
$$
(\hat{A}^{\overline{B}})^{13} = \begin{bmatrix} -26/10 \\ 22/10 \end{bmatrix}
$$
\n
$$
(\hat{A}^{\overline{B}})^{13} = \begin{bmatrix} 1452/3060 \\ 58/3060 \end{bmatrix}
$$
\n
$$
(\tilde{A}^{\overline{B}})^{13} = -10,8 < 0
$$
\n
$$
(\tilde{A}^{\overline{B}})^{13} = -10,8 < 0
$$

Portanto, a coluna a entrar na base será a coluna 13  $(\gamma = 13)$ .  $\sim$ 

- Expressão da coluna 13 em relação a base

- 90

Nós já temos o valor de  $(\hat{\vec{A}}^{\overline{B}})^{13}$  e o valor de  $(\hat{\vec{B}}^{\overline{B}})^{13}$  $\frac{2}{9}$ qual a:

$$
\begin{pmatrix} \widetilde{B} \\ \widetilde{B}_1 \end{pmatrix}^{13} = \begin{bmatrix} 754/3060 \\ -1916/3060 \\ -754/3060 \\ 406/3060 \end{bmatrix} \qquad \qquad \begin{pmatrix} \widetilde{B} \\ \widetilde{B}_2 \end{pmatrix}^{13} = \begin{bmatrix} -6/10 \\ 12/10 \\ -6/10 \\ 1 \end{bmatrix}
$$

- Determinação da coluna a sair da base:

$$
\min\left\{\frac{978}{1452}; \frac{1352}{58}; \frac{2276}{754}; -; -; \frac{284}{406}; -; \frac{8}{12}; -; 1\right\}
$$
\n
$$
= \frac{8}{12}
$$

Logo, a coluna a sair da base será a coluna 9 ( $\rho = 9$ ).

Caso 2b2: Substituir a coluna 9 pela coluna 13

- Atualização de  $\widetilde{(\mathbb{C}_2)}^{L(I_2)}$  -1.

A coluna a entrar na base de trabalho é dada por (49), ou seja, é a coluna formada pelos dois primeiros elementos de  $(\overline{B_2^B})^{13}$ .

Portanto, nos atualizaremos a base de trabalho  $(\tilde{C}_2)^{L(T_2)}$ ,  $^{-1}$ através do método simplex revisado, utilizando como pivô o segun do elemento ( $\ell = 2$ ) da coluna:

$$
\begin{bmatrix} -6/10 \\ 12/10 \end{bmatrix}
$$

Dessa forma, a nova base de trabalho é igual a:

$$
(\tilde{c}_2^{L(T_2)})^{-1} = \begin{bmatrix} 5/10 & 0 \\ 1/6 & 1/6 \end{bmatrix}
$$

A nova base do problema é dada por:

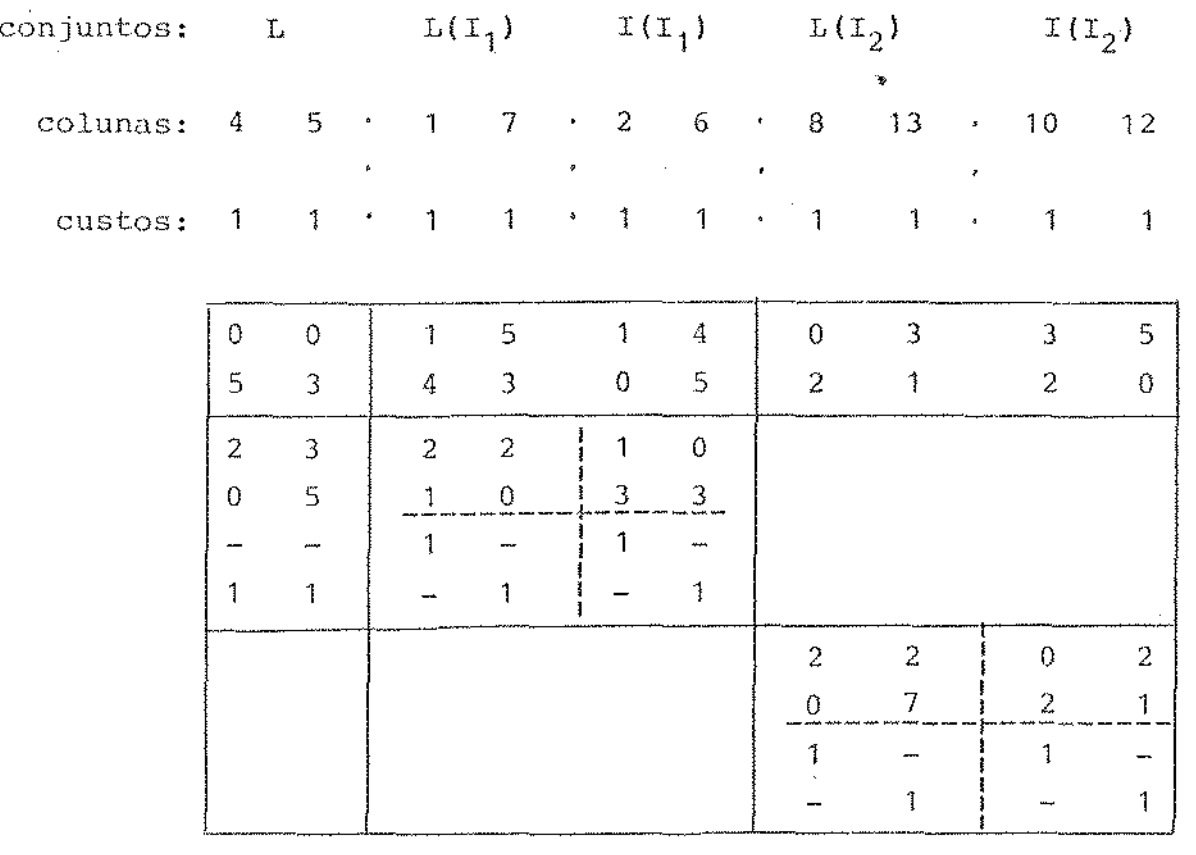

A solução do problema relativa a esta base é igual a:

 $\begin{bmatrix} 6/1836 \end{bmatrix}$  $^{5}$ o <sup>=</sup>  $\frac{1}{288}/1836$  $1064/1836$   $5/10$  $\begin{bmatrix} 2 & 1034/1836 \\ 6 & 1 & 4/6 \end{bmatrix}$  $b_1 = \begin{vmatrix} 772/1836 \end{vmatrix}$ .  $b_2 = \begin{vmatrix} 5/10 \end{vmatrix}$  $8/1836$  2/6

Calculando os coeficientes de custo relativo das va riáveis não básicas, obtemos:

92

 $(\hat{a}^B)^3 = 9 > 0$  $(\hat{a}^{\mathfrak{B}})^9 = 9 > 0$  $\left(\frac{2}{d}B\right)$  11<sub>=</sub> 4 > 0  $\left(\begin{matrix} 2 & 0 \\ 0 & 0 \end{matrix}\right)^2 = 9 > 0$ 

Assim, a solução acima é a solução ótima.

 $\sim$ 

 $\bar{z}$ 

 $\mathcal{L}^{\text{max}}_{\text{max}}$  and  $\mathcal{L}^{\text{max}}_{\text{max}}$ 

CONCLUSÃO

ł,

A vantagem dos métodos apresentados no terceiro capi tulo é função do número de projetos da empresa florestal. Para. uma empressa com 5 núcleos e 250 projetos no total e para um horizonte de planejamento de 15 anos, teríamos uma matriz bási ca de dimensão 700 x 700 aproximadamente. Utilizando os dos desenvolvidos neste trabalho, terlamos uma base de méto traba lho de dimensão 15 x 15 e 5 bases de dimensões 90 *x* 90 aprox\_i: madamente, reduzindo o número de posições de memória necessá rio para. armazenar a base em mais de 400.000.

Quanto maior for o numero de projetos por núcleo maior será a vantagem de utilizar os métodos adaptados ao blema florestal. ' pro

Quanto aos métodos em si, o método dual-simplex apre senta vantagem na obtenção de bases iniciais {ver .Bazaraa [1], pg. 265) dos problemas auxiliares e do problema reduzido, eli minando a fase I do método simplex. A vantagem do método de Ro sen está baseado na possibilidade de reduzir o número de itera ções, uma vez que podemos substituir mais de urna coluna da triz básica em cada iteração. Estas questões computacionais entretanto, não constituem objeto deste trabalho. ma '

<sup>A</sup>consti-tuição deste trabalho se situa no plano teó rico, onde realizamos um esforço de concatenar conhecimentos de algoritmos específicos para as estruturas bloco-angular e linha-anqular, no sentido de compor algoritmos específicos pa ra o problema florestal. Desta maneira, tornam-se viáveis as implemen-tações computacionais em microcomputadores do tipo XT ou AT com processadores de ponto flutuante. Os desenvolvimen tos ainda necessários para permitir implementações confiáveis dependem de cuidados especiais com os aspectos tigações neste sentido certamente ensejarão o aparecimento de sistemas comerciais, os quais deverão também dispor de recursos

para gerenciamento de dados e resultados, além de facilidades para preparação de diferentes cenários de

$$
\begin{array}{c}\n\ddots \\
\ddots \\
\ddots\n\end{array}
$$

$$
\mathcal{L}^{\mathcal{L}}(\mathcal{L}^{\mathcal{L}}(\mathcal{L}
$$

#### BIBLIOGRAFIA

- [1] Bazaraa, M.S. e Jarvis, J.J. "Linear Programming and Network Flows". John Wiley & Sons, Inc., 1977.
- [ 2] Dantzig, G. B. "Linear Programming and Extensions". Pr inceton University Press, N.J., 1963. •
- [3] Dantzig, G.B. and Van Slyke, R.M. "Generalized Upper Bounding Techniques". J. Computer System Sci., 1, 1967, pp. 213-226.
- [4] Lasdon, L.S. "Optimization Theory for Large Systems", Macmillan Pub. Co. Inc., N.Y., 1970.
- [5] Lopes, T.L. e Taube Netto, M. "PANFLOR: Um programa para mento florestal", IMECC-UNICAMP, Campinas, SP.
- [6] Periotto, A.J- "Um Método dual-simplex para problemas de progra mação linear com estrutura bloco-angular e variáveis canali zadas". Tese de Mestrado, IMECC/UNICAMP, Campinas, SP.
- [7] Ribeiro, R.V. "Estudos em programação linear". Tese de Doutora do, FEC/UNICAMP, Campinas, SP, 1980.
- [8] Taube Netto, M. "Um modelo de programação linear para planejamento de florestas de eucaliptos". Pesquisa Operacional Vol. 4, n9 1, Junho 1984.